การประเมินความสามารถในการส่งผ่านกำลังไฟฟ้าระหว่างพื้นที่

นาย ณพฤกษ์ พิมพ์สาร

วิทยานิพนธ์นี้เป็นส่วนหนึ่งของการศึกษาตามหลักสูตรปริญญาวิศวกรรมศาสตรมหาบัณฑิต สาขาวิชาวิศวกรรมไฟฟ้า ภาควิชาวิศวกรรมไฟฟ้า คณะวิศวกรรมศาสตร์ จุฬาลงกรณ์มหาวิทยาลัย ปีการศึกษา 2550 ลิขสิทธิ์ของจุฬาลงกรณ์มหาวิทยาลัย

Mr. Nopparoek Pimsan

A Thesis Submitted in Partial Fulfillment of the Requirements for the Degree of Master of Engineering Program in Electrical Engineering Department of Electrical Engineering Faculty of Engineering Chulalongkorn University Academic Year 2007 Copyright of Chulalongkorn University

หัวข้อวิทยานิพนธ์ Confl สาขาวิชา คาจารย์ที่ปรึกษา

การประเมินความสามารถในการส่งผ่านกำลังไฟฟ้าระหว่างพื้นที่ นายณพฤกษ์ พิมพ์ลาร วิศวกรรมไฟฟ้า อาจารย์ ดร. กุลยศ อุดมวงศ์เสรี

คณะวิศวกรรมศาสตร์ จุฬาลงกรณ์มหาวิทยาลัย อนุมัติให้นับวิทยานิพนธ์ฉบับนี้เป็นส่วน หนึ่งของการศึกษาตามหลักสูตรปริญญามหาบัณฑิต

> **WAJ USKS** (รองศาสตราจารย์ ดร.บุญสม เลิศหิรัญวงศ์)

คณะกรรมการสอบวิทยานิพนธ์

Acel ้<br>พ. ........ ประธานกรรมการ  $\epsilon$ 

Dom Anne ennesthelmen

(อาจารย์ ดร.กุลยศ อุดมวงศ์เสรี)

11111 122 กรรมการภายนอกมหาวิทยาลัย

(อาจารย์ ดร.ทรงศักดิ์ ชุษณพิพัฒน์)

 $-$ 

(อาจารย์ ดร.แนบบุญ หุนเจริญ)

ณพฤกษ์ พิมพ์สาร : การประเมินความสามารถในการส่งผ่านกำลังไฟฟ้าระหว่างพื้นที่. (INTER-AREA POWER TRANSFER CAPABILITY EVALUATION) อ. ที่ปรึกษา : ดร.กุลยศ อุดมวงศ์เสรี, 97หน้า.

พลังงานไฟฟ้าเป็นปัจจัยหนึ่งที่ลำคัญในการดำรงชีวิตของมนุษย์จนเราอาจจะ ปัจจบัน กล่าวได้ว่า หากปราศจากพลังงานไฟฟ้าแล้ว กิจกรรมส่วนใหญ่ในชีวิตประจำวันก็ไม่อาจดำเนินไป อย่างปกติได้ ในการส่งผ่านพลังงานไฟฟ้าจากแหล่งกำเนิดไปสผ้ใช้ไฟฟ้า หากปริมาณพลังงาน ไฟฟ้าที่ส่งมีค่ามากจนเกินไป จะทำให้ระยะห่างระหว่างจุดทำงานของระบบกับขีดจำกัดทางด้าน ความมั่นคงมีแนวโน้มที่จะลดลง จนอาจก่อให้เกิดปัญหาทางด้านความมั่นคงของระบบในอนาคต ได้ จากสาเหตุดังกล่าว ในปี พ.ศ. 2538 คณะกรรมการความเชื่อถือได้ของระบบไฟฟ้าอเมริกาเหนือ (North American Electric Reliability Council; NERC) จึงได้นำเสนอแนวคิดและนิยามของ ความสามารถในการส่งผ่านกำลังไฟฟ้าสงสด ซึ่งได้กำหนดให้หมายถึงค่าสงสดของกำลังไฟฟ้าที่ สามารถส่งผ่านระบบสายส่งจากแหล่งกำเนิดไปยังโหลด โดยไม่ก่อให้เกิดปัญหาความมั่นคงใดๆใน ระบบขึ้น โดยทั้งแหล่งกำเนิดและโหลดที่เราสนใจอาจเป็นเพียงบัสเดี่ยวๆในระบบไฟฟ้ากำลัง กลุ่ม ของบัสหรือระบบไฟฟ้ากำลังแต่ละระบบก็ได้

ในวิทยานิพนธ์อุบับนี้ จะนำเสนอวิธีการคำนวณหาค่าการส่งผ่านกำลังไฟฟ้าสูงสุด ระหว่างพื้นที่ รวมทั้งได้อธิบายความหมายทางกายภาพในการส่งผ่านกำลังไฟฟ้าสูงสุด โดยเรา สามารถจำแนกลักษณะการส่งผ่านกำลังไฟฟ้าที่เกิดขึ้นได้เป็น 2 ส่วน คือ ค่าการส่งผ่านกำลังไฟฟ้า สูงสุด และค่าการส่งผ่านกำลังไฟฟ้าที่รับประกันความมั่นคง นอกจากนี้ ยังนำเสนอแนวทางการ พิจารณาผลของเหตุขัดข้องของอุปกรณ์ในระบบส่ง ที่มีต่อค่าการส่งผ่านกำลังไฟฟ้าระหว่างพื้นที่ โดยอาศัยการกำหนดดัชนีเหตุขัดข้องร่วมกับการจำลองเหตุการณ์แบบมอนติคาร์โล เมื่อได้ข้อมูล ของค่าการส่งผ่านกำลังไฟฟ้าที่ได้จากการจำลองเหตุการณ์แล้ว ในส่วนสุดท้ายของวิทยานิพนธ์ ฉบับนี้ได้นำเสนอแนวทางการกำหนดค่าการส่งผ่านกำลังไฟฟ้าที่เหมาะลม โดยอาศัยหลักของความ น่าจะเป็นร่วมกับการกำหนดระดับความเสี่ยงที่ยอมรับได้ วิธีการนี้สามารถใช้เป็นเครื่องมือเพื่อช่วย ให้ผู้ควบคุมระบบสามารถดูแลระบบไฟฟ้ากำลังได้อย่างมีประสิทธิภาพมากขึ้น

วิธีการที่นำเสนอในวิทยานิพนธ์ฉบับนี้ได้ทดสอบกับระบบ IEEE 118 บัส ผลการคำนวณที่ ได้รับเป็นที่น่าพดใจ

ปีการศึกษา 2550

#### ##4970295221 : MAJOR ELECTRICAL ENGINEERING KEY WORD: TOTAL TRANSFER CAPABILITY / AVAILABLE TRANSFER CAPABILITY NOPPAROEK PIMSAN: AREA-BASED POWER TRANSFER CAPABILITY EVALUATION. THESIS ADVISOR: KULYOS AUDOMVONGSEREE, Ph.D., 97 pp.

At present, electricity is one of the most important necessities for life. One can say that human activities can never continue smoothly without it. In transmission of electric energy from source to end-user, if the amount of energy is too large, it will affect system security in the future, which decreases margin between the system operating condition and its limits. From above reason, in 1995, North America Electric Reliability Council (NERC) has proposed concepts and definitions of total transfer capability, which is defined as the maximum amount of power that can be reliably transferred over the interconnected transmission systems between a pair of defined source and sink. Both of them can be either a single bus, group of buses, or areas.

The methodology to evaluate the area-based power transfer capability and its physical meaning are proposed in this thesis. It classifies the power transfer capability into two categories, maximum power transfer capability and security-concern power transfer capability. In addition, the proposed contingency index incorporated with Monte Carlo simulation method is applied to take impacts of contingency in transmission system to power transfer capability into account. Finally, the risk level concept and probabilistic approach are proposed to define the optimal power transfer capability. This proposed concept can be used as a tool to help the system operator regulate the power system more efficiently.

The methods proposed in this thesis have been tested with the IEEE-118 bus system. Satisfactory results are obtained.

Department: Electrical Engineering Student's signature: Nopparcek Timsan Field of study: Electrical Engineering Advisor's signature : //2000 Academic year: 2007

## กิตติกรรมประกาศ

วิทยานิพนธ์ฉบับนี้สำเร็จลุล่วงไปได้ด้วยดี โดยได้รับความช่วยเหลืออย่างดียิ่งจากอาจารย์ ้ดร.กุลยศ อุดมวงศ์เสรี อาจารย์ที่ปรึกษาวิทยานิพนธ์ ซึ่งได้กรุณาให้คำแนะนำและข้อคิดเห็นต่างๆ ู้ที่เป็นประโยชน์อย่างยิ่งต่อการทำวิทยานิพนธ์ด้วยดีตลอดมา รวมทั้งได้กรุณาตรวจสอบ แก้ไข และให้คำแนะนำในการทำวิทยานิพนธ์จนสำเร็จเรียบร้อย และขอขอบพระคุณคณะกรรมการสอบ ์ วิทยานิพนธ์ ซึ่งประกอบด้วย รองศาสตราจารย์ ดร.บัณฑิต เอื้ออาภรณ์ อาจารย์ ดร.แนบบุญ หุน เจริญ และ อาจารย์ ดร.ทรงศักดิ์ ชุษณพิพัฒน์ ที่ได้เสียสละเวลาตรวจสอบแก้ไขและให้คำแนะนำ วิทยานิพนธ์จนสำเร็จลุล่วงด้วยดี

ท้ายนี้ ผู้วิจัยใคร่ขอกราบขอบพระคุณครอบครัวที่ให้กำลังใจตลอดมา ตลอดจน พี่ น้อง และเพื่อนๆ ทุกคน ที่อยู่เบื้องหลังในความสำเร็จของวิทยานิพนธ์ฉบับนี้

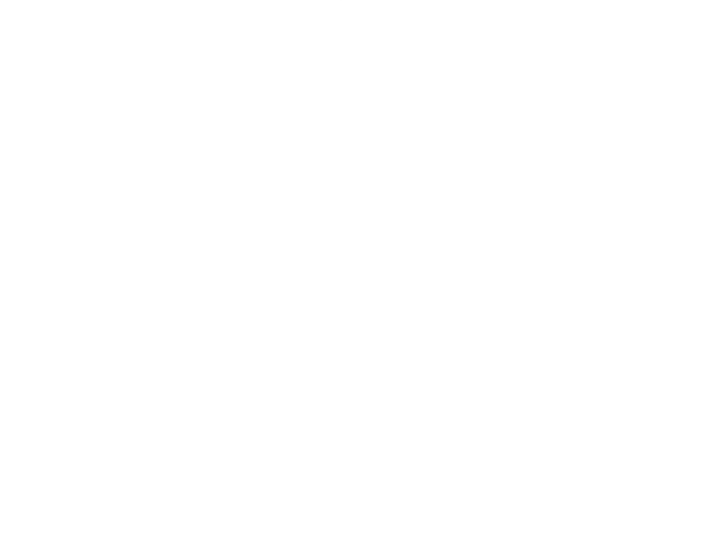

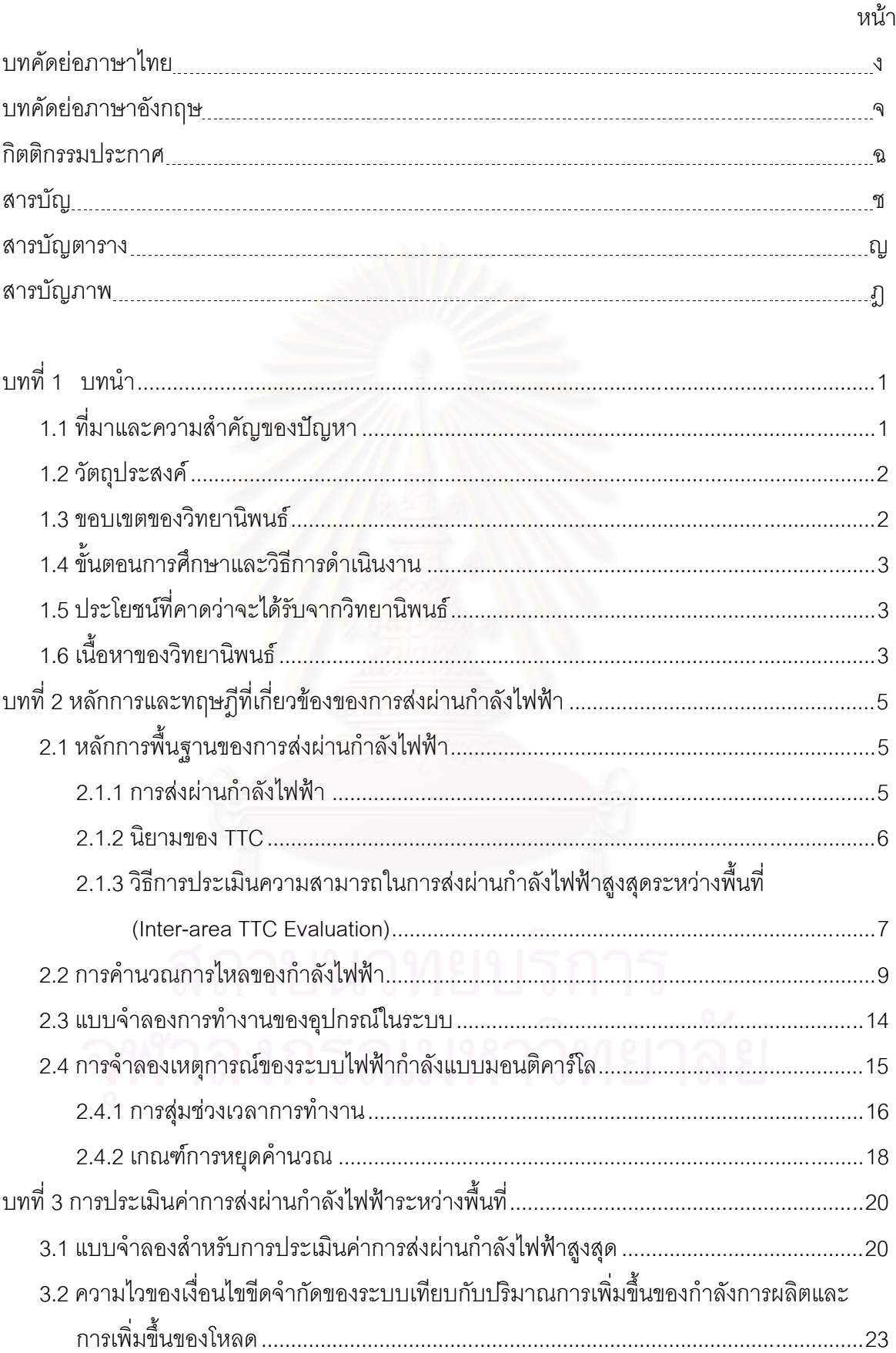

# สารบัญ

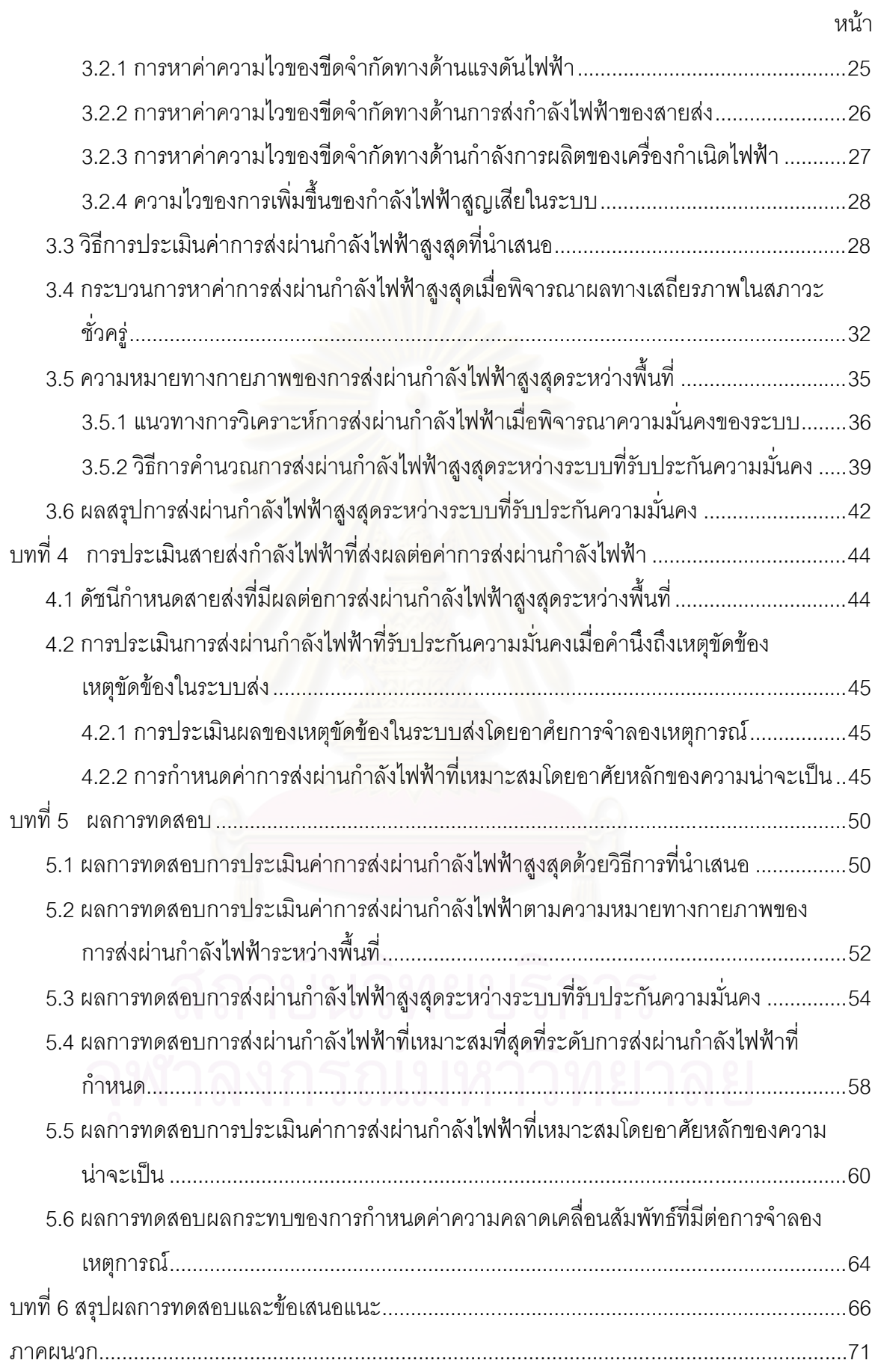

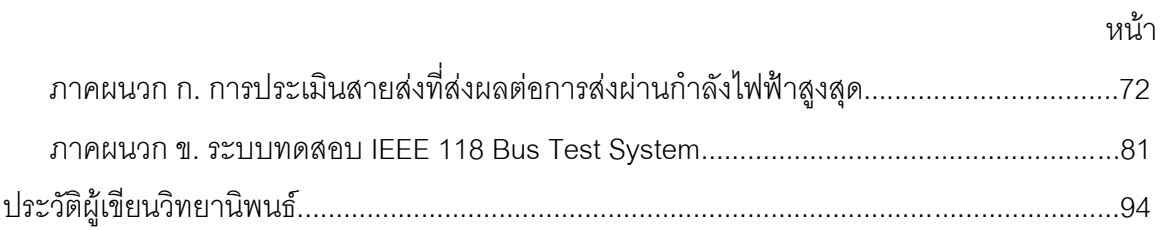

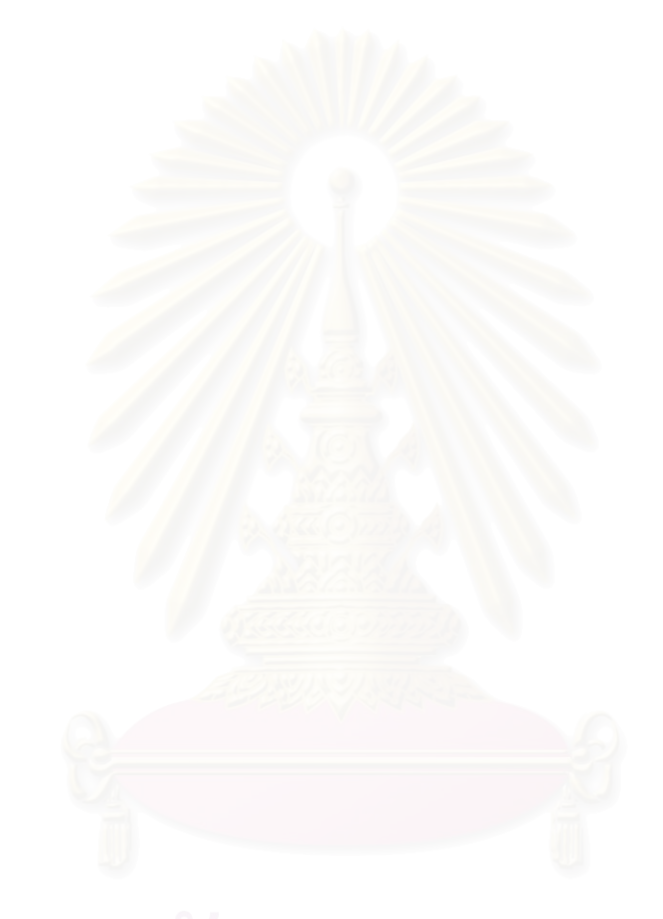

# สารบัญตาราง

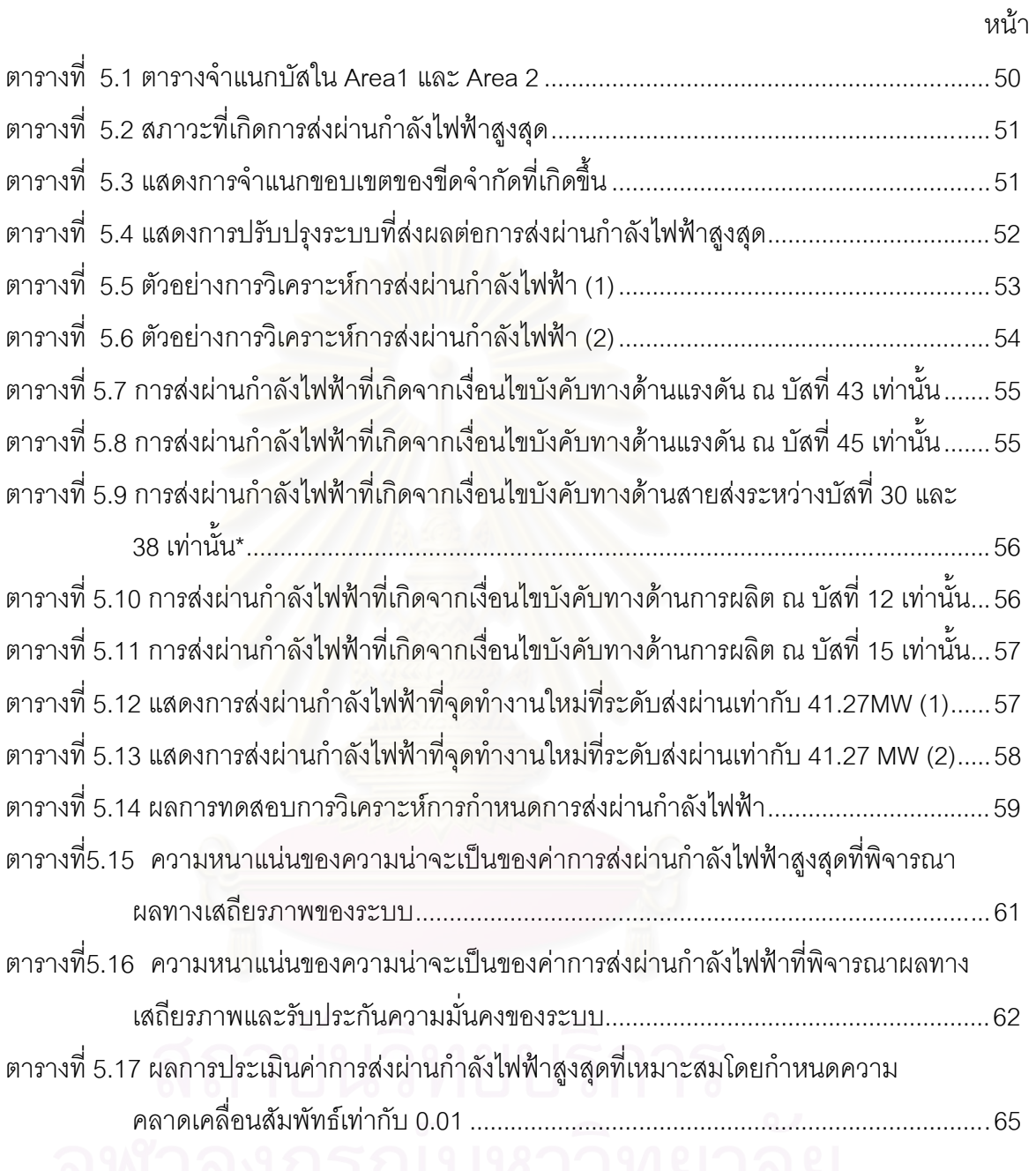

# สารบัญภาพ

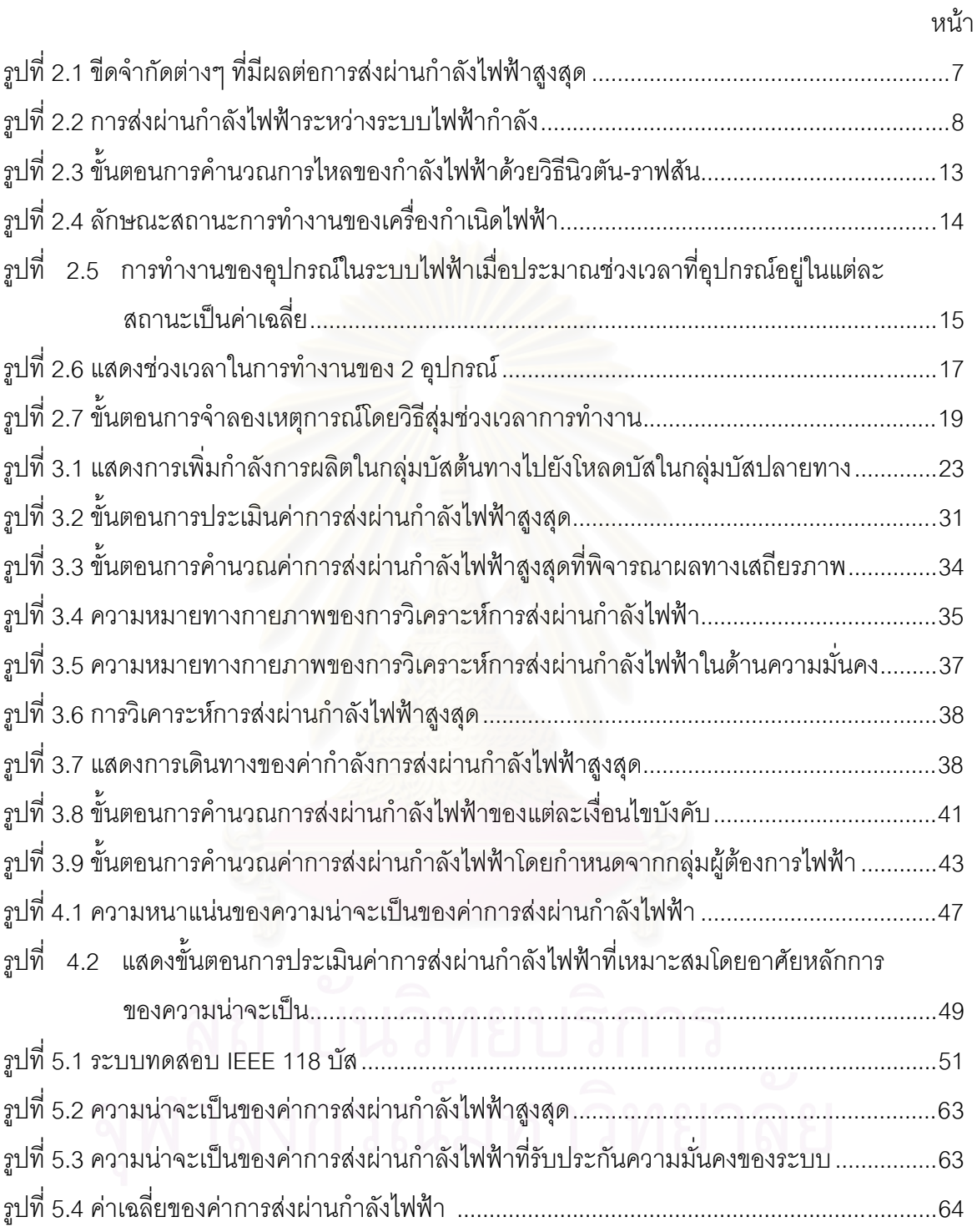

าเทที่ 1

### บทนำ

## 1.1 ที่มาและความสำคัญของปัญหา

้ปัจจุบัน พลังงานไฟฟ้าเป็นปัจจัยหนึ่งที่สำคัญในการดำรงชีวิตของมนุษย์จนเราอาจจะ ้กล่าวได้ว่า หากปราศจากพลังงานไฟฟ้าแล้ว กิจกรรมส่วนใหญ่ในชีวิตประจำวันก็ไม่อาจดำเนินไป ้อย่างปกติได้ จากการเติบโตของเศรษฐกิจ และการเพิ่มของจำนวนประชากรอย่างรวดเร็วทำให้ ้ ปริมาณความต้องการพลังงานไฟฟ้าเพิ่มมากขึ้นตามไปด้วย การผลิตพลังงานไฟฟ้าเพื่อรองรับ ้ ความต้องการที่เพิ่มขึ้นนี้จึงจำเป็นต้องมีการวางแผนเพื่อทำให้สามารถผลิต และจัดส่งไปยัง ผู้บริโภคได้อย่างมีประสิทธิภาพได้

โดยทั่วไปการวางแผนการผลิตพลังงานไฟฟ้าจะมุ่งพิจารณาที่ตัวโรงไฟฟ้าเป็นหลัก ส่วน การวางแผนการส่งพลังงานไฟฟ้าจะพิจารณาควบคู่กันไประหว่าง การวางแผนการจัดสรรกำลัง การผลิตอย่างเหมาะสมแ<mark>ละการวางแผนการใช้งานระบบ</mark>สายส่งอย่างมีประสิทธิภาพ ในบาง ประเทศการวางแผนระบบส่ง<mark>อ</mark>ยู่ในความรับผิดชอบของหน่วยงานที่กำกับดูแลโดยรัฐบาล แต่ในอีก หลายๆประเทศ ก็เป็นหน้าที่ขององค์กรอิสระที่ไม่ขึ้นอยู่กับการแทรกแซงของรัฐ สำหรับประเทศ ไทย รัฐบาลชุดที่ผ่านมาได้ผ่านพระราชบัญญัติเกี่ยวกับกิจการพลังงานทำให้มีการก่อตั้ง ้คณะกรรมการกิจการพลังงานซึ่งเป็นองค์กรอิสระทำหน้าที่ดูแลด้านพลังงานของประเทศ ซึ่ง รวมถึงการควบคุมและตรวจสอบการวางแผนการใช้งานระบบส่งนี้ด้วย

เนื่องจากการแปรรูปหรือการลดการควบคุมอุตสาหกรรมไฟฟ้า เป็นสิ่งที่กำลังเป็นอยู่หรือ ้กำลังจะเกิดขึ้นในหลายประเทศทั่วโลกรวมทั้งประเทศไทย การแปรรูประบบไฟฟ้าดังกล่าวนี้จะ ก่อให้เกิดผลกระทบอย่างมากต่อการจัดรูปแบบโครงสร้างองค์กร การบริหารจัดการ และ การส่ง ้จ่ายพลังงานไฟฟ้า ในมุมมองทางวิศวกรรมไฟฟ้าซึ่งเกี่ยวข้องโดยตรงกับการส่งจ่ายพลังงานไฟฟ้า พบว่าเมื่อสามารถใช้ระบบส่งได้อย่างอิสระแล้ว ผู้ใช้ไฟจะสามารถซื้อไฟฟ้าจากผู้ขายไฟฟ้าที่ตน ต่อเชื่อมอยู่ได้โดยอิสระ อย่างไรก็ดี บริษัทผลิตไฟฟ้าก็อาจเลือกที่จะซื้อไฟฟ้าจากบริษัทอื่นเพื่อ จ่ายโหลดในบริเวณของตนได้เช่นกัน ดังนั้น โดยทั่วไประบบไฟฟ้าเมื่อถูกแปรรูปแล้ว เราจะพบว่า ่ การส่งผ่านกำลังไฟฟ้าในระบบมักมีค่ามากขึ้นกว่าสภาวะที่ยังไม่มีการแปรรูป และสำหรับระบบ สายส่งไฟฟ้าแรงสูงส่วนใหญ่ที่ไม่ได้รับการออกแบบมาเพื่อรองรับธุรกรรมทางไฟฟ้าที่จะเกิดขึ้นใน ้ระบบเนื่องจากผลของการแปรรูป การส่งผ่านกำลังไฟฟ้าจำนวนมากจะทำให้ระยะห่างระหว่างจุด

์ ทำงานกับขีดจำกัดทางด้านความปลอดภัย (Security Margin) ของระบบดังกล่าวมีแนวโน้มที่จะ ิลดลงจนอาจก่อให้เกิดปัญหาทางด้านความมั่นคงของระบบได้ในอนาคตได้

ิ จากสาเหตุดังกล่าว ในปี พ.ศ. 2538 คณะกรรมการความเชื่อถือได้ของระบบไฟฟ้า ้อเมริกาเหนือ (North American Electric Reliability Council; NERC) จึงได้นำเสนอแนวคิดและ นิยามของความสามารถในการส่งผ่านกำลังไฟฟ้าสูงสุด (Total Transfer Capability; TTC) ซึ่งได้ กำหนดให้ TTC หมายถึงค่าสูงสุดของกำลังไฟฟ้าที่สามารถส่งผ่านระบบสายส่งจากแหล่งกำเนิด ้ไปยังโหลดโดยไม่ก่อให้เกิดปัญหาความมั่นคงใดๆในระบบขึ้น [1] โดยทั้งแหล่งกำเนิดและโหลดที่ ี<br>เราสนใจอาจเป็นเพียงบัสเดี่ยวๆในระบบไฟฟ้ากำลัง กลุ่มของบัส หรือระบบไฟฟ้ากำลังแต่ละ ระบบก็ได้

จากการศึกษาบทความวิจัยย้อนหลังพบว่า มีงานวิจัยที่นำเสนอวิธีการคำนวณค่า TTC ้มากมาย แต่อย่างไรก็ดี งานวิจัยส่วนมากจะมุ่งเน้นพิจารณาแค่กรณีการส่งพลังงานไฟฟ้าจากบัส ้เดี่ยวๆ ไปยังจุดโหลดที่เป็นบัสเดี่ยวๆ (Point-to-point TTC) เท่านั้น นอกจากนี้ แม้ว่าบางงานวิจัย จะนำเสนควิธีการคำนวณค่า TTC ระหว่างระบบไฟฟ้ากำลัง (Inter-area TTC) แต่ก็มิได้คริบายถึง ความหมายทางกายภาพของผลลัพธ์ที่คำนวณได้

ในวิทยานิพนธ์ฉบับนี้ จะนำเสนอวิธีการคำนวณหาค่าการส่งผ่านกำลังไฟฟ้าสูงสุด ระหว่างพื้นที่ พร้อมทั้งอธิบายความหมายทางกายภาพของผลลัพธ์ที่ได้จากการคำนวณ ้นอกจากนี้ จะนำเสนอการประยุกต์ใช้วิธีการที่นำเสนอเพื่อเป็นแนวทางในการกำกับดูแลการ าางแผนใช้งานระบบส่งคะ่างมีประสิทธิภาพในคนาคตต่อไป

#### 1.2 วัตถุประสงค์

- 1. ศึกษาวิธีหาความสามารถในการส่งผ่านกำลังไฟฟ้าสูงสุดพร้อมทั้งองค์ประกอบต่างๆ ที่ เกี่ยวข้อง
- 2. อธิบายความหมายทางกายภาพของผลลัพธ์ที่ได้จากการคำนวณ พร้อมทั้งนำเสนอวิธีการ ประยุกต์เพื่อเป็นแนวทางในการกำกับดูแลการวางแผนระบบส่งอย่างมีประสิทธิภาพ
- ่ 3. ออกแบบและพัฒนาโปรแกรมที่ใช้หาความสามารถในการส่งผ่านกำลังไฟฟ้าสูงสุด

#### 1.3 ขอบเขตของวิทยานิพนธ์

1. พิจารณาความสามารถในการส่งผ่านกำลังไฟฟ้าสูงสุดระหว่างพื้นที่

- ่ 2 พิจารถเาเลพาะขีดจำกัด เงื่อนไขค่าพิกัดสายส่ง เงื่อนไขพิกัดขนาดแรงดัน และเงื่อนไข พิกัดกำลังการผลิตสูงสุดและเงื่อนไขเสถียรภาพในสภาวะชั่วครู่เท่านั้น
- 3. พิจารณาเหตุขัดข้องที่เกิดจากการผิดพร่องของอุปกรณ์ โดยอาศัยการจำลองเหตุการณ์
- 4. กำหนดให้แบบจำลองโหลดเป็นแบบค่ากำลังไฟฟ้าคงที่และมีตัวแปรกำลังคงที่

## 1.4 ขั้นตอนการศึกษาและวิธีการดำเนินงาน

- 1. ศึกษาวิธีการกำหนดความสามารถในการส่งผ่านกำลังไฟฟ้าสูงสุดและรูปแบบของระบบ ไฟฟ้ากำลังแบบต่างๆ
- 2. รวบรวมข้อมูลที่เกี่ยวข้องกับระบบที่จะนำมาใช้ทดสอบ
- 3. ออกแบบและพัฒนาโปรแกรมคอมพิวเตอร์สำหรับคำนวณในการส่งผ่านกำลังไฟฟ้าสูงสุด
- 4. ทดสอบโปรแกรมที่พัฒนาขึ้น พร้อมทั้งเปรียบเทียบผลการคำนวณกับวิธีการอื่นๆที่ได้มีการ นำเสนคมาก่คนหน้านี้
- 5. วิเคราะห์และสรุปผลงานวิจัย
- 6. เรียบเรียงผลงานวิจัยเพื่อทำการเสนอต่อคณะกรรมการต่อไป

## 1.5 ประโยชน์ที่คาดว่าจะได้รับจากวิทยานิพนธ์

- 1. ประเมินค่าการส่งผ่านกำลังไฟฟ้าสูงสุดระหว่างพื้นที่ได้
- 2. ดัชนีที่ใช้จำแนกการส่งผ่านกำลังไฟฟ้าระหว่างพื้นที่ เพื่อใช้เป็นแนวทางในการกำกับดูแล ระบบไฟฟ้ากำลังได้

# 1.6 เนื้อหาของวิท<mark>ยานิพนธ์</mark>

เนื้อหาของวิทยานิพนธ์ที่นำเสนอในที่นี้ถูกจัดเรียงลำดับตามความเหมาะสมในแต่ละบท เป็นดังบี้

ิบทที่ 1 จะกล่าวถึงที่มาและความสำคัญของปัญหา วัตถุประสงค์ ขอบเขต รวมทั้งขั้นตอน การดำเนินงาน และประโยชน์ที่คาดว่าจะได้รับจากวิทยานิพนธ์

บทที่ 2 จะกล่าวถึงทฤษฎีพื้นฐานการวิเคราะห์ที่ใช้ในการคำนวณการส่งผ่านกำลังไฟฟ้า ่ สูงสุดระหว่างพื้นที่ประกอบด้วย นิยามของการส่งผ่านกำลังไฟฟ้า และ ทฤษฎีการคำนวณการไหล ่ ของกำลังไฟฟ้า หลักการพื้นฐานในการจำลองอุปกรณ์ และการจำลองเหตุการณ์ของมอนติคาร์โล

้บทที่ 3 จะนำเสนอหลักการคำนวณการส่งผ่านกำลังไฟฟ้าสูงสุดระหว่างพื้นที่ ความหมาย ทางกายภาพของการส่งผ่านกำลังไฟฟ้าระหว่างพื้นที่และแนวทางการวิเคราะห์การส่งผ่าน กำลังไฟฟ้าเมื่อพิจารณาความมั่นคงของระบบ

ิบทที่ 4 จะนำเสนอการวิเคราะห์ผลของเหตุขัดข้องในระบบส่งที่มีผลต่อการส่งผ่านกำลัง ไฟฟ้าระหว่างพื้นที่ด้วยการจำลองเหตุการณ์แบบมอนติคาร์โล

บทที่ 5 จะนำเสนอผลการทดสอบวิธีการประเมินค่าการส่งผ่านกำลังไฟฟ้าสูงสุดระหว่าง ์ พื้นที่ ค่าการส่งผ่านกำลังไฟฟ้าที่รับประกันความมั่นคงของระบบ ผลการกำหนดสายส่งที่มีผลต่อ การส่งผ่านกำลังไฟฟ้าสูงสุดระหว่างพื้นที่ และการประเมินค่าการส่งผ่านกำลังไฟฟ้าที่เหมาะสม โดยอาศัยหลักการทางความน่าจะเป็น

บทที่ 6 จะสรุปผลที่ได้จากงานวิจัยในวิทยานิพนธ์ฉบับนี้และข้อเสนอแนะสำหรับมีการ พัฒนางานวิจัยต่อเนื่องในอนาคต

# าเทที่ 2

# หลักการและทฤษฎีที่เกี่ยวข้องของการส่งผ่านกำลังไฟฟ้า

# 2.1 หลักการพื้นฐานของการส่งผ่านกำลังไฟฟ้า

## 2.1.1 การส่งผ่านกำลังไฟฟ้า [1], [2]

การประเมินความสามารถในการส่งผ่านกำลังไฟฟ้า (Transmission transfer capability evaluation) เป็นการคำนวณค่าขีดจำกัดในการส่งกำลังไฟฟ้าจากบัสหนึ่งไปยังอีกบัสหนึ่ง (หรือ จากพื้นที่หนึ่งไปยังอีกพื้นที่หนึ่ง) โดยผ่านระบบสายส่งที่เชื่อมต่อระหว่างกลุ่มบัสเหล่านั้นๆ ค่าการ ้ส่งผ่านกำลังไฟฟ้าที่พิจารณาจะอยู่ในเทอมของกำลังไฟฟ้าจริง ซึ่งขึ้นกับองค์ประกอบสำคัญหลาย ประการ เช่น หลักการจัดสรรระบบผลิต โครงสร้างระบบสายส่ง นโยบายการกำกับคูแลระบบ ไฟฟ้า และหลักการควบคุมการส่งจ่ายกำลังไฟฟ้าระหว่างระบบ

แนวคิดของการประเมินความสามารถในการส่งผ่านกำลังไฟฟ้าถูกนำเสนอในปี พ.ศ. โดยคณะกรรมการความเชื่อถือได้ของระบบไฟฟ้ากำลังอเมริกาเหนือ ์ ซึ่งให้ (NERC) 2538 ความหมายของการส่งผ่านกำลังไฟฟ้าพร้อมมูล (Available Transfer Capability : ATC) ว่าเป็น ค่าที่บ่งบอกถึงความสามารถที่เหลืออยู่ในการส่งผ่านพลังงาน ิจากกลุ่มตำแหน่งหนึ่งไปยังอีก ้ตำแหน่งหนึ่ง ซึ่งค่าการส่งผ่านกำลังพร้อมมูลนี้ คำนวณได้จากผลต่างระหว่างความสามารถใน การส่งผ่านกำลังไฟฟ้าสูงสุด (Total Transfer Capability : TTC) กับผลรวมของกำลังไฟฟ้า ณ สภาวะการทำงานปัจจุบันของระบบ (Existing Transmission Commitment : ETC) กำลังส่งใน ระบบสายส่งที่สำรองเพื่อความมั่นคงและความเชื่อถือได้ในระบบ (Transmission Reliability Margin : TRM) และกำลังส่งที่สำรองเพื่อผลทางด้านความน่าเชื่อถือได้ในการผลิต (Capacity Benefit Margin : CBM) โดยสามารถเขียนในรูปสมการได้ดังนี้

$$
ATC = TTC - ETC - TRM - CBM
$$
 (2.1)

โดยที่ TTC คือ ค่าการส่งผ่านกำลังไฟฟ้าสูงสุด

ETC คือ ค่าภาวะโหลดปัจจุบันของระบบสายส่ง

TRM คือ ค่ากำลังส่งผ่านกำลังไฟฟ้าที่สำรองไว้เพื่อเหตุผลทางด้านความปลอดภัย

CRM คือ ค่ากำลังไฟฟ้าที่สำรองไว้เพื่อผลทางด้านคาามบ่าเชื่อกือของกำลังการผลิต

ในวิทยานิพนธ์นี้จะทำการพิจารณาเฉพาะการส่งผ่านกำลังไฟฟ้าสูงสุด ที่ส่ง  $(TTC)$ *ระห*ว่างพื้นที่หนึ่งไปยังอีกพื้นที่หนึ่งเท่านั้น ซึ่งการส่งผ่านกำลังไฟฟ้าสูงสุดแบบพื้นที่นั้นเป็นการ ส่งผ่านกำลังไฟฟ้าที่เกิดขึ้นมากที่สุดในทางปฏิบัติ โดยส่วนมากจะเป็นการส่งกำลังไฟฟ้าพื้นที่ที่มี กำลังการผลิตมากไปยังพื้นที่ที่มีกำลังการผลิตน้อยกว่า

### $212$  นิยามของ TTC

ความสามารถในการส่งผ่านกำลังไฟฟ้าสูงสุด หรือ TTC ถูกนิยามให้หมายถึงกำลังไฟฟ้า ้สูงสุดที่สามารถส่งจากตำแหน่งหนึ่งในระบบผ่านระบบสายส่งไปยังอีกตำแหน่งหนึ่ง โดยไม่ทำให้ ระบบอยู่ในสภาวะที่เสี่ยงต่อการเกิดปัญหาเกี่ยวกับความมั่นคง อย่างไรก็ดี สภาวะการทำงานของ ่ ระบบไฟฟ้ากำลังมีการเปลี่ยนแปลงอยู่ตลอดเวลา เนื่องจากความต้องการกำลังไฟฟ้ามีค่าไม่คงที่ ่ นอกจากนี้ โครงสร้างของระบบและอุปกรณ์ต่างๆที่อาจเกิดการชำรุดเสียหายได้ ดังนั้น จะเห็นได้ ว่าค่าความสามารถในการส่งผ่านกำลังไฟฟ้าสูงสุดนี้จะมีค่าไม่คงที่ ์ ซึ่งจะขึ้นอย่กับเวลาและ สภาวะต่างๆ ของระบบ

โดยทั่วไปแล้ว ในการประเมินความสามารถในการส่งผ่านกำลังไฟฟ้าสูงสุดระหว่างพื้นที่ เราจะทำการจำลองสภาวะ<mark>การทำงาน</mark>ต่างๆของระบบด้วยระบบคอมพิวเตอร์ โดยต้องจำลอง สภาวะการเปลี่ยนแปลงไม่ว่าจะเป็น ความต้องการโหลด การจัดสรรกำลังการผลิต สถานะของ โครงสร้างและอุปกรณ์ต่างๆในระบบที่อาจเกิดการชำรุด จากนั้นทำการคำนวณการไหลของ กำลังไฟฟ้าเพื่อกำหนดค่ากำลังไฟฟ้าสูงสุดที่สามารถส่งระหว่างพื้นที่ได้ โดยไม่ละเมิดขีดจำกัด ้ของระบบ โดยขีดจำกัดของระบบที่ต้องพิจารณา มีดังนี้

- 1. เงื่อนไขขีดจำกัดของระดับแรงดัน (Voltage level limit) โดยทุกตำแหน่งในระบบจะต้อง ได้รับไฟฟ้าที่ระดับแรงดันในช่วง 0.95 ถึง 1.05 p.u.
- 2. เงื่อนไขขีดจำกัดทางอุณหภูมิของสายส่ง (Thermal limit) โดยสายส่งแต่ละเส้นต้องไม่รับ ้กำลังเกินกว่าขีดจำกัดที่จะทำให้สายส่งมีอุณหภูมิเกินที่กำหนด ขีดจำกัดนี้จะถูกระบุในรูป ของกำลังที่ไหลในสายส่งในหน่วย MVA หรือกระแสที่ไหลผ่านสายส่งในหน่วย kA
- 3. ขีดจำกัดของเครื่องกำเนิดไฟฟ้า (Generation limit) โดยเครื่องกำเนิดไฟฟ้าแต่ละเครื่องใน ระบบจะต้องไม่จ่ายกำลังเกินความสามารถของเครื่อง
- 4 ขีดจำกัดเสถียรภาพ (Stability limit) โดยระบบไฟฟ้าจะต้องมีความสามารถในการ ้ต้านทานการรบกวน (Disturbance) ได้

์ ซึ่งในวิทยานิพนธ์ฉบับนี้จะพิจารณาเงื่อนไขขีดจำกัดที่ 1 ถึง 3 เป็นหลัก ในส่วนของ เงื่อนไขขีดจำกัดทางด้านเสถียรภาพของระบบ ิจะนำมาพิจารณาภายหลังจากพิจารณาเงื่อนไข หลักเสร็จสิ้น [2], [3]

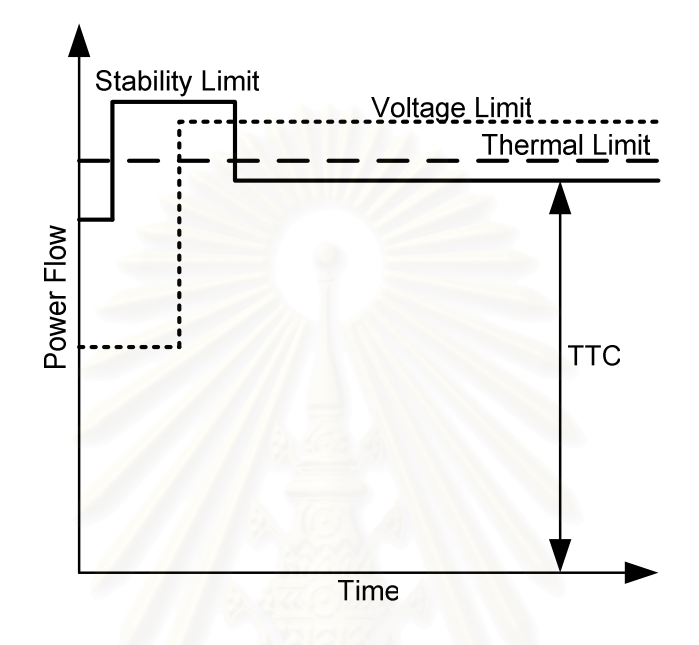

รูปที่ 2.1 ขีดจำกัดต่างๆ ที่มีผลต่อการส่งผ่านกำลังไฟฟ้าสูงสุด

จากรูปที่ 2.1 จะเห็นได้ว่า TTC จะมีค่าไม่คงที่ ขึ้นอยู่กับขีดจำกัดทางด้านแรงดันไฟฟ้า ์ ขีดจำกัดของสายส่ง ขีดจำกัดของเครื่องกำเนิดไฟฟ้า และขีดจำกัดเสถียรภาพของระบบ

# 2.1.3 วิธีการประเมินความสามารถในการส่งผ่านกำลังไฟฟ้าสูงสุดระหว่างพื้นที่ (Inter-area TTC Evaluation)

โดยทั่วไป การเชื่อมต่อระบบไฟฟ้ากำลังเข้าด้วยกันจะเป็นการช่วยเพิ่มความเชื่อถือได้ของ ่ ระบบไฟฟ้ากำลังโดยรวม โดยในกรณีที่กำลังการผลิตของระบบหนึ่งไม่เพียงพออีกระบบหนึ่งก็ ้สามารถส่งกำลังไฟฟ้ามาช่วยเหลือได้ ดังแสดงในรปที่ 2.2

ี สมมติว่า ระบบไฟฟ้ากำลังในพื้นที่ที่ 2 ร้องขอการส่งกำลังไฟฟ้าจากพื้นที่ที่ 1 ปัญหาที่ ี น่าสนใจก็คือ กำลังไฟฟ้าสูงที่สุดขนาดเท่าไรที่ระบบไฟฟ้าจากพื้นที่ที่ 1 สามารถส่งมาช่วยได้ การ ประเมินความสามารถในการส่งผ่านกำลังไฟฟ้าสูงสุดระหว่างพื้นที่หรือระหว่างระบบสามารถตอบ คำถามนี้ได้

จากอดีตจนกระทั่งปัจจบัน มีงานวิจัยเป็นจำนวนมากนำเสนอวิธีการประเมินความ ี่ สามารถในการส่งผ่านกำลังไฟฟ้าแม้ว่าส่วนใหญ่จะเกี่ยวข้องกับการส่งระหว่างบัสต่อบัสก็ตาม ซึ่ง เราสามารถแบ่งวิธีการคำนวณออกได้เป็น 3 ประเภทหลักๆ ดังนี้

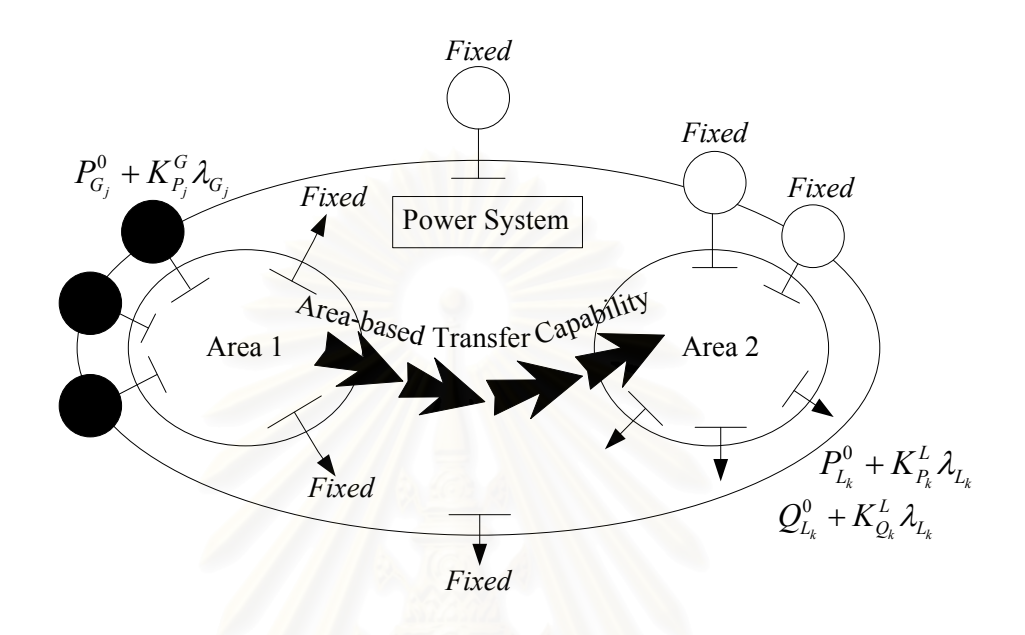

้รูปที่ 2.2 การส่งผ่านกำลังไฟฟ้าระหว่างระบบไฟฟ้ากำลัง

- <u>1. วิธีการคำนวณการไหลของกำลังไฟฟ้าแบบซ้ำ (Repeated Power Flow Calculation)</u> งานวิจัยที่อาศัยหลักการนี้ [7], [9] จะทำการเพิ่มระดับโหลด และตรวจสอบเงื่อนไขการ ละเมิดขีดจำกัดของระบบไฟฟ้าด้วยวิธีการคำนวณการไหลของกำลังไฟฟ้า โดยการเพิ่ม โหลดจะกระทำไปจนกระทั่งเกิดการจะเมิดขีดจำกัดของระบบขึ้น ข้อดีของวิธีการนี้คือง่าย ต่อการวิเคราะห์แต่มีข้อด้อยคือใช้เวลาในการคำนวณนาน
- 2. วิธีการคำนวณการไหลของกำลังไฟฟ้าแบบเหมาะสม (Optimization Power Flow; OPF) งานวิจัยที่อาศัยวิธีการนี้ [10], [11] จะทำการกำหนดฟังก์ชั่นเป้าหมายเป็นการหาค่าสูงสุด ของกำลังไฟฟ้าที่ส่งจากตำแหน่งหนึ่งไปยังอีกตำแหน่งที่พิจารณา และจะจัดรูปแบบของ ี่ขีดจำกัดของระบบให้อยู่ในรูปแบบของอสมการเงื่อนไข ซึ่งวิธีการที่ใช้ในการแก้ปัญหาขีด สุด จะเป็นวิธี Gradient-search เช่น วิธีการเชิงเลขของนิวตัน หรือ Heuristic-search เช่น Genetic Algorithm ก็ได้ อย่างไรก็ดีวิธีเหล่านี้มีข้อด้อยคือ มีความซับซ้อนของปัญหาสูง และใช้เวลาในการคำนวณมาก
- 3. <u>วิธีที่ใช้การประมาณค่าคำตอบ (Linear Est</u>imation) วิธีการนี้จะใช้การประมาณในเชิงเส้น [13]-[16] แต่คำตอบที่ได้อาจมีความคลาดเคลื่อน เพื่อหาค่าคำตอบที่ใกล้เคียงที่สด

ู<br>แตกต่างจากคำตกบที่คำนวณได้จากวิธีการที่ 1 และ 2 ขั้ดดีของวิธีนี้คือ สามารถคำนวณ ้คำตอบได้ด้วยความรวดเร็ว แต่มีข้อด้อยคือ คำตอบอาจคลาดเคลื่อนไปจากความเป็นจริง ได้

#### 22 การคำนวณการใหลของกำลังไฟฟ้า

เทคนิคที่ใช้ในการคำนวณการไหลของกำลังไฟฟ้านั้นมีอยู่หลายวิธี เช่น วิธีเกาส์-ไซเดิล (Gauss-Seidel method) วิธีนิวตัน-ราฟสัน (Newton-Raphson method) เป็นต้น อย่างไรก็ดี เนื่องจากวิธีการของนิวตัน-ราฟสันมีประสิทธิภาพในการคำนวณสง และสามารถหาคำตกเได้ ่ อย่างรวดเร็ว ดังนั้น ในวิทยานิพนธ์ฉบับนี้เราจะพิจารณาเฉพาะวิธีการของนิวตัน-ราฟสัน เท่านั้น

ี พิจารณาสมการคธิบายความสัมพันธ์ระหว่างกำลังไฟฟ้าที่ฉีดเข้าที่บัส *i* ของระบบไฟฟ้า กำลังที่ประกอบด้วยบัสทั้งหมด  $\,n\,$  บัส ดังสมการที่ (2.2)

$$
P_i - jQ_i = V_i^* \sum_{n=1}^N Y_{in} V_n
$$
\n(2.2)

โดยที่

คือ กำลังไฟฟ้าจริงที่จ่ายออกจากบัส *i*  $P_{i}$ 

คือ กำลังไฟฟ้ารีแอคทีฟที่จ่ายออกจากบัส  $i$  $\overline{O}$ 

- คือ แรงดันไฟฟ้าบัส *i* และ *n* ตามลำดับ  $V_{i}$ ,  $V_{n}$
- คือ สังยุคเชิงซ้อนของแรงดันไฟฟ้าที่บัส  $i$  $V^*$
- คือ สมาชิกที่ตำแหน่งที่  $(i,n)$  ของบัสแอดมิตแตนซ์เมทริกซ์  $Y_{in}$
- ์คือ จำนวนบัสทั้งหมดในระบบไฟฟ้า  $\overline{N}$

เราสามารถจัดสมการที่ (2.2) ให้อยู่ในรูปของส่วนจริงและส่วนจินตภาพได้ดังสมการที่  $(2.3)$  และ  $(2.4)$ 

$$
P_i = |V_i| \sum_{j=1}^{N} |V_j| |Y_{ij}| \cos(\delta_i - \delta_j - \theta_{ij})
$$
\n(2.3)

$$
Q_i = |V_i| \sum_{j=1}^{N} |V_j| |Y_{ij}| \sin \left( \delta_i - \delta_j - \theta_{ij} \right)
$$
 (2.4)

 $P$  คือ กำลังไฟฟ้าจริงที่จ่ายออกจากบัส  $i$ 

โดยที่

- คือ กำลังไฟฟ้ารีแอคทีฟที่จ่ายออกจากบัส  $i$  $Q_i$
- $|V_i|$ คือ ขนาดของแรงดันไฟฟ้าบัส  $i$
- คือ ขนาดของแรงดันไฟฟ้าบัส *i*  $|V_i|$
- คือ มุมเฟสของแรงดันไฟฟ้าที่บัส  $\,$   $\,$   $\,$  $\delta_{\cdot}$
- คือ มุมเฟสของแรงดันไฟฟ้าที่บัส  $j$  $\delta_{\scriptscriptstyle i}$
- คือ ขนาดของสมาชิกที่ตำแหน่งที่  $(i,n)$  ของบัสแอดมิตแตนซ์เมทริกซ์  $|Y_{\scriptscriptstyle in}|$
- คือ มุมของสมาชิกที่ตำแหน่งที่  $(i,n)$  ของบัสแอดมิตแตนซ์เมทริกซ์  $\theta_{ii}$

- จะเห็นว่าสมการที่ (2.3) และ (2.4) เป็นสมการไม่เชิงเส้น (Nonlinear Equation) ซึ่งเราจะ ทำการคำนวณหาคำตอบด้วยวิธีการเชิงเลขของนิวตัน-ราฟสัน โดยจะทำการประมาณสมการไม่ ้เชิงเส้นนี้ให้อยู่ในรูปแบบของสมการเชิงเส้นโดยอาศัยอนุกรมของเทเลอร์ (Taylor's series) ที่ ิละเลยพจน์ที่มีอันดับสูงกว่าหนึ่งไป ดังนั้น สมการการไหลของกำลังไฟฟ้าสามารถลดรูปให้อยู่ใน รูปแบบของสมการความ<mark>ค</mark>ลาดเคลื่อนของกำลังจริงและกำลังรีแอคทีฟแบบเมทริกซ์ ดังนี้

$$
\begin{bmatrix}\n\Delta P \\
\Delta Q\n\end{bmatrix} = \begin{bmatrix}\nJ_1 & J_2 \\
J_3 & J_4\n\end{bmatrix} \begin{bmatrix}\n\Delta \delta \\
|\Delta V| \\
|V|\n\end{bmatrix}
$$
\n(2.5)

โดยที่

์คือ เวคเตอร์ความคลาดเคลื่อนของกำลังไฟฟ้าจริงของแต่ละบัส  $\Lambda P$ คือ เวคเตอร์ความคลาดเคลื่อนของกำลังไฟฟ้ารีแอคทีฟของแต่ละบัส  $\Delta Q$ ์คือ เวคเตอร์ความคลาดเคลื่อนของขนาดของแรงดันไฟฟ้า  $\Delta V$ คือ เวคเตอร์ความคลาดเคลื่อนของมุมเฟสของแรงดันไฟฟ้า  $\Lambda \delta$ คือ เมทริกซ์จาโคเบียนย่อย (Sub Jacobian Matrix)  $J_1, J_2, J_3, J_4$ 

โดยสมาชิกของเมทริกซ์จาโคเบียนย่อยที่ 1 ( $J_1$ ) นั้น ณ ตำแหน่ง Diagonal element และ Off-Diagonal element จะแสดงดังสมการที่ (2.6) และ (2.7)

$$
\frac{\partial P_i}{\partial \delta_i} = -|V_i| \sum_{\substack{j=1 \ i \neq j}}^n |V_j| |Y_{ij}| \sin \left( \delta_i - \delta_j - \theta_{ij} \right) \tag{2.6}
$$

$$
\frac{\partial P_i}{\partial \delta_j} = -|V_i||V_j||\mathbf{Y}_{ij}|\sin(\delta_i - \delta_j - \theta_{ij})
$$
\n(2.7)

โดยสมาชิกของเมทริกซ์จาโคเบียนย่อยที่ 2 ( $J_{\scriptscriptstyle 2}$ ) นั้น ณ ตำแหน่ง Diagonal element ี และ Off-Diagonal element จะแสดงดังสมการที่ (2.8) และ (2.9)

$$
\frac{\partial P_i}{\partial |V_i|} = \sum_{\substack{j=1 \ j \neq i}}^n |V_j||Y_{ij}|\cos\left(\delta_i - \delta_j - \theta_{ij}\right) + 2G_{ii}|V_i| \tag{2.8}
$$

$$
\frac{\partial P_i}{\partial |V_j|} = |V_i||Y_{ij}|\cos(\delta_i - \delta_j - \theta_{ij})
$$
\n(2.9)

โดยสมาชิกของเมทริกซ์จาโคเบียนย่อยที่ 3 ( $J^{\,}_{3}$ ) นั้น ณ ตำแหน่ง Diagonal element และ Off-Diagonal element จะแสดงดังสมการที่ (2.10) และ (2.11)

$$
\frac{\partial Q_i}{\partial \delta_i} = |V_i| \sum_{\substack{j=1 \ j \neq i}}^n |V_j| |Y_{ij}| \cos(\delta_i - \delta_j - \theta_{ij})
$$
\n(2.10)

$$
\frac{\partial Q_i}{\partial \delta_j} = -|V_i||V_j||Y_{ij}|\cos(\delta_i - \delta_j - \theta_{ij})
$$
\n(2.11)

และสมาชิกของเมทริ<mark>ก</mark>ซ์จาโคเบียนย่อยที่ 4 ( $J_{\scriptscriptstyle 4}$ ) นั้น ณ ตำแหน่ง Diagonal element และ Off-Diagonal element จะแสดงดังสมการที่ (2.12) และ (2.13)

$$
\frac{\partial Q_i}{\partial |V_i|} = \sum_{\substack{j=1 \ j \neq i}}^n |V_j||Y_{ij}| \sin(\delta_i - \delta_j - \theta_{ij}) - 2B_{ii}|V_i| \tag{2.12}
$$

$$
\frac{\partial Q_i}{\partial |V_j|} = |V_i||Y_{ij}| \sin(\delta_i - \delta_j - \theta_{ij})
$$
\n(2.13)

 $\begin{array}{ccc} \mathfrak{g}_{ii} & \mathfrak{g}_{ii} & \mathfrak{g}_{ii} \end{array}$  และค่าของ  $G_{ii}$  และ  $B_{ii}$  ได้จากสมการดังนี้

$$
Y_{ii} = |Y_{ii}| \angle \theta_{ii} = |Y_{ii}|\cos(\theta_{ii}) + j|Y_{ii}|\sin(\theta_{ii}) = G_{ii} + jB_{ii}
$$
 (2.14)

จากสมการที่ (2.5) นั้นแต่ละสมาชิกของ  $\Delta P$  และ  $\Delta Q$  นั้น สามารถคำนวณได้จาก สมการที่ (2.15) และ (2.16) ตามลำดับดังนี้ เพื่อทำการปรับจุดทำงานใหม่ของการคำนวณครั้ง ต่อไป

$$
\Delta P_i = (P_{gi} - P_{di}) - P_{i, cal}
$$
\n(2.15)

$$
\Delta Q_i = (Q_{gi} - Q_{di}) - Q_{i,cal} \tag{2.16}
$$

์คือ สมาชิกตัวที่ *i* ของเวคเตอร์ความคลาดเคลื่อนกำลังไฟฟ้าจริง โดยที่  $\Delta P_i$ 

- ์คือ สมาชิกตัวที่ *i* ของเวคเตอร์ความคลาดเคลื่อนกำลังไฟฟ้ารีแอคทีฟ  $\Delta Q_i$
- คือ ค่ากำลังไฟฟ้าจริงที่ผลิตได้ที่บัส  $i$  $P_{\alpha i}$
- คือ ค่าความต้องการกำลังไฟฟ้าจริงที่บัส *เ*  $P_{\mu}$
- คือ ค่ากำลังไฟฟ้ารีแอคทีฟที่ผลิตได้ที่บัส *เ*  $Q_{\scriptscriptstyle \sigma i}$
- คือ ค่าความต้องการกำลังไฟฟ้ารีแอคทีฟที่บัส  $i$  $Q_{di}$
- คือ ค่ากำลังไฟฟ้าจริงที่คำนวณได้จากสมการที่ (2.3 ) สำหรับบัส  $i$  $P_{i \, col}$
- คือ ค่ากำลังไฟฟ้ารีแอคทีฟที่คำนวณได้จากสมการที่ (2.4) สำหรับบัส  $i$  $Q_{i,cal}$

ี<br>การคำนวณการไหลของกำลังไฟฟ้าด้วยวิธีนิวตัน-ราฟสันนั้น จำเป็นต้องทำการคำนวณ ิสมการ (2.5) ซ้ำ เพื่อหาค่าที่จะนำไปปรับเปลี่ยนค่าขนาดและมุมเฟสของแรงดันไฟฟ้าในแต่ละบัส คือ  $\Delta\delta$  และ  $|\Delta V|/|V|$  ให้มีค่าใกล้เคียงคำตอบมากขึ้น จากนั้นจึงนำค่าที่ได้ไปใช้ในการคำนวณ ้<br>เป็นค่าเริ่มต้นของครั้งถัดไป โดยการคำนวณจะกระทำซ้ำจนกระทั่งความคลาดเคลื่อนมีค่าน้อย มากจนกระทั่งอยู่ในช่วงที่ยอมรับได้

่ ในขั้นตอนสุดท้าย เราสามารถนำผลลัพธ์ที่เป็นคำตอบของแรงดันทั้งขนาดและมุมเฟสที่ ้ตำแหน่งต่างๆในระบบ ณ สภาวะที่กำหนด ไปคำนวณปริมาณต่างๆในระบบไฟฟ้ากำลัง เช่น ้กำลังไฟฟ้าจริง กำลังไฟฟ้ารีแอคทีฟ รวมไปถึงกำลังไฟฟ้าการสูญเสียในระบบไฟฟ้าได้

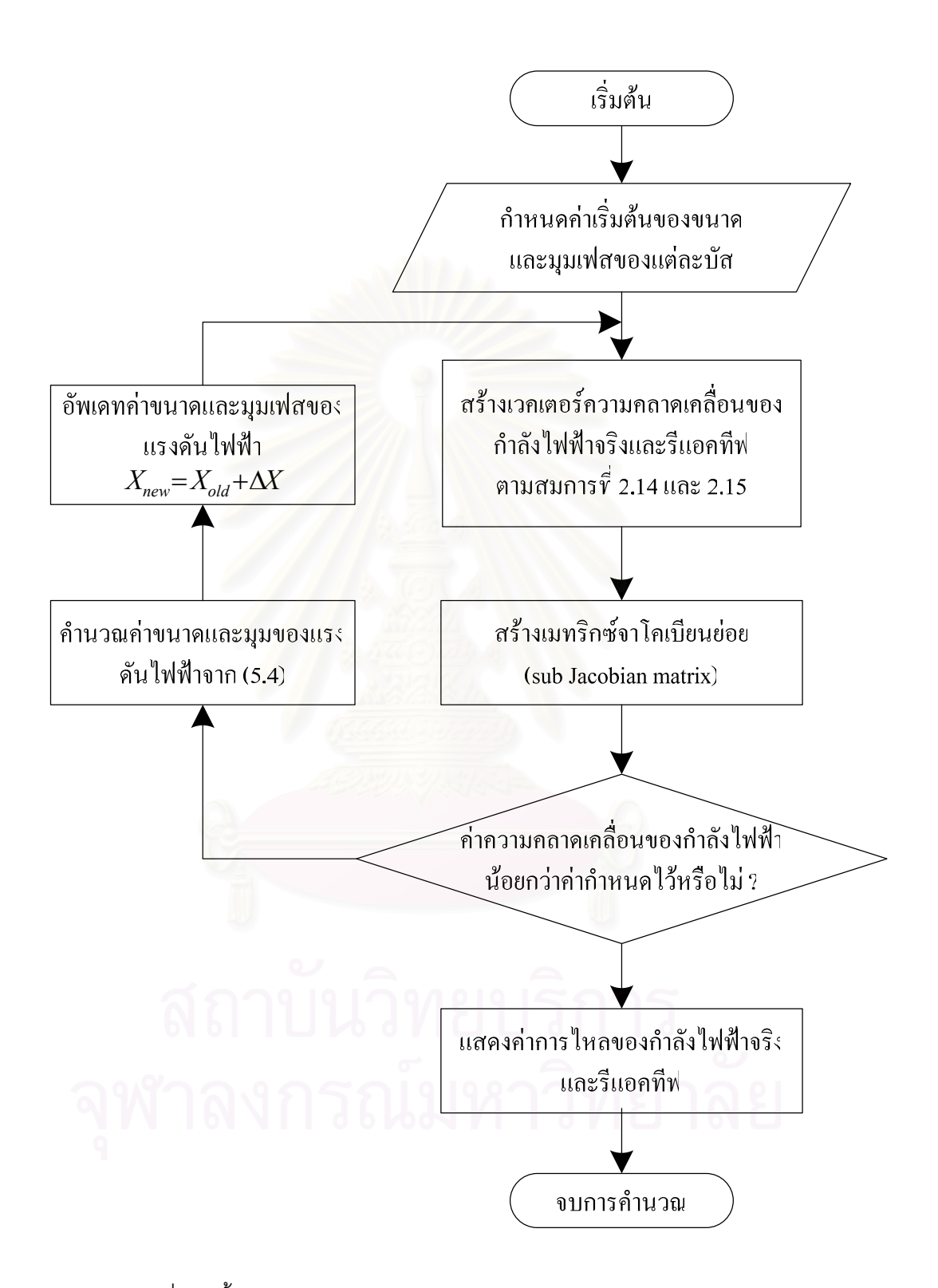

รูปที่ 2.3 ขั้นตอนการคำนวณการไหลของกำลังไฟฟ้าด้วยวิธีนิวตัน-ราฟสัน

## 2.3 แบบจำลองรอบการทำงานของอุปกรณ์ในระบบ [18]

หากพิจารณาพฤติกรรมการทำงานของอุปกรณ์ ในช่วงระยะเวลาหนึ่ง ดังแสดงในรูปที่ 2.4 จะพบว่าการทำงานปกติของอุปกรณ์มีลักษณะเป็นช่วงตามคาบเวลาที่ไม่สม่ำเสมอ (Nonperiodic) ประกอบด้วยสถานะทำงานปกติ "สถานะดี" (Operable state) สลับกับสถานะขัดข้อง "สถานะเสีย" (Failed state) แต่ในการสร้างแบบจำลอง 2 สถานะ "ดี-เสีย" เพื่อแทนการทำงาน ่ ของอุปกรณ์ดังกล่าวในช่วงระยะเวลายาว จะสามารถประมาณช่วงระยะเวลาในแต่ละสถานะเป็น ้ค่าเฉลี่ย และช่วงคาบเวลาแสดงพฤติกรรมของอุปกรณ์มีลักษณะเป็นคาบเวลาที่สม่ำเสมอ (Periodic) ได้ดังแสดงในรปที่ 2.5

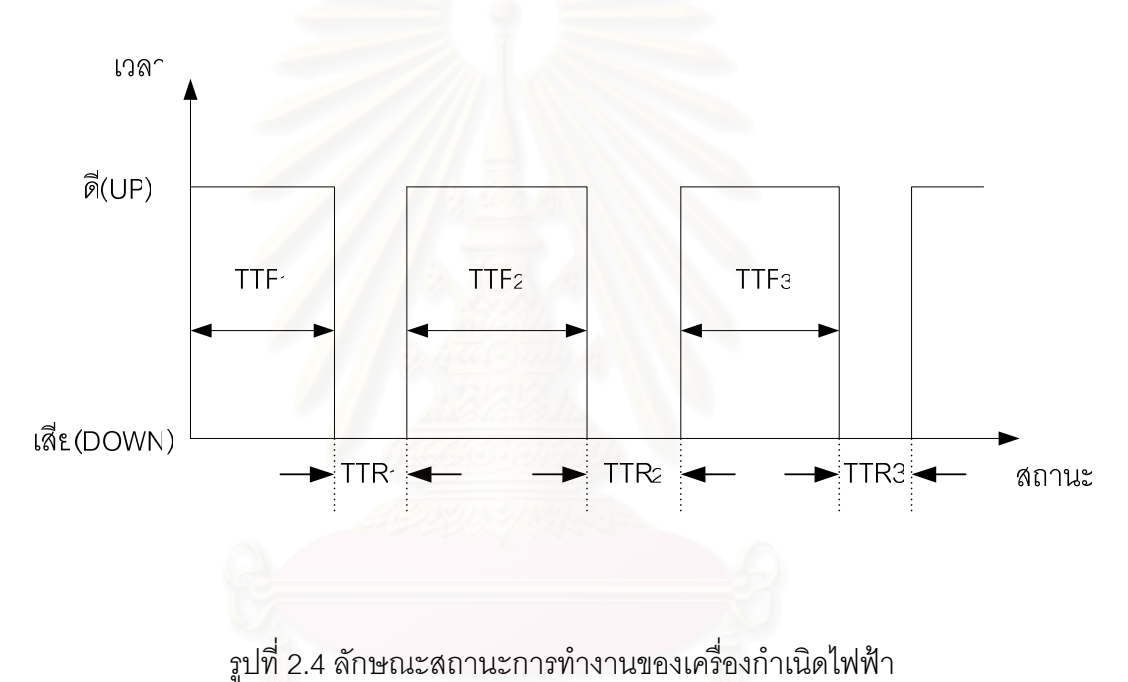

<u>คือ เวลาที่อุปกรณ์จะเสีย หรือระยะเวลาที่อุปกรณ์สามารถทำงานได้ในครั้งที่ i</u> โดยที่  $TTE -$ คือ เวลาในการซ่อมแซมอุปกรณ์ หรือระยะเวลาที่อุปกรณ์เสียในครั้งที่ i **TTR** 

#### $14$

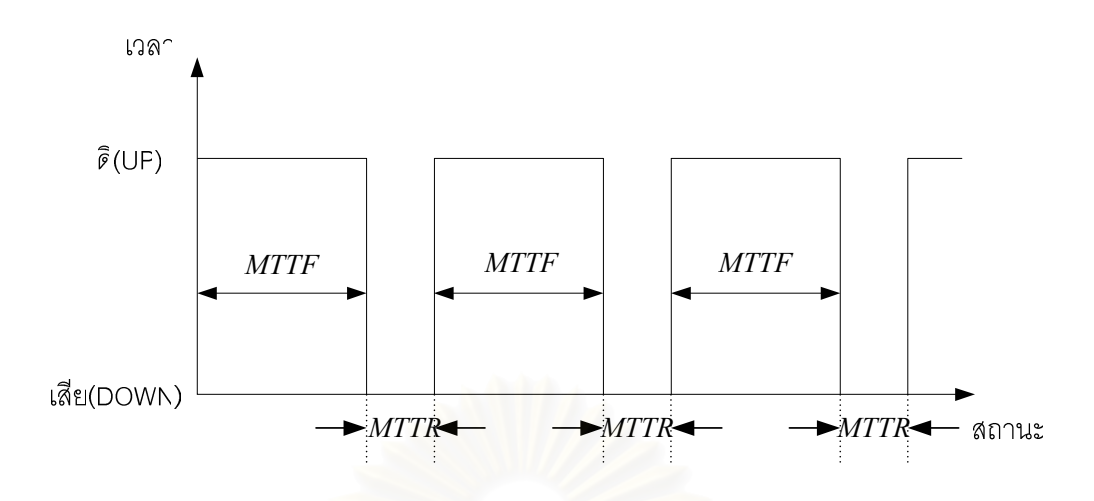

<u>ร</u>ูปที่ 2.5 การทำงานของอุปกรณ์ในระบบไฟฟ้าเมื่อประมาณช่วงเวลาที่อุปกรณ์อยู่ในแต่ละสถานะ เป็นค่าเฉลี่ย

- <u>คือ ระยะเวลาโดยเฉลี่ยที่อุปกรณ์สามารถทำงานได้ (ค่าเฉลี่ยของ TTF) และมี</u> โดยที่ **MTTF** ค่าเท่ากับ $\frac{1}{4}$ 
	- ี คือ ระยะเวลาโดยเฉลี่ยที่อุปกรณ์เสีย (ค่าเฉลี่ยของ TTR) และมีค่าเท่ากับ  $\,\frac{1}{-}\,$ **MTTR** 
		- คือ อัตราการเสีย (Failure Rate) หรืออัตราการออกจากสถานะดี  $\lambda$
		- คือ อัตราการซ่อม (Repair Rate) หรืออัตราการเข้าสู่สถานะดี  $\mu$

์ ซึ่งการจำลองสถานะของอุปกรณ์แบบการจำลองมาร์คอฟ 2 สถานะ จะช่วยในการจำลอง เหตุการณ์ของระบบไฟฟ้ากำลังต่อไป

## 2.4 การจำลองเหตุการณ์ของระบบไฟฟ้ากำลังแบบมอนติคาร์โล

้การจำลองเหตุการณ์ต่างๆ ของระบบไฟฟ้ากำลังนั้น ส่วนใหญ่มักใช้การจำลองเหตุการณ์ ิ การจำลองระบบไฟฟ้าด้วยวิธีนี้นั้นมีจุดด้อยเนื่องจากการคำนวณจะมีความ แบบมอนติคาร์โล ซับซ้อนและเสียเวลามากหากระบบมีขนาดใหญ่ อย่างไรก็ตามการจำลองด้วยวิธีนี้ใช้เวลาในการ ดังนั้นในวิทยานิพนธ์นี้จะอาศัยการจำลอง คำนวณสูงแต่สามารถจัดการกับปัญหาที่ซับซ้อนได้ดี เหตุการณ์แบบมอนติคาร์โลซึ่งเป็นวิธีที่ยังคงมีประสิทธิภาพสูงแม้ว่าขนาดของระบบจะใหญ่ขึ้น มากก็ตาม

การจำแนกประเภทของการสุ่มแบบมอนติคาร์โลนั้นหากจำแนกตามความสัมพันธ์ของแต่ ิละสถานะที่สุ่มได้จะสามารถแบ่งได้เป็น 2 ชนิด คือชนิดที่ไม่มีความเกี่ยวเนื่องกัน (Nonsequential) และชนิดที่มีความเกี่ยวเนื่องกัน (Sequential) ในวิทยานิพนธ์ฉบับนี้จะกล่าวถึงการสุ่มช่วงเวลา ึการ ทำงาน (State duration sampling) ซึ่งเป็นรูปแบบหนึ่งของการสุ่มที่มีความเกี่ยวเนื่องกัน [18]

## 2.4.1 การสุ่มช่วงเวลาการทำงาน

ิการสุ่มช่วงเวลาทำงานเป็นการจำลองการทำงานของอุปกรณ์ตามแบบจำลอง 2 สถานะ โดยจะมีสมมติฐานให้ช่วงเวลาทำงานในแต่ละสถานะ เช่น "สถานะดี" หรือ "สถานะเสีย" มีการ กระจายตัวที่อธิบายได้ด้วยฟังก์ชันความหนาแน่นของความน่าจะเป็น (Probability Density function) โดยทั่วไป ระยะเวลาที่อุปกรณ์หนึ่งๆ อยู่สถานะดี สามารถอธิบายได้ด้วยฟังก์ชันการ กระจายตัวแบบเอกโพเนนเชียล (Exponential Distribution function) ดังสมการที่ (2.17)

$$
f_T(t) = \lambda e^{-\lambda t} \tag{2.17}
$$

โดยที่

 $\lambda$ 

 $\overline{T}$ 

คือ อัตราความล้มเหลว คือ เวลา

ดังนั้นค่าความไม่พร้อมมูล  $(U)$  ที่เวลา  $T$  คำนวณได้จาก

$$
U = F_T(T) = \int_0^T \lambda e^{-\lambda t} = 1 - e^{-\lambda T}
$$
 (2.18)

จะได้ว่า

$$
T = -\frac{1}{\lambda} \ln(1 - U)
$$
 (2.19)

แต่  $(1\!-\!U)$  มีการกระจายเช่นเดียวกับ  $U$  ดังนั้นจึงสามารถเขียนได้ดังนี้

$$
T = -\frac{1}{\lambda} \ln(U) \tag{2.20}
$$

ในทำนองเดียวกันหากเราสมมติให้ช่วงเวลาในการซ่อมแซมอุปกรณ์โดยเริ่มตั้งแต่อุปกรณ์ เสียจนกลับมาใช้งานได้มีการกระจายแบบปกติ (Normal Distribution) เราจะสามารถคำนวณ ้ช่วงเวลาการซ่อมแซมอุปกรณ์ได้ดังสมการที่ (2.21)

$$
T = r + Z \times \sigma_r \tag{2.21}
$$

<u>คือ ตัวแปรสุ่มที่มีการกระจายตัวปกติ</u> โดยที่  $U$ <u>คือ ระยะเวลาในการซ่อมแซมเฉลี่ย</u>  $\mathbf{r}$ ้คือ ความแปรปรวนของระยะเวลาซ่อมแซมโดยปกติ กำหนดให้มีค่าเท่ากับ  $\sigma_{r}$  $01\times r$ 

้ด้วยวิธีการดังกล่าวจะสามารถสุ่มระยะเวลาที่แต่ละอุปกรณ์อยู่ในสถานะหนึ่งๆ จน ิกระทั่งเปลี่ยนสถานะ และเมื่อทำซ้ำจนครบทุกอุปกรณ์จนครบระยะเวลาที่ต้องการจะได้ข้อมูลของ ระบบดังแสดงในรูปที่ 2.6

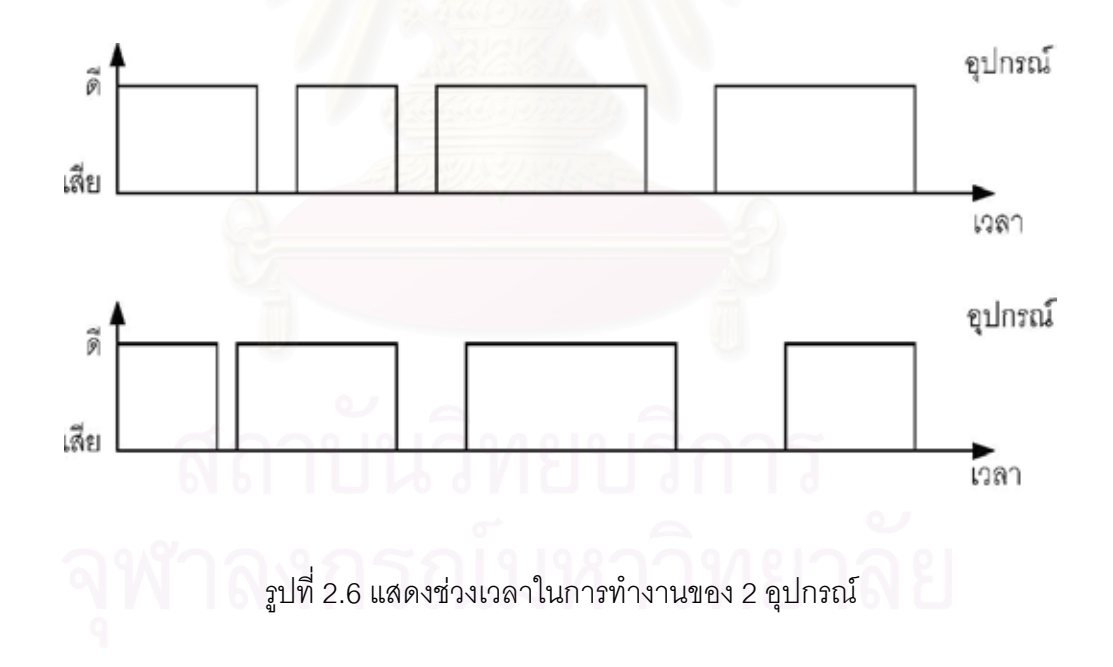

วิธีการสุ่มช่วงเวลาการทำงานในแต่ละสถานะของแต่ละอุปกรณ์มีข้อดีคือสามารถจำลอง ลักษณะการกระจายของสถานะการทำงานของอุปกรณ์โดยใช้การกระจายแบบใดก็ได้แต่มีข้อเสีย ู้ที่ต้องใช้หน่วยความจำของคอมพิวเตอร์สูงกว่า ใช้เวลาการคำนวณมากกว่า และมีความซับซ้อน ี่ สูง แต่เนื่องจากปัจจุบันสมรรถนะของคอมพิวเตอร์สูงขึ้นมากดังนั้นข้อเสียดังกล่าวจึง สามารถ ละเลยได้

### 2.4.2 เกณฑ์การหยุดคำนวณ (Stopping criteria) [18]

้สำหรับเกณฑ์การหยุดคำนวณของการจำลองเหตุการณ์ตามวิธีมอนติคาร์โลนั้นนิยมใช้ เกณฑ์สองแบบ คือ การกำหนดจำนวนรอบสูงสุดในการทำงานหรือการกำหนดค่าสูงสุดของความ ิ คลาดเคลื่อนสัมพัทธ์ (Relative uncertainty) ของดัชนีที่ยอมรับได้ไว้ที่ค่าหนึ่ง การคำนวณ ความคลาดเคลื่อนสัมพัทธ์แสดงไว้ในสมการที่ 2.22

ความคลากเคลี่อนสัมพัทธ์ = 
$$
\frac{S}{\hat{x}\sqrt{n}}
$$
 (2.22)

คือ ค่าความเบี่ยงเบนมาตรฐาน (S.D.) ของดัชนี โดยที่  $\overline{S}$ 

คือ ค่าเฉลี่ย (Mean) ของดัชนี

คือ จำนวนครั้งของการสุ่ม  $\boldsymbol{n}$ 

 $\hat{x}$ 

ในวิทยานิพนธ์ฉบับนี้จะกำหนดค่าสูงสุดของความคลาดเคลื่อนสัมพัทธ์ที่ยอมรับได้แต่ ือย่างไรก็ตามจะกำหน<mark>ดให้จำนวนของเห</mark>ตุการณ์เป็นเกณฑ์การหยุดการคำนวณควบคู่กันไป ์ขั้นตอนการจำลองเหตุการณ์โดยวิธีสุ่มช่วงเวลาทำงานที่ใช้ในวิทยานิพนธ์ฉบับนี้สามารถแสดงดัง รูปที่ 2.7

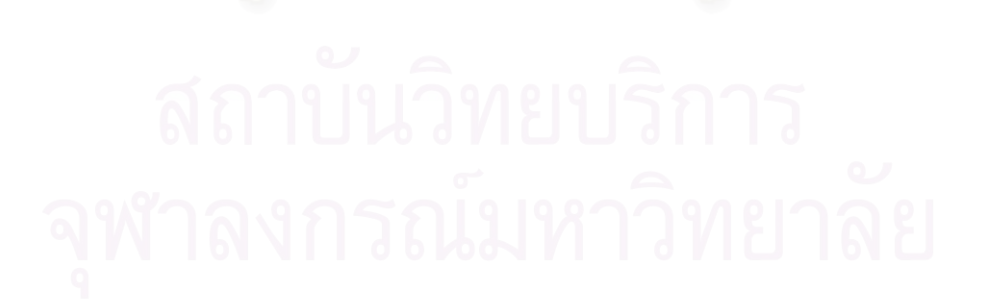

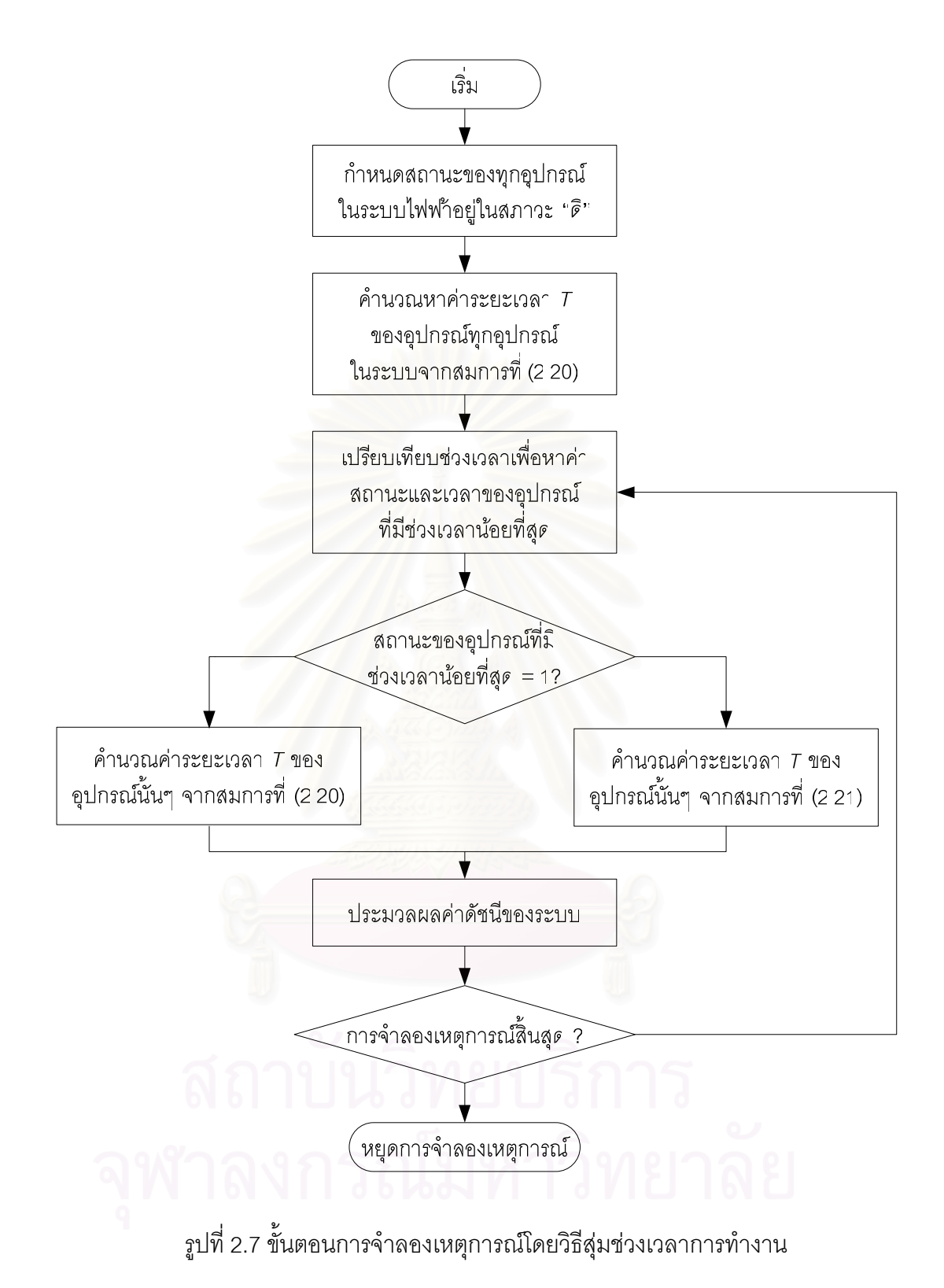

## าเทที่ 3

# การประเมินค่าการส่งผ่านกำลังไฟฟ้าระหว่างพื้นที่

การประเมินค่าการส่งผ่านกำลังไฟฟ้าสูงสุดระหว่างระบบไฟฟ้ากำลังนั้นมีความสำคัญ ้มาก เนื่องจากในปัจจุบันระบบไฟฟ้ามักถูกเชื่อมโยงเข้าด้วยกันเป็นโครงข่าย การประเมินการ ส่งผ่านกำลังไฟฟ้าสูงสุด จะช่วยบ่งบอกถึงขอบเขตของปริมาณการส่งผ่านกำลังไฟฟ้าจากระบบ หนึ่งไปยังอีกระบบหนึ่งที่เชื่อมต่อถึงกันอยู่ว่าสามารถส่งได้มากที่สุดเท่าไร ซึ่งในบางโครงสร้างการ ้กำกับดูแลระบบไฟฟ้า เราอาจพิจารณาได้ว่าการส่งกำลังไฟฟ้าจากพื้นที่หนึ่งไปยังพื้นที่หนึ่ง ่ หมายถึงการซื้อขายพลังงาน ซึ่งค่าการส่งผ่านกำลังไฟฟ้าสูงสุดนี้สามารถใช้เป็นข้อมูลที่ใช้ช่วยใน การตัดสินใจก่อนทำการซื้อขายจริงได้ หรือในการวางแผนการขยายระบบไฟฟ้ากำลังในระยะยาว ้ค่าการส่งผ่านกำลังไฟฟ้าสูงสุดนี้ ก็สามารถช่วยในการวิเคราะห์ด้านความเชื่อถือได้ทางด้านการ ้กำหนดขนาดกำลังผลิตสำร<sub>ั</sub>องได้ซึ่งข้อมูลนี้ทำให้เราทราบว่า เราสามารถรับกำลังไฟฟ้าจากระบบ ้ข้างเคียงเพื่อจ่ายในยามฉุกเฉินได้มากที่สุดเท่าไร จึงจะเห็นได้ว่าการวิเคราะห์เพื่อหาค่าส่งผ่าน ้กำลังไฟฟ้าสูงสุดนั้นมีคว<mark>ามสำคัญมากและเป็นหัวข้อที่ได้</mark>รับความสนใจจากนักวิจัยทั่วโลกใน ปัจจุบัน

ี วิทยานิพนธ์ฉบับนี้ จะนำเสนอวิธีการวิเคราะห์หาค่าการส่งผ่านกำลังไฟฟ้าสูงสุดระหว่าง โดยอาศัยหลักการประยุกต์ระหว่างวิธีการคำนวณการไหลของกำลังไฟฟ้าแบบเหมาะสม ้พื้นที่ (OPF) และวิธีการประมาณเชิงเส้น ซึ่งจากข้อดีแต่ละด้านของวิธีการทั้งสองทำให้วิธีการที่นำเสนอ สามารถคำนวณผลลัพธ์ได้อย่างถูกต้อง และใช้เวลาในการคำนวณไม่มาก

## 3.1 แบบจำลองสำหรับการประเมินค่าการส่งผ่านกำลังไฟฟ้าสูงสุด

ิจากที่ได้กล่าวถึงในหัวข้อที่ 2.1.2 การคำนวณหาค่าการส่งผ่านกำลังไฟฟ้าสูงสุดจาก ระบบหนึ่งไปยังระบบที่ต่อเชื่อมกับนั้น สามารถทำได้โดยคาศัยการจำลองสภาวะการทำงานของ ระบบด้วยคอมพิวเตอร์ซึ่งโดยหลักการหาค่าการส่งผ่านกำลังไฟฟ้าสูงสุดโดยทั่วไปนั้น เราจะทำ ้ การเพิ่มปริมาณของโหลด ณ กลุ่มบัสปลายทาง และทำการจัดสรรกำลังการผลิต ณ กลุ่มบัสต้น ิทางโดยควบคุมให้การเพิ่มของกำลังไฟฟ้าจากเครื่องกำเนิดไฟฟ้าแต่ละเครื่อง สมดุลกับการเพิ่ม ของโหลด ค่าการส่งผ่านกำลังไฟฟ้าสูงสุดจะเป็นค่ากำลังไฟฟ้าที่สอดคล้องกับสภาวะการทำงาน สุดท้ายก่อนที่จะเกิดการละเมิดของขีดจำกัดต่างๆขึ้นในระบบ

ิ จากหลักการพื้นฐานดังกล่าว เราได้สร้างแบบจำลองที่พิจารณาผลของตัวแปรอัตราการ เพิ่มโหลด ณ กลุ่มบัสปลายทาง  $\lambda_{_L}$  และตัวแปรอัตราการเพิ่มกำลังการผลิต ณ กลุ่มบัสต้นทาง  $\lambda_{\rm G}$  และรวมผลนี้เข้ากับสมการกำลังไฟฟ้าดัง (3.1) – (3.3)

โดยที่

$$
P_{G_k} = P_{G_k}^0 + K_G^P \cdot \lambda_{G_k}
$$
\n(3.1)

$$
P_{L_j} = P_{L_j}^0 + K_L^P \cdot \lambda_{L_j}
$$
\n(3.2)

$$
Q_{L_j} = Q_{L_j}^0 + K_L^Q \cdot \lambda_{L_j}
$$
 (3.3)

คือ อัตราการเพิ่มกำลังการผลิตไฟฟ้าของบัส  $k^{\prime\prime}$  ในกล่มบัสต้นทาง  $\lambda_{G}$ คือ อัตราการเพิ่มโหลดกำลังไฟฟ้าของบัส j<sup>ih</sup> ในกลุ่มบัสปลายทาง  $\lambda_{L_i}$ คือ กำลังการผลิตไฟฟ้าของบัส  $k^{\prime\prime}$  ในกลุ่มบัสต้นทาง  $P_{G}$ คือ กำลังไฟฟ้าจริงของโหลด ณ บัส  $j^{\prime h}$  ในกลุ่มบัสปลายทาง  $P_{L}$ คือ กำลังไฟฟ้ารีแอคทีฟของโหลด ณ บัส *;'<sup>l</sup>'* ในกลุ่มบัสปลายทาง  $Q_{L}$ ้คือ ตัวสัดส่วนการเพิ่มขึ้นของกำลังไฟฟ้าจริงและกำลังไฟฟ้ารีแอคทีฟ  $K^P_G$  , และ $K^P_I$ โดยกำหนดให้โหลดที่พิจารณามีตัวประกอบกำลังคงที่

สมการแสดงความสัมพันธ์ระหว่างกำลังไฟฟ้าและแรงดันไฟฟ้าที่คำนึงถึงผลของ ดังนั้น ้การส่งผ่านกำลังไฟฟ้า จะสามารถเขียนได้ดังนี้

$$
P_{i} = |V_{i}| \sum_{j=1}^{N} |V_{j}| |Y_{ij}| \cos(\delta_{i} - \delta_{j} - \theta_{ij}) - K_{G_{i}}^{P} \cdot \lambda_{G_{i}} + K_{L_{i}}^{P} \cdot \lambda_{L_{i}} = P_{G_{i}}^{0} - P_{L_{i}}^{0}
$$
(3.4)

$$
Q_i = |V_i| \sum_{j=1}^{N} |V_j| |Y_{ij}| \sin(\delta_i - \delta_j - \theta_{ij}) - K_{G_i}^Q \cdot \lambda_{G_i} + K_{L_i}^Q \cdot \lambda_{L_i} = Q_{G_i}^0 - Q_{L_i}^0
$$
(3.5)

ในส่วนของบัสต่างๆที่อยู่ในส่วนของบริเวณกลุ่มบัสต้นทางและกลุ่มบัสปลายทางนั้น ตัว บอกสถานะ  $K_G^P$  ,  $K_G^Q$  ,  $K_L^P$  และ  $K_G^Q$  จะมีค่าตามสัดส่วนของกำลังไฟฟ้าที่สภาวะการทำงาน เริ่มต้น แต่ในส่วนของบัสอื่นๆที่ไม่ได้อยู่ในกลุ่มบัสในระบบทั้งสองนี้จะกำหนดให้มีค่าเป็นศูนย์การ ้คำนวณค่าการส่งผ่านกำลังไฟฟ้าสูงสุดนั้นจะหาได้จากผลรวมสูงสุดของการเพิ่มโหลดกลุ่มบัส ี ปลายทาง (กลุ่มบัสผู้ต้องการไฟฟ้า) หรือ การผลิตกำลังไฟฟ้าสูงสุดที่จ่ายออกจากกลุ่มบัสต้นทาง โดยค่าในการเพิ่มโหลดหรือกำลังการผลิตนั้นต้องอยู่ภายใต้เงื่อนไข (กลุ่มบัสผู้ผลิตกำลังไฟฟ้า) ขีดจำกัดต่างๆ ของระบบ

ิจากสมการที่ (3.4) และ (3.5) นั้นจะเห็นได้ว่าตัวแปรในแต่ละสมการนั้นประกอบด้วยตัว แปรแสดงอัตราการเพิ่มขึ้นของการผลิตกำลังไฟฟ้า  $(\lambda_{\scriptscriptstyle G})$  ที่มีจำนวนเท่ากับจำนวนเครื่องกำเนิด ไฟฟ้าที่จ่ายจากกลุ่มบัสต้นทาง (  $n_{_{\rm F}}$  ) และตัวแปรแสดงอัตราการเพิ่มขึ้นของโหลด  $(\lambda_{_L})$  ซึ่งมี ึจำนวนเท่ากับจำนวนโหลดของกลุ่มบัสปลายทาง (  $n_{\!l}$  ) เพราะฉะนั้นตัวแปรที่ต้องพิจารณาจะ เพิ่มขึ้นจากกรณีของการคำนวณการไหลของกำลังไฟฟ้าทั่วไปเท่ากับ  $n_{\rm e}+n_{\rm i}$  ตัวแปร ดังนั้น เพื่อที่จะทำให้เราสามารถหาคำตอบของระบบสมการนี้ได้ เราจะต้องมีสมการแสดงเงื่อนไขของ ความสัมพันธ์บางประการในระบบเพิ่มขึ้นอีก  $n_{s}+n_{t}$  สมการ

เนื่องจากในการส่งผ่านกำลังไฟฟ้า เราจะมีเงื่อนไขของการสมดุลกันระหว่างการเพิ่มของ ์ โหลดที่กลุ่มบัสปลายทาง (รวมกับกำลังไฟฟ้าสูญเสียที่เพิ่มขึ้น) และการเพิ่มของกำลังการผลิตที่ กลุ่มบัสต้นทางเสมอ ซึ่งเงื่<mark>อ</mark>นไขสมดุลกำลังไฟฟ้า (Power Balance) นี้ สามารถเขียนได้ดัง (3.6)

$$
\sum_{k=1}^{n_g} K_{G_k}^P \cdot \lambda_{G_k} = \sum_{j=1}^{n_l} K_{L_j}^P \cdot \lambda_{L_j} + \Delta P_{loss} \cdot (\lambda_G, \lambda_L)
$$
\n(3.6)

้ดังนั้น เมื่อหักสมการสมดุลกำลังไฟฟ้าออกไป เราจะต้องการสมการความสัมพันธ์เพิ่มเติม อีก  $n_{e} + n_{l} - 1$  สมการ ซึ่งหากพิจารณาอย่างละเอียดแล้วจะพบว่าความสัมพันธ์อีก  $n_{e} + n_{l} - 1$ สมการที่จะต้องเกิดขึ้นก็คือ เงื่อนไขขอบเขตของขีดจำกัดในระบบที่เกิดขึ้นก่อนที่จะเกิดการละเมิด นั่นเคง เงื่อนไขดังกล่าวประกอบด้วย ขีดจำกัดแรงดันไฟฟ้า ขีดจำกัดของสายส่ง ขีดจำกัดของ ้กำลังการผลิตไฟฟ้าของเครื่องกำเนิดไฟฟ้า หรือขีดจำกัดทั้งสามประกอบกัน เช่น หากในระบบมี เครื่องกำเนิดไฟฟ้าและโหลดที่เกี่ยวข้องกับการส่งผ่านกำลังไฟฟ้าอยู่ 3 เครื่อง และ 3 จุดโหลด ตามลำดับดังรูปที่ 3.1 ดังนั้น ณ สภาวะที่การส่งผ่านกำลังไฟฟ้าระหว่างสองระบบมีค่าสูงที่สุด จะต้องมีขีดจำกัดของระบบจำนวน 5 ขีดจำกัดที่มีค่าอยู่ที่ขอบเขตของมัน

ในกรณีพิเศษสำหรับการคำนวณการส่งผ่านกำลังไฟฟ้าสูงสุดระหว่างบัสสู่บัส เนื่องจาก ้ตัวแปรที่เพิ่มขึ้นมีอยู่สองตัวแปร คือ การเพิ่มกำลังที่บัสต้นทางและการเพิ่มของโหลดที่บัส ปลายทางดังนั้น จะมีเงื่อนไขที่ต้องการอีกเพียงหนึ่งสมการเท่านั้น ซึ่งก็คือ เงื่อนไขขอบเขตของ ขีดจำกัดของระบบก่อนที่จะเกิดการละเมิดนั่นเอง

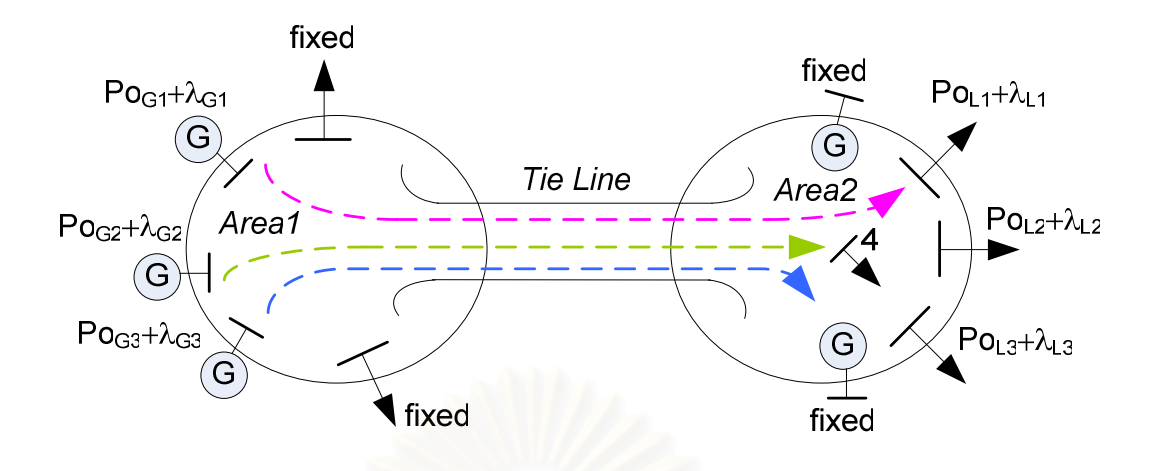

รูปที่ 3.1 แสดงการเพิ่มกำลังการผลิตในกลุ่มบัสต้นทางไปยังโหลดบัสในกลุ่มบัสปลายทาง

# 3.2 ความไวของเงื่อนไขขีดจำกัดของระบบเทียบกับปริมาณการเพิ่มขึ้นของกำลังการผลิต และการเพิ่มขึ้นของโหลด

จากที่กล่าวไว้ในต<sub>่</sub>อนต้น วิธีการประเมินการส่งผ่านกำลังไฟฟ้าสูงสุดที่นำเสนอจะเป็นการ ประยุกต์ระหว่างวิธีการ OPF และวิธีการประมาณเชิงเส้น โดยเราจะเริ่มจากการประมาณเงื่อนไข ์ ขีดจำกัดต่างๆในระบบเป็นสมการเชิงเส้นที่เปลี่ยนแปลงเทียบกับปริมาณการเพิ่มขึ้นของกำลังการ ผลิต (  $\lambda_{\scriptscriptstyle G}$  ) และการเพิ่มขึ้นของโหลด (  $\lambda_{\scriptscriptstyle L}$  ) ที่เพิ่มขึ้นรอบๆสภาวะการทำงานเริ่มต้น ดังนี้

$$
f_{P_i}(\delta, |V|, \lambda) = P_i - K_{G_i}^P \cdot \lambda_{G_i} + K_{L_i}^P \cdot \lambda_{L_i} - (P_{G_i}^0 - P_{L_i}^0) = 0 \tag{3.7}
$$

$$
f_{Q_i}(\delta, |V|, \lambda) = P_i - K_{G_i}^Q \cdot \lambda_{G_i} + K_{L_i}^Q \cdot \lambda_{L_i} - (Q_{G_i}^0 - Q_{L_i}^0) = 0
$$
\n(3.8)

เมื่อทำการประมาณเชิงเส้นเทียบกับขนาดและมุมเฟสของแรงดันไฟฟ้า และตัวแปรการ เพิ่มขึ้นของกำลังการผลิตและโหลดในรูปแบบเมทริกซ์จะได้ว่า

$$
\begin{bmatrix}\n\Delta f_P \\
\Delta f_Q\n\end{bmatrix} = \begin{bmatrix}\n\frac{\partial P_i}{\partial \delta} & \frac{\partial P_i}{\partial |V|} \\
\frac{\partial Q_i}{\partial \delta} & \frac{\partial Q_i}{\partial |V|}\n\end{bmatrix} \begin{bmatrix}\n\Delta \delta \\
\Delta |V|\n\end{bmatrix} + \begin{bmatrix}\n-K_G^P & K_L^P \\
-K_G^Q & K_L^Q\n\end{bmatrix} \begin{bmatrix}\n\Delta \lambda_G \\
\Delta \lambda_L\n\end{bmatrix} = - \begin{bmatrix}\nf_p^0 \\
f_Q^0\n\end{bmatrix}
$$
\n(3.9)

โดยเราจะกำหนดตัวแปรต่างๆ ดังต่อไปนี้

$$
J = \begin{bmatrix} \frac{\partial P_i}{\partial \delta} & \frac{\partial P_i}{\partial |V|} \\ \frac{\partial Q_i}{\partial \delta} & \frac{\partial Q_i}{\partial |V|} \end{bmatrix}
$$
(3.10)

$$
\begin{bmatrix} K_{G,L}^{P,Q} \end{bmatrix} = \begin{bmatrix} -K_G^P & K_L^P \\ -K_G^Q & K_L^Q \end{bmatrix}
$$
\n(3.11)

$$
\[\Delta \lambda\] = \begin{bmatrix} \Delta \lambda_G \\ \Delta \lambda_L \end{bmatrix} \tag{3.12}
$$

แทนสมการที่ (3.10) (3.11) และ (3.12) ลงในสมการที่ (3.9) จะได้ว่า

$$
\[\Delta f\] = \begin{bmatrix} J \end{bmatrix} \begin{bmatrix} \Delta \delta \\ \Delta |V| \end{bmatrix} + \begin{bmatrix} K_{G,L}^{P,Q} \end{bmatrix} \begin{bmatrix} \Delta \lambda \end{bmatrix} = - \begin{bmatrix} f(\delta_0, |V_0|, \lambda_0) \end{bmatrix} \tag{3.13}
$$

จากสมการที่ (3.13) จะเห็นชัดเจนว่าที่สภาวะสมดุล ณ จุดทำงานใหม่ค่าของฟังก์ชัน [∆f] จะเป็นศูนย์ ซึ่งทำให้การเปลี่ยนแปลงของขนาดและมุมเฟสของแรงดันไฟฟ้าขึ้นอยู่กับขนาด ้การเพิ่มของกำลังการผลิตและการเพิ่มของโหลด ดังสมการที่ (3.14)

$$
\begin{bmatrix}\n\Delta \delta \\
\Delta |V|\n\end{bmatrix} = -[J]^{-1} \left( \left[ f(\delta_0, |V_0|, \lambda_0) + \left[ K_{G,L}^{P,Q} \right] [\Delta \lambda] \right] \right)
$$
\n(3.14)

โดยหากในการคำนวณเราเริ่มต้นจากตำแหน่งจุดทำงาน  $(\delta_{_0},\vert V_{_0}\vert ,\lambda_{_0})$  ที่ทั้งกำลังไฟฟ้า จริงและกำลังไฟฟ้ารีแอคทีฟสมดุลกัน ซึ่งจะทำให้ค่าของ  $f(\delta_{_0},\vert V_{_0}\vert, \lambda_{_0})$  เป็นศูนย์แล้ว สมการที่ (3.14) สามารถลดรูปลงได้เป็นดังต่อไปนี้

$$
\begin{bmatrix} \Delta \delta \\ \Delta |V| \end{bmatrix} = -[J]^{-1} \cdot [K_{G,L}^{P,Q}][\Delta \lambda]
$$
 (3.15)

สมมติให้  $g$  เป็นฟังก์ชันของเงื่อนไขใดๆในระบบ การเปลี่ยนแปลงของฟังก์ชัน  $g$  เทียบ ้กับการเปลี่ยนแปลงของแรงดัน รอบๆจุดทำงานเริ่มต้นนั้นจะสามารถเขียนได้ดังนี้

$$
\Delta g = \left[ \frac{\partial g}{\partial \delta} \quad \frac{\partial g}{\partial |V|} \right] \left[ \Delta \delta \right] = - \left[ \frac{\partial g}{\partial \delta} \quad \frac{\partial g}{\partial |V|} \right] \left[ J \right]^{-1} \cdot \left[ K_{G,L}^{P,Q} \right] \left[ \Delta \lambda \right]
$$
(3.16)

ี สมการที่ (3.16) จะช่วยให้เราสามารถคำนวณหาความไวของขีดจำกัดต่างๆ ของระบบ เทียบกับปริมาณการเพิ่มขึ้นของกำลังการผลิตและโหลด (  $\lambda$  ) ได้ โดย

$$
\frac{\partial g}{\partial \lambda} = -\left[\frac{\partial g}{\partial \delta} \quad \frac{\partial g}{\partial |V|}\right] [J]^{-1} \cdot \left[K_{G,L}^{P,Q}\right]
$$
(3.17)

ี<br>สมการสำหรับคำนวณหาความไวของขีดจำกัดของระบบทั้ง ขีดจำกัดด้านแรงดันไฟฟ้า ์ ขีดจำกัดของสายส่ง และ ขีดจำกัดกำลังการผลิตของเครื่องกำเนิดไฟฟ้า ซึ่งสามารถคำนวณได้โดย ี<br>อาศัยหลักการที่อธิบายโดยสมการที่ (3.17) เป็นดังนี้

### 3.2.1 การหาค่าความไวของขีดจำกัดทางด้านแรงดันไฟฟ้า

์ ขีดจำกัดทางด้า<mark>นแรงดันไฟฟ้าในรูปแบบของฟังก์</mark>ชัน g สามารถเขียนได้ดังนี้

$$
g = |V_k| \tag{3.18}
$$

$$
\frac{\partial |V_k|}{\partial \lambda} = -\left[\frac{\partial |V_k|}{\partial \delta} \quad \frac{\partial |V_k|}{\partial |V|}\right] [J]^{-1} \cdot \left[K_{G,L}^{P,Q}\right]
$$
\n(3.19)

้ดังนั้น ความไวของขีดจำกัดเมื่อเทียบกับขนาดและมุมเฟสของแรงดันไฟฟ้า สามารถเขียน ได้ดังสมการที่ (3.20) และ (3.21) ตามลำดับ

$$
\mathbf{Q} \mathbf{W} \cap \mathbf{A} \mathbf{V} \cap \mathbf{A} \qquad \frac{\partial V_k}{\partial \delta} = \mathbf{0} \qquad \qquad (3.20)
$$
\n
$$
\frac{\partial V_k}{\partial V} = \mathbf{e}_k \qquad (3.21)
$$

โดยที่  $e_{\iota}$ ิ จะมีค่าเป็น 1 ที่ตำแหน่งของโหลดบัสในกลุ่มบัสปลายทางที่รับกำลังไฟฟ้า ส่วนในตำแหน่งอื่นๆ จะมีค่าเป็น 0
### 3.2.2 การหาค่าความไวของขีดจำกัดทางด้านการส่งกำลัง<mark>ไฟฟ้า</mark>ของสายส่ง

์ ขีดจำกัดของสายส่งในรูปแบบของฟังก์ชัน  $g$  สามารถเขียนได้ดังนี้

$$
g = s_{ij} = \sqrt{p_{ij}^2 + q_{ij}^2}
$$
 (3.22)

$$
\frac{\partial s_{ij}}{\partial \lambda} = -\left[\frac{\partial s_{ij}}{\partial \delta} \quad \frac{\partial s_{ij}}{\partial |V|}\right] [J]^{-1} \cdot \left[K_{G,L}^{P,Q}\right]
$$
(3.23)

$$
\hat{\mathbf{A}} \mathbf{B} \mathbf{B} \math
$$

$$
q_{ij} = -|V_i|^2 |Y_{ij}|\sin\theta_{ij} - B_{ii}|V_{ii}|^2 - |V_i||V_j||Y_{ij}|\sin(\delta_i - \delta_j - \theta_{ij})
$$
\n(3.25)

ดังนั้น ความไว<mark>ข</mark>องขีดจำกัดเมื่อเทียบกับขนาดและมุมเฟสของแรงดันไฟฟ้า สามารถเขียน ได้ดังสมการที่ (3.26) (3.27) (3.28) และ (3.29) ต<mark>าม</mark>ลำดับ

$$
\frac{\partial s_{ij}}{\partial \delta_i} = \frac{1}{s_{ij}} \left( p_{ij} \frac{\partial p_{ij}}{\partial \delta_i} + q_{ij} \frac{\partial q_{ij}}{\partial \delta_i} \right)
$$
(3.26)

$$
\hat{\mathbf{Q}} \hat{\mathbf{P}}_{ij} = |V_i||V_j||\mathbf{Y}_{ij}|\sin(\delta_i - \delta_j - \theta_{ij})
$$
\n
$$
\frac{\partial q_{ij}}{\partial \delta_i} = -|V_i||V_j||\mathbf{Y}_{ij}|\cos(\delta_i - \delta_j - \theta_{ij})
$$

$$
\frac{\partial s_{ij}}{\partial \delta_j} = \frac{1}{s_{ij}} \left( p_{ij} \frac{\partial p_{ij}}{\partial \delta_j} + q_{ij} \frac{\partial q_{ij}}{\partial \delta_j} \right)
$$
(3.27)

$$
\begin{aligned}\n\log \vec{\eta} & \quad \frac{\partial p_{ij}}{\partial \delta_i} = -|V_i||V_j||Y_{ij}|\sin(\delta_i - \delta_j - \theta_{ij}) \\
\frac{\partial q_{ij}}{\partial \delta_i} = |V_i||V_j||Y_{ij}|\cos(\delta_i - \delta_j - \theta_{ij})\n\end{aligned}
$$

$$
\frac{\partial s_{ij}}{\partial |V_i|} = \frac{1}{s_{ij}} \left( p_{ij} \frac{\partial p_{ij}}{\partial |V_i|} + q_{ij} \frac{\partial q_{ij}}{\partial |V_i|} \right)
$$
(3.28)

$$
\begin{aligned}\n\text{Length} \quad & \frac{\partial p_{ij}}{\partial |V_i|} = 2|V_i| \left( |Y_{ij}| \cos \theta_{ij} + G_{ii} \right) - |V_j| |Y_{ij}| \cos(\delta_i - \delta_j - \theta_{ij}) \\
& \text{and} \\
& \frac{\partial p_{ij}}{\partial |V_i|} = -2|V_i| \left( |Y_{ij}| \sin \theta_{ij} + B_{ii} \right) - |V_j| |Y_{ij}| \sin(\delta_i - \delta_j - \theta_{ij})\n\end{aligned}
$$

$$
\frac{\partial s_{ij}}{\partial |V_j|} = \frac{1}{s_{ij}} \left( p_{ij} \frac{\partial p_{ij}}{\partial |V_j|} + q_{ij} \frac{\partial q_{ij}}{\partial |V_j|} \right)
$$
(3.29)

$$
\begin{aligned}\n\text{Im}\,\vec{\mathbf{n}} \\
\frac{\partial p_{ij}}{\partial |V_j|} &= -|V_i||Y_{ij}|\cos(\delta_i - \delta_j - \theta_{ij}) \\
\frac{\partial q_{ij}}{\partial |V_j|} &= -|V_i||Y_{ij}|\sin(\delta_i - \delta_j - \theta_{ij})\n\end{aligned}
$$

3.2.3 การหาค่า<mark>ความไวของขีดจำกัดทางด้านกำลังการผลิตของเครื่องกำเนิด</mark> ไฟฟ้า

์ ขีดจำกัดกำลังการผลิตของเครื่องกำเนิดไฟฟ้าในรูปแบบของฟังก์ชัน *g* สามารถเขียนได้ ดังนี้

$$
g = P_k^S = \sum |V_k||V_j||Y_{kj}|\cos(\delta_k - \delta_j - \theta_{kj})
$$
\n(3.30)

$$
\frac{\partial P_k^S}{\partial \lambda} = -\left[\frac{\partial P_k^S}{\partial \delta} - \frac{\partial P_k^S}{\partial |V|}\right] [J]^{-1} \cdot \left[K_{G,L}^{P,Q}\right]
$$
(3.31)

ดังนั้น ความไวของขีดจำกัดเมื่อเทียบกับขนาดและมุมเฟสของแรงดันไฟฟ้า สามารถเขียน ใด้ดังสมการที่ (3.32) ,(3.33) ,(3.34) และ (3.35) ตามลำดับ

$$
\frac{\partial P_k^S}{\partial \delta_k} = -\sum_{j=1}^n |V_k||V_j||Y_{kj}|\sin(\delta_k - \delta_j - \theta_{kj})
$$
\n(3.32)

$$
\frac{\partial P_k^S}{\partial \delta_k} = -|V_k||V_j||Y_{kj}|\sin(\delta_k - \delta_j - \theta_{kj})
$$
\n(3.33)

$$
\frac{\partial P_k^S}{\partial |V_k|} = \sum_{\substack{j=1 \ j \neq k}}^n |V_j||Y_{kj}|\cos(\delta_k - \delta_j - \theta_{kj}) - 2|V_k||Y_{kj}|\cos(\delta_k - \delta_j - \theta_{kj})
$$
\n(3.34)

$$
\frac{\partial P_k^S}{\partial |V_j|} = |V_k||Y_{kj}|\cos(\delta_k - \delta_j - \theta_{kj})
$$
\n(3.35)

# 3.2.4 ความไวของการเพิ่มขึ้นของกำลังไฟฟ้าสูญเสียในระบบ

ความไวของกำลังไฟฟ้าสูญเสียในระบบ เมื่อมีการเพิ่มขึ้นของกำลังการผลิตและ โหลดในรูปแบบของฟังก์ชัน  $g$  สามารถเขียนได้ดังนี้

$$
g = \Delta P_{loss} = \sum_{i=1}^{n} \sum_{j=1}^{n} |V_i||V_j||Y_{ij}|\cos(\delta_i - \delta_j - \theta_{ij})
$$
\n(3.36)

$$
\frac{\partial \Delta P_{loss}}{\partial \lambda} = -\left[\frac{\partial \Delta P_{loss}}{\partial \delta} \quad \frac{\partial \Delta P_{loss}}{\partial |V|}\right] [J]^{-1} \cdot \left[K_{G,L}^{P,Q}\right]
$$
(3.37)

้ดังนั้น ความไวของขีดจำกัดเมื่อเทียบกับขนาดและมุมเฟสของแรงดันไฟฟ้า สามารถเขียน ได้ดังสมการที่ (3.38) และ (3.39)

$$
\frac{\partial \Delta P_{loss}}{\partial \delta_k} = \sum_{\substack{j=1 \ j \neq k}}^n |V_i| |V_j| |Y_{ij}| \, 2 \cos(-\theta_{kj}) \sin(\delta_j - \delta_k)
$$
\n(3.38)

$$
\frac{\partial \Delta P_{loss}}{\partial |V_k|} = \sum_{\substack{j=1 \ j \neq k}}^n \left( |V_j| \left| Y_{ij} \right| 2 \cos(-\theta_{kj}) \sin(\delta_k - \delta_j) \right) + 2 |V_{kk}| |Y_{kk}| \cos(-\theta_{kk}) \tag{3.39}
$$

### 3.3 วิธีการประเมินค่าการส่งผ่านกำลังไฟฟ้าสูงสุดที่นำเสนอ

จากผลการหาค่าการเปลี่ยนแปลงของขีดจำกัดต่างๆ ของระบบเทียบกับปริมาณการ เพิ่มขึ้นของกำลังการผลิตไฟฟ้าที่กลุ่มบัสต้นทางและการเพิ่มขึ้นของโหลดที่กลุ่มบัสปลายทาง เรา สามารถคำนวณหาค่าการส่งผ่านกำลังไฟฟ้าสูงสุดระหว่างสองระบบนี้ได้ โดยอาศัยการแก้ปัญหา ค่าขีดสุด ดังต่อไปนี้

aximize :  $\begin{bmatrix} 0 & I \end{bmatrix} \begin{bmatrix} \lambda_o \end{bmatrix}^T + \begin{bmatrix} 0 & I \end{bmatrix} \begin{bmatrix} \Delta \lambda \end{bmatrix}^T$ 

Subject

$$
\begin{aligned}\n\text{eject to:} \qquad & \left( \left[ K_{G,L}^{P} \right] - \left[ \frac{\partial \Delta P_{loss}}{\partial \lambda} \right]_{\lambda_{0}} \right) \left[ \Delta \lambda \right]^{T} = \Delta P_{loss}^{0} - \left[ K_{G,L}^{P} \right] \left[ \lambda_{0} \right]^{T} \\
& \qquad - \left[ \frac{\partial |V_{k}|}{\partial \lambda} \right]_{\lambda_{0}} \cdot \left[ \Delta \lambda \right]^{T} \leq \left[ V_{k}^{0} - V_{k-Limit}^{LB} \right] \\
& \qquad \left[ \frac{\partial S_{k}^{ij}}{\partial \lambda} \right]_{\lambda_{0}} \cdot \left[ \Delta \lambda \right]^{T} \leq \left[ S_{k-Limit}^{ij} - S_{k}^{ij-0} \right] \\
& \qquad \left[ \frac{\partial P_{k}^{S}}{\partial \lambda} \right]_{\lambda_{0}} \cdot \left[ \Delta \lambda \right]^{T} \leq \left[ P_{k-Limit}^{S} - P_{k}^{S-0} \right] \\
& \qquad \left[ \Delta \lambda \right] \geq \left[ \lambda_{0} \right]\n\end{aligned}
$$
\n
$$
(3.40)
$$

0 [λ] 5& [ ] *T* <sup>λ</sup> <sup>λ</sup> *G L* , *<sup>P</sup> <sup>K</sup>G L* 5& *P P K K G L* <sup>−</sup> <sup>∆</sup>*Ploss* 5& ( , , ) ( , ,0) *P V P V loss* <sup>δ</sup> <sup>λ</sup> <sup>δ</sup> <sup>−</sup> *loss Vk* 5& % 
 %&. 
\$
. + *th k* ; #
2
\$
. + %&0 \* *LB Vk Limit* <sup>−</sup> 5& % 
 %&% 
 %&% 
 . 
\$
 ; #
2
 \$
. +%&0 \* *ij k s* 5& +
% 


+4+
 %&
+, \* *ij k Limit s* <sup>−</sup> 5& % 
 %&% 

+ 3 : 
'
6 , *S Pk* 5& 
4#\$%&5&
 # *th k* +'\$, 
 *<sup>S</sup> Pk Limit* <sup>−</sup> 5& % 
 %&% 
 %&

4#\$

'
64#\$ ,'
 %&5&
 # 
 +'\$, 


่ เราจะทำการหาค่าการส่งผ่านกำลังไฟฟ้าสูงสุดโดยอาศัยวิธีโปรแกรมเชิงเส้น ซึ่งจะเห็นได้ ว่าเรามีสมการสมดุลกำลังไฟฟ้าที่เป็นแบบเงื่อนไขบังคับแบบสมการ (Equality Constraint) และ ี สมการของขีดจำกัดของระบบ (ขีดจำกัดแรงดันไฟฟ้า ขีดจำกัดสายส่ง และ ขีดจำกัดกำลังการ ี ผลิตสูงสุดของเครื่องกำเนิดไฟฟ้า) ซึ่งเป็นแบบเงื่อนไขบังคับแบบอสมการ (Inequality Constraint) อย่างไรก็ดี จากที่ได้กล่าวไว้ในหัวข้อ 3.1 ว่า สภาวะที่การส่งผ่านกำลังไฟฟ้าระหว่าง

สองพื้นที่มีค่าสูงที่สุด จะต้องมีขีดจำกัดของระบบจำนวน  $n_{\rm g}+n_{\rm \scriptscriptstyle I}-1$  ขีดจำกัดมีค่าอยู่ที่ขอบเขต ของมัน นั่นคือ ในเงื่อนไขบังคับแบบอสมการทั้งหมดนั้นจะต้องมีอยู่  $n_{_Z}+n_{_I}-1$  เงื่อนไขที่ ้เปลี่ยนเป็นเงื่อนไขบังคับแบบสมการ หรือในทางหลักการแก้ปัญหาค่าขีดสุด เราเรียกว่าเงื่อนไข บังคับเหล่านั้นว่าเป็น Active Constraints นั่นเอง

้อย่างไรก็ดี ในการส่งผ่านกำลังไฟฟ้าสูงสุดนั้นอาจมีเครื่องกำเนิดไฟฟ้าบางเครื่องที่กลุ่ม ิบัสต้นทางที่ไม่มีส่วนร่วมในการจ่ายกำลังไฟฟ้าไปยังกลุ่มบัสปลายทางบางบัส (หรือปริมาณการ ้เพิ่มกำลังการผลิตไฟฟ้าเป็นศูนย์) และอาจจะมีโหลดบางบัสที่กลุ่มบัสปลายทางไม่เกิดการเพิ่ม ์โหลด (หรือปริมาณการเพิ่มของโหลดบัสในกลุ่มบัสปลายทางมีค่าเท่ากับศูนย์) ดังนั้นเพื่อความ ิสมบูรณ์ เราอาจสรุปได้ว่า ณ สภาวะที่การส่งผ่านกำลังไฟฟ้าระหว่างสองพื้นที่มีค่าสูงที่สุด จำนวน Active Constraints หรือขีดจำกัดของระบบที่มีค่าอยู่ที่ขอบเขตจะมีค่าเท่ากับ จำนวนเครื่อง กำเนิดไฟฟ้า และโหลดที่มีส่วนร่วมในการส่งผ่านกำลังไฟฟ้าลบด้วยหนึ่งเสมค

ิกระบวนการโดย<mark>ละเอียดของการประเมินการส่งผ่านกำลังไฟฟ้าระหว่างพื้นที่ที่นำเสนคใน</mark> ์วิทยานิพนธ์ฉบับนี้ มีขั้นตอนดังต่อไปนี้

- 1. ทำการกำหนดบัสต้นทางกำลังไฟฟ้า และ กำหนดบัสปลายทาง คำนวณการไหลของ ้กำลังไฟฟ้า ณ สภาวะปกติที่ยังไม่ได้เพิ่มกำลังการผลิตและโหลด
- 2. คำนวณหาความไวข<mark>องขีดจำกัดของแรงดันไฟฟ้า ขีดจำกัดของสายส่ง และขีดจำกัดของ</mark> กำลังการผลิตขคงเครื่องกำเนิดไฟฟ้า
- ่ 3. ทำการคำนวณการส่งผ่านกำลังไฟฟ้าสูงสุดที่จะได้ค่าอัตราการเพิ่มของกำลังการผลิตแต่ ้ละตัวของเครื่องกำเนิดไฟฟ้าในกลุ่มบัสต้นทาง และ อัตราการเพิ่มโหลดของบัสปลายทาง
- 4. ตรวจสอบการเปลี่ยนแปลงอัตราการเพิ่มทั้งสอง ว่าเกิดการลุ่เข้าของคำตอบแล้วให้ไปยัง ขั้นตอนที่ 5 ถ้ายังทำการอัพเดทค่าอัตราการเพิ่ม ณ จุดทำงานใหม่แล้วย้อนกลับไปยัง ขั้นตอนที่ 3 เพื่อคำนวณความไวของขีดจำกัด ณ สภาวะจุดทำงานใหม่
- 5. ทำการตรวจสอบค่าอัตราการเพิ่มโหลดและการผลิต ณ จุดทำงานใหม่ เพื่อตรวจสอบ ้จำนวนสมการขีดจำกัดที่ Active กับสมการสมดุลกำลังไฟฟ้า ว่าเท่ากับจำนวนของอัตรา การเพิ่มของกำลังการผลิตและโหลดลบด้วยหนึ่งหรือไม่
- 6. จบการทำงานของการหาค่าการส่งผ่านกำลังไฟฟ้าสูงสุด

ิกระบวนการดังกล่าวสามารถสรุปเป็นแผนภาพได้ดังรูปที่ 3.2

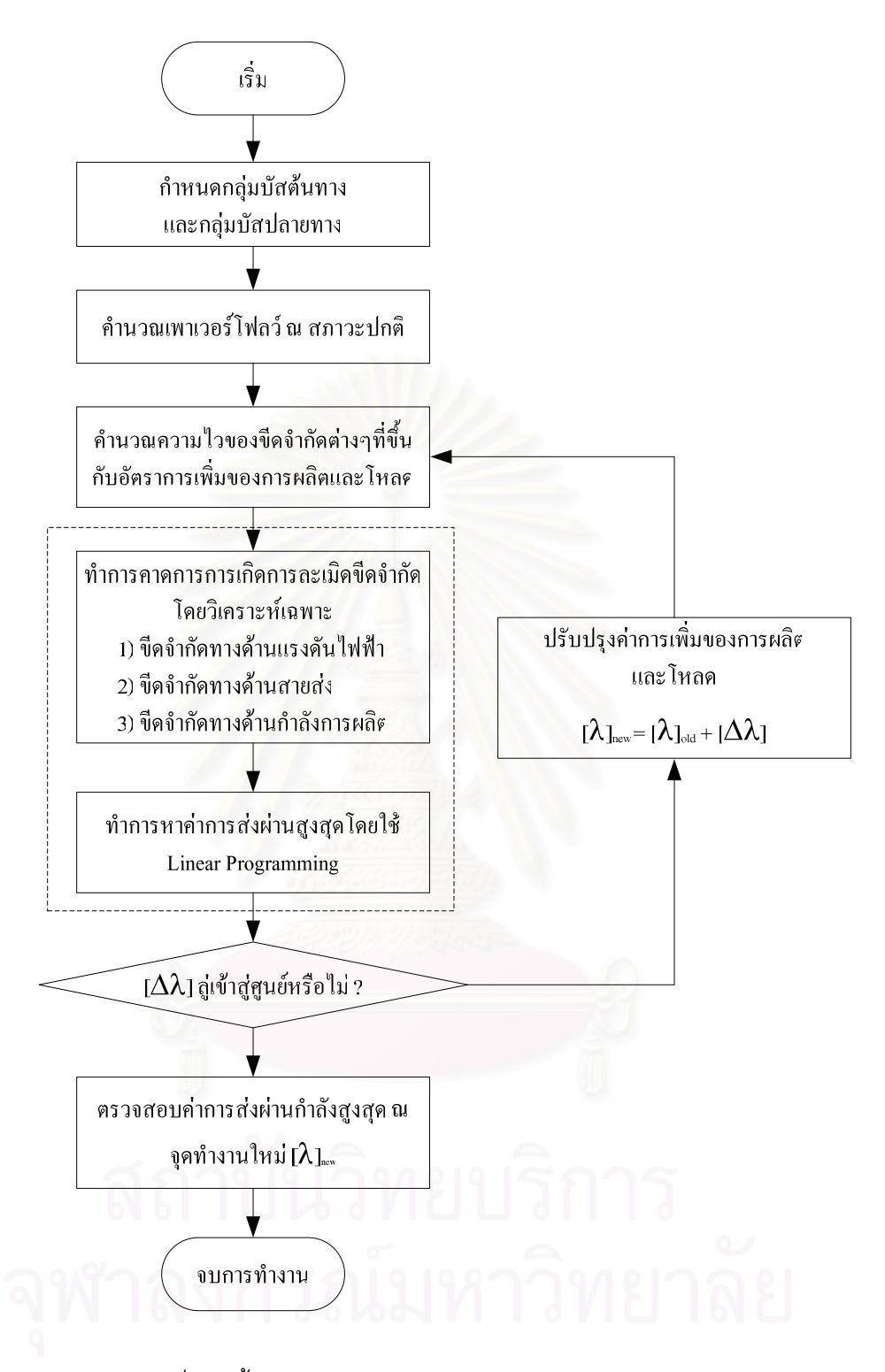

รูปที่ 3.2 ขั้นตอนการประเมินค่าการส่งผ่านกำลังไฟฟ้าสูงสุด

# 3.4 กระบวนการหาค่าการส่งผ่านกำลังไฟฟ้าสูงสุดเมื่อพิจารณาผลทางเสถียรภาพใน สภาวะชั่วครู่

้ ปัญหาสำคัญประการหนึ่งในการวางแผนควบคุมระบบไฟฟ้ากำลังก็คือ จุดทำงานของ ระบบต้องมีเสถียรภาพและสามารถทนต่อการรบกวนในสภาวะชั่วครู่ (Transient stability) ได้ ึกล่าวคือ หากมีเหตุขัดข้องใดๆเกิดขึ้นในระบบ ต้องไม่ทำให้เกิดไฟฟ้าดับเป็นบริเวณกว้างจนทำให้ ระบบไม่สามารถทำงานได้

วิธีการทั่วไปที่ใช้ในการวิเคราะห์เสถียรภาพในสภาวะชั่วครู่จะอาศัยการวิเคราะห์เชิงเวลา (Time-domain analysis) ซึ่งต้องมีการคำนวณที่ซับซ้อนและใช้เวลาในการคำนวณมาก อย่างไรก็ ์ดี ปัญหาทางเสถียรภาพในสภาวะชั่วครู่เป็นปัญหาที่ไม่เกิดขึ้นบ่อยนัก ในวิทยานิพนธ์ฉบับนี้จึง ไม่ได้ทำการวิเคราะห์เสถียรภาพในสภาวะชั่วครู่โดยตรง แต่จะทำการประเมินทางอ้อมโดยอาศัย ้ดัชนีความมั่นคง (Security index) ที่นิยามจากผลต่างของมุมของแรงดันในระบบแทน โดยจะ ้กำหนดให้ผลต่างของมุมของแรงดันคู่ใดๆ ในระบบต้องมีค่าไม่เกินค่าวิกฤตค่าหนึ่ง เพื่อรับประกัน ความมั่นคงของระบบ  $(\delta_{ik} \leq \Delta \delta_{limit})$ 

เนื่องจากวิธีการประเมินการส่งผ่านกำลังไฟฟ้าระหว่างพื้นที่ที่นำเสนอในหัวข้อที่ผ่าน มายังไม่ได้รวมผลของการพิจารณาเสถียรภาพในสภาวะชั่วครู่ ดังนั้น เราจะทำการปรับปรุงวิธีการ ้ดังกล่าวโดย หลังจากเสร็จสิ้นการคำนวณปัญหาค่าขีดสุดที่วิธีการที่นำเสนอแล้วหากตรวจพบว่า ผลต่างระหว่างตำแหน่งที่มีมุมเฟสของแรงดันมากที่สุดและตำแหน่งที่มีมุมเฟสของแรงดันต่ำที่สุด ้มีค่ามากกว่าไม่เกินค่าวิกฤต (ในที่นี้กำหนดให้เท่ากับ 45°) เราจะถือว่าไม่เกิดปัญหาเสถียรภาพ ้แต่หากผลต่างของมุมเฟสมีค่ามากกว่าค่าวิกฤต เราจะต้องพิจารณาผลของ ในสภาวะชั่วคร่ เสถียรภาพในสภาวะชั่วครู่ โดยเราจะทำการเพิ่มเงื่อนไขดังสมการ (3.41) เข้าไปในการแก้ปัญหา ้ค่าขีดสุด เพื่อประเมินความสามารถในการส่งผ่านกำลังไฟฟ้าสูงสุดที่พิจารณาผลของเสถียรภาพ ในสภาวะชั่วคร่

$$
g = \delta_{jk} = \delta_j - \delta_k = \Delta \delta_{Limit}
$$
 (3.41)

$$
\frac{\partial \delta_{jk}}{\partial \lambda} = -\left[\frac{\partial \delta_{jk}}{\partial \delta} \quad \frac{\partial \delta_{jk}}{\partial V}\right] [J]^{-1} \left[K_{G,L}^{P,Q}\right]
$$
(3.42)

้ดังนั้นความไวของขีดจำกัดเมื่อเทียบกับมุมเฟสและขนาดของแรงดันไฟฟ้าสามารถเขียน ได้ดังสมการที่ (3.43) และ (3.44) ตามลำดับดังนี้

$$
\frac{\partial \delta_{jk}}{\partial \delta} = \underline{e}_{jk} \tag{3.43}
$$

$$
\frac{\partial \delta_{jk}}{\partial V} = 0 \tag{3.44}
$$

โดยที่  $e$  , จะมีค่าเท่ากับ 1 ที่ตำแหน่งบัส *j* เป็น -1 ที่ตำแหน่งบัส  $k$  และเป็น 0 ที่ ้ตำแหน่งอื่นๆ

ดังนั้น ปัญหาขีดสุดในการคำนวณการส่งผ่านกำลังไฟฟ้าสูงสุดระหว่างพื้นที่เมื่อพิจารณา เสถียรภาพในสภาวะชั่วครู่ สามารถเขียนได้ดังนี้

Maximize

$$
\text{mize} \qquad \qquad \begin{bmatrix} 0 & 1 \end{bmatrix} \hspace{-0.1cm} \begin{bmatrix} \lambda_0 \end{bmatrix}^T + \begin{bmatrix} 0 & 1 \end{bmatrix} \hspace{-0.1cm} \begin{bmatrix} \Delta \lambda \end{bmatrix}^T
$$

ect To  $\left| \begin{bmatrix} K_{G,L}^P \end{bmatrix} - \begin{bmatrix} \frac{\mathcal{O}\Delta P_{loss}}{2.2} \end{bmatrix} \right| \left[ \Delta \lambda \right]^T = \Delta P_{loss}^0 - \begin{bmatrix} K_{G,L}^P \end{bmatrix} \begin{bmatrix} \lambda_0 \end{bmatrix}^T$  $<sup>0</sup>$ </sup>  $\boldsymbol{0}$  $\begin{bmatrix} P & P \ G, L \end{bmatrix} - \begin{bmatrix} \frac{\partial \Delta P_{loss}}{\partial \lambda} \end{bmatrix} \quad \left[ \begin{bmatrix} \Delta \lambda \end{bmatrix}^T = \Delta P_{loss}^0 - \begin{bmatrix} K_{G,L}^P \end{bmatrix} \left[ \lambda_0 \right]^T \right]$  $K_{GL}^P$ <sup>[2]</sup>  $-\left|\frac{\partial \Delta P_{loss}}{\partial \lambda}\right|$   $\left| \left[ \Delta \lambda \right]^T = \Delta P_{loss}^0 - \left[ K \right]^T$ λ  $\left( \left[ K_{G,L}^P \right] - \left[ \frac{\partial \Delta P_{loss}}{\partial \lambda} \right]_{\lambda_0} \right) \left[ \Delta \lambda \right]^T = \Delta P_{loss}^0 - \left[ K_{G,L}^P \right] \left[ \lambda_0 \right]$ Subject To

$$
-\left[\frac{\partial V_k}{\partial \lambda}\right]_{\lambda_0} \cdot [\Delta \lambda]^T \leq [V_k^0 - V_{k-Limit}^{LB}]
$$
\n
$$
\left[\frac{\partial S_k^{\,ij}}{\partial \lambda}\right]_{\lambda_0} \cdot [\Delta \lambda]^T \leq [S_{k-Limit}^{ij} - S_k^{ij-0}]
$$
\n
$$
\left[\frac{\partial P_k^S}{\partial \lambda}\right]_{\lambda_0} \cdot [\Delta \lambda]^T \leq [P_{k-Limit}^S - P_k^{S-0}]
$$
\n
$$
\left[\frac{\partial \delta_k}{\partial \lambda}\right]_{\lambda_0} \cdot [\Delta \lambda]^T \leq [\Delta s_{Limit} - (\delta_j^0 - \delta_k^0)]
$$
\n
$$
[\Delta \lambda] \geq [\lambda_0]
$$
\n(3.45)

ขั้นตอนการคำนวณหาค่าการส่งผ่านกำลังไฟฟ้าสูงสุดโดยพิจารณาผลทางเสถียรภาพ สามารถสรุปเป็นแผนภาพได้ดังรูปที่ 3.3

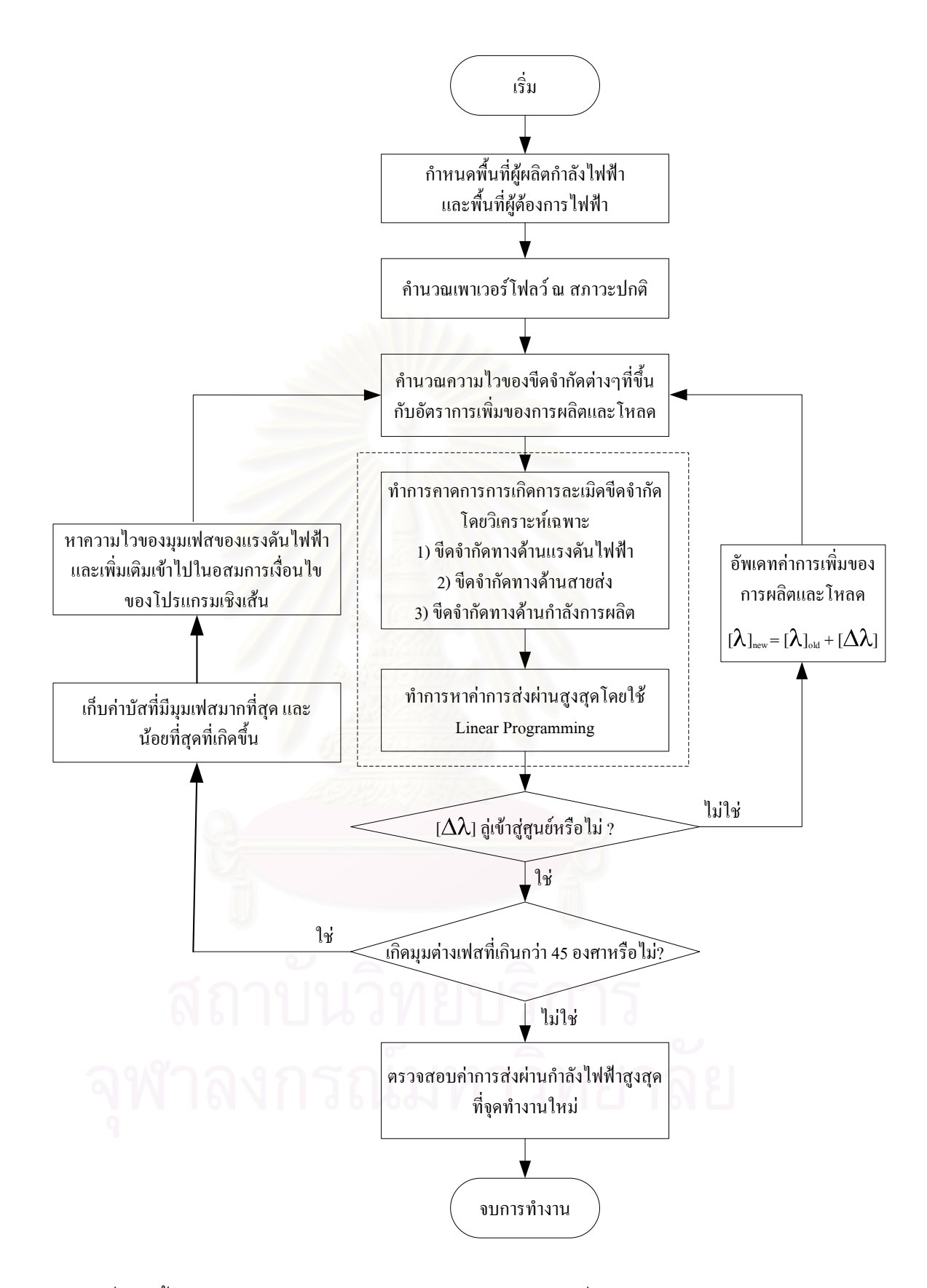

รูปที่ 3.3 ขั้นตอนการคำนวณค่าการส่งผ่านกำลังไฟฟ้าสูงสุดที่พิจารณาผลทางเสถียรภาพ

## 3.5 ความหมายทางกายภาพของการส่งผ่านกำลังไฟฟ้าสูงสุดระหว่างพื้นที่

ิ จากนิยามที่ได้กล่าวมาในบทที่ 2 การส่งผ่านกำลังไฟฟ้าสูงสุดนั้นเป็นปริมาณกำลังไฟฟ้า ี่ที่มากที่สุดที่สามารถส่งจากพื้นที่หนึ่งไปยังอีกพื้นที่หนึ่ง (หรือบัสหนึ่งไปยังบัสหนึ่ง) ได้โดยไม่ทำให้ เกิดการละเมิดขีดจำกัดใดๆของระบบ นั่นหมายความว่า หากเราส่งกำลังไฟฟ้าระหว่างระบบใน ้ ปริมาณเกินกว่าค่าความสามารถนี้ จะมีการละเมิดขีดจำกัดความมั่นคงของระบบอย่างแน่นอน ้อย่างไรก็ดี สำหรับการส่งผ่านกำลังไฟฟ้าสูงสุดแบบกลุ่มบัสไปยังกลุ่มบัสนั้นไม่ได้รับประกันว่า หากส่งกำลังไฟฟ้าด้วยปริมาณที่น้อยกว่าการส่งผ่านกำลังไฟฟ้าสูงสุดระหว่างระบบแล้วจะไม่เกิด การละเมิดขีดจำกัดขึ้น

้พิจารณากรณีศึกษาดังแสดงในรูปที่ 3.4 สมมติว่าระบบที่พิจารณามีบัสเครื่องกำเนิด ้ไฟฟ้าเพียงบัสเดียว และมีโหลดบัสอยู่ 2 บัส เพราะฉะนั้นการส่งผ่านกำลังไฟฟ้าสูงสุดจะเกิดจาก ผลรวมของการเพิ่มโหลดของทั้งสองบัส ไปตามระดับของเส้นจุดไข่ปลาตามรูปที่ 3.4 เนื่องจาก ้<br>ปริมาณการเพิ่มโหลดมีค่าเป็นบวกได้เท่านั้น ดังนั้นทิศทางการเพิ่มของโหลดรวมจากทั้งสองบัสนี้ๆ ้จึงวิ่งไปตามแนวแกนบวกของทั้งคู่ โดยเส้นทึบนั้นจะเป็นเส้นของสมการขีดจำกัดต่างๆของระบบ บ้ำแคง

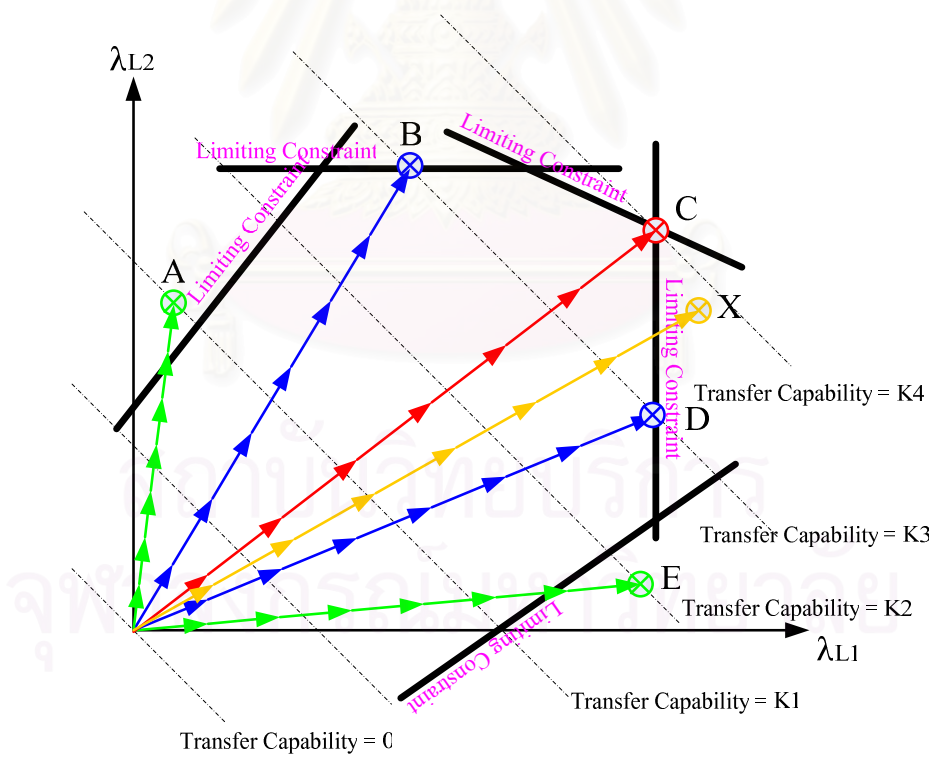

้รูปที่ 3.4 ความหมายทางกายภาพของการวิเคราะห์การส่งผ่านกำลังไฟฟ้า

เมื่อพิจารณาระดับการเพิ่มโหลดที่ K1 ณ จุดทำงาน A และระดับการเพิ่มโหลดที่ K2 ณ จุดทำงาน E จะเห็นได้ว่าค่าการส่งผ่านนั้นน้อยกว่าการส่งผ่านสูงสุด แต่อย่างไรก็ดี ระบบก็ยังเกิด การละเมิดขีดจำกัดขึ้น

ี ที่ระดับโหลด K4 การส่งผ่านกำลังไฟฟ้า ณ จุดทำงานที่สอดคล้องกับจุด C นี้จะทำให้เกิด การส่งผ่านกำลังไฟฟ้าสูงสุดโดยไม่ละเมิดขีดจำกัดใดๆของระบบ

# 3.5.1 แนวทางการวิเคราะห์การส่งผ่านกำลังไฟฟ้าเมื่อพิจารณาความมั่บคงของ **ទះ**។ អេ

จากการวิเคราะห์ทางกายภาพของระบบไฟฟ้าที่ได้กล่าวมาข้างต้น จะเห็นได้ว่าเราไม่ ี่ สามารถใช้ค่าการส่งผ่านกำลังไฟฟ้าสูงสุดระหว่างระบบตามแนวทางดังกล่าว เป็นดัชนีรับประกัน ้ ความมั่นคงของระบบไฟฟ้าได้ อย่างไรก็ดี ในการวางแผนและการดำเนินระบบนั้น ผู้ควบคุมดูแล าะบบควรต้องแยกแยะได้ว่า หากมีการส่งผ่านกำลังไฟฟ้าระหว่างระบบเกิดขึ้นจริง การส่งผ่าน ้กำลังไฟฟ้าบริมาณเท่านั้นจะทำให้เกิดคันตรายต่อความมั่นคงของระบบหรือไม่ ดังนั้น หากมีดัชนี หนึ่งซึ่งสามารถใช้จำแนกประเภทได้ว่า ปริมาณการส่งผ่านกำลังไฟฟ้าขนาดเท่าใดเป็นคันตราย หรือไม่อันตรายต่อระบบ โดยไม่ว่ารูปแบบการจัดสรรกำลังการผลิตจะเป็นแบบใดก็ตาม ก็จะเป็น ประโยชน์ต่อผู้ควบคุมดูแลระบบเป็นอย่างมาก ในหัวข้อนี้จะนำเสนอแนวทางการกำหนดดัชนีเพื่อ ำเริ่มาณการส่งผ่านกำลังไฟฟ้าขนาดเท่าใดเป็น ใช้จำแนกประเภทการส่งผ่านกำลังไฟฟ้าว่า ้อันตรายหรือไม่อันตรายต่อระบบในแง่ของความมั่นคง

พิจารณากรณีตัวอย่างที่ใช้อธิบายความหมายทางกายภาพของการส่งผ่านกำลังไฟฟ้าที่ ึกล่าวในหัวข้อที่ 3.4 อีกครั้งหนึ่งจากรูปที่ 3.5 ซึ่งจะเห็นได้ว่าจุดทำงานภายใต้รัศมีที่เป็นพื้นที่แร เงานั้นจะเป็นจุดทำงานที่ไม่ว่าจะทำการจัดสรรกำลังการผลิตอย่างไรก็ตาม หากส่งผ่าน กำลังไฟฟ้าปริมาณไม่เกินขอบเขตนี้จะสามารถรับประกันได้ว่าไม่เกิดปัญหาความมั่นคงของระบบ ้ คย่างแน่นคน ซึ่งจากตัวคย่างนี้ เงื่อนไขขีดจำกัดที่ 1 เป็นขีดจำกัดที่สามารถใช้กำหนดดัชนีบ่งชี้ ้ความมั่นคงของระบบได้ เนื่องจากขีดจำกัดนั้นเป็นขีดจำกัดที่ใกล้จุดทำงานปกติมากที่สุด

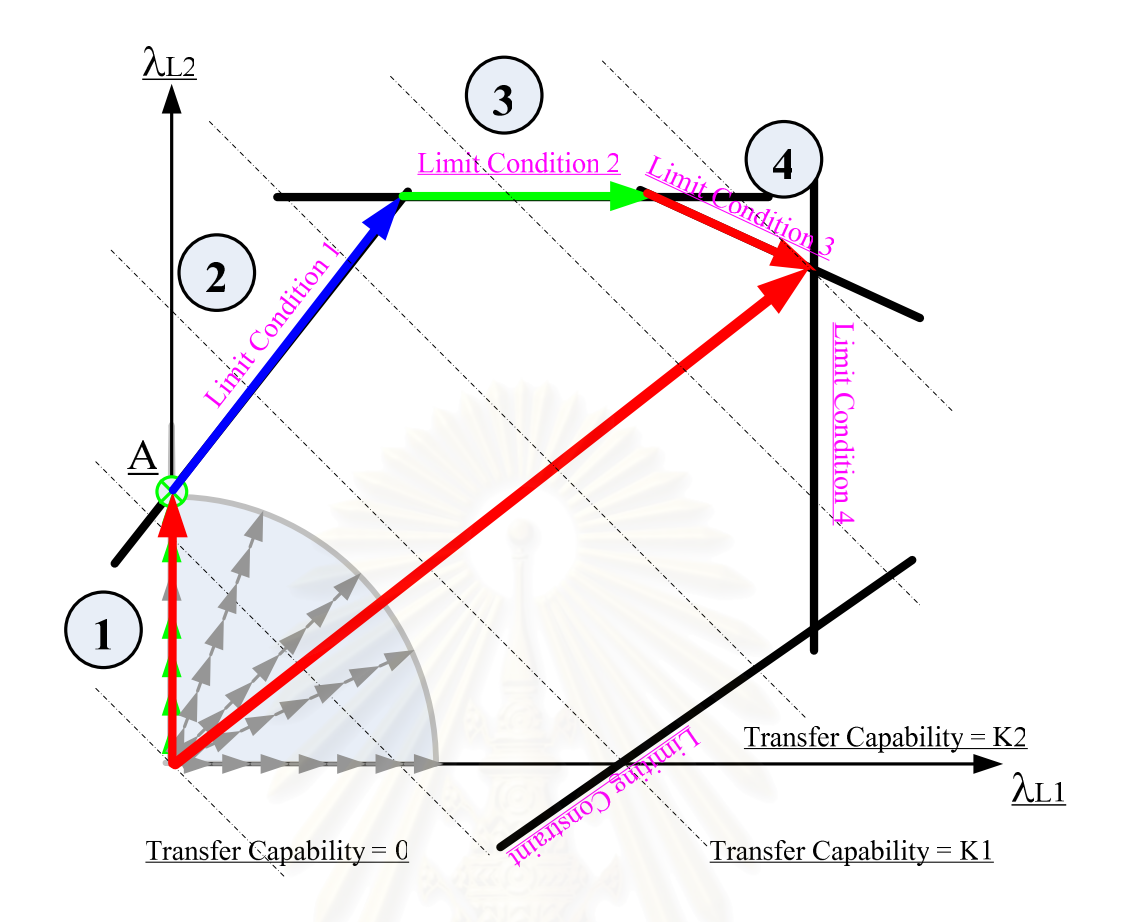

้รูปที่ 3.5 ความหมายทางกายภาพของการวิเคราะห์การส่งผ่านกำลังไฟฟ้าในด้านความมั่นคง

้สำหรับระบบไฟฟ้าในทางปฏิบัติ การวิเคราะห์การส่งผ่านกำลังไฟฟ้าระหว่างระบบอาจ ้เกี่ยวข้องกับเครื่องกำเนิดไฟฟ้าและโหลดเป็นจำนวนมาก ซึ่งหมายความว่ามีจำนวนตัวแปรที่ต้อง ้พิจารณามากตามไปด้วย ดังนั้นจึงอาจกล่าวได้ว่ามีความเป็นไปได้ยากที่เราจะสามารถวิเคราะห์ หาเงื่อนไขขีดจำกัดที่บ่งชี้ความมั่นคงของระบบได้โดยอาศัยวิธีการพิจารณาจากกราฟดังเช่น ้ตัวคย่างที่ผ่านมา คย่างไรก็ตาม การวิเคราะห์จากตัวคย่างที่ผ่านมา แสดงให้เห็นว่าขอบเขตของ การส่งผ่านกำลังไฟฟ้าที่รับประกันความมั่นคงของระบบนั้น จะเกิดขึ้นเมื่อมีเงื่อนไขของระบบอยู่ที่ ค่าขอบเขตเพียงเงื่อนไขเดียว

เพื่อให้เข้าใจความหมายทางกายภาพของการส่งผ่านกำลังไฟฟ้ามากขึ้น พิจารณา ึกรณีศึกษาอีกกรณีหนึ่ง ดังรูปที่ 3.6 สมมติว่า หลังจากใช้วิธีการที่นำเสนอกับระบบตัวอย่างนี้ เรา พบว่าการส่งผ่านกำลังไฟฟ้าสูงสุดเกิดขึ้นที่จุด A โดยมีเงื่อนไขของระบบอยู่ที่ค่าขอบเขตอยู่ 3 เงื่อนไข เราสามารถวิเคราะห์การส่งผ่านกำลังไฟฟ้าระหว่างระบบนี้อย่างละเอียดมากขึ้นโดยอาศัย รูปที่ 3.7 แสดงการเดินทางของค่ากำลังการส่งผ่านกำลังไฟฟ้าสูงสุด

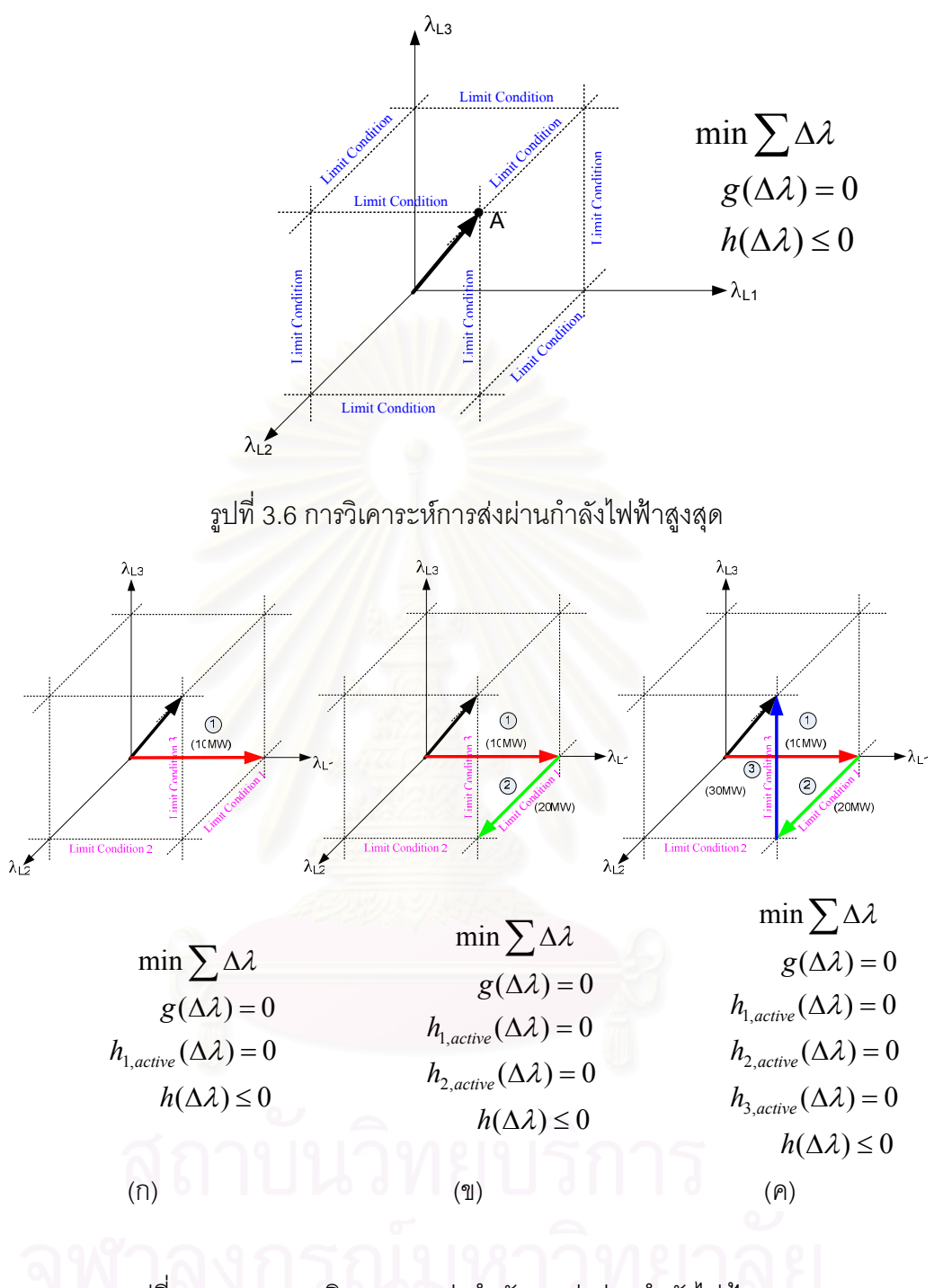

รูปที่ 3.7 แสดงการเดินทางของค่ากำลังการส่งผ่านกำลังไฟฟ้าสูงสุด รูปที่ 3.7(ก) การส่งผ่านกำลังไฟฟ้าเมื่อขีดจำกัดที่ 1 อยู่ที่ขอบเขตความมั่นคง รูปที่ 3.7(ข) การส่งผ่านกำลังไฟฟ้าเมื่อขีดจำกัดที่ 1 และ 2 อยู่ที่ขอบเขตความ มั่นคง ิ รูปที่ 3.7(ค) การส่งผ่านกำลังไฟฟ้าเมื่อขีดจำกัดที่ 1 2 และ 3 อยู่ที่ขอบเขต

ความมั่นคง

้ พิจารณารูปที่ 3.7 เราจะพบว่าเมื่อค่อยๆเพิ่มการส่งผ่านกำลังไฟฟ้าขึ้นเรื่อยๆ ในทิศทาง ์ ตามกรณี (ก) เราจะส่งผ่านกำลังไฟฟ้าได้ไม่เกิน 10 MW ก่อนที่ขีดจำกัดที่ 1 จะเริ่มเข้าใกล้ ์ ขอบเขตความมั่นคงจนกลายเป็น Active Constraint อย่างไรก็ดี จากสภาวะนั้นหากเราทำการ เพิ่มการส่งผ่านกำลังไฟฟ้ามากขึ้นแต่เป็นในทิศทางตามกรณี (ข) คือวิ่งไปในแนวที่ขีดจำกัดที่ 1 ้อยู่ที่ค่าขอบเขต เรายังสามารถทำการส่งผ่านกำลังไฟฟ้าเพิ่มได้อีก 20 MW ก่อนที่ขีดจำกัดที่ 2 จะ เริ่มเข้าใกล้ขอบเขตความมั่นคงอีกขีดจำกัดหนึ่งจนกลายเป็น Active Constraints ทั้ง 2 เงื่อนไข และด้วยเหตุผลเดิม หากเรายังทำการเพิ่มการส่งผ่านกำลังไฟฟ้าตามทิศทางของกรณี )ค (คือวิ่งไป ในแนวที่ทั้งขีดจำกัดที่ 1 และ 2 อยู่ที่ค่าขอบเขต เรายังสามารถทำการส่งผ่านกำลังไฟฟ้าเพิ่มได้อีก 30 MW ก่อนที่ขีดจำกัดที่ 3 จะเริ่มเข้าใกล้ขอบเขตความมั่นคงอีกขีดจำกัดหนึ่งกลายเป็น Active Constraints ทั้ง 3 เงื่อนไข ที่สภาวะการทำงานนี้ เราไม่สามารถส่งผ่านกำลังไฟฟ้าระหว่างระบบ เพิ่มได้คีกแล้วเนื่องจากจะทำให้ระบบละเมิดเงื่อนไขความมั่นคงอย่างแน่นอน

ตัวคย่างดังกล่าวแสดงให้เห็นว่า หากเราสามารถระบุได้ว่าเงื่อนไขบังคับใดในเงื่อนไข ้บังคับที่เกิดขึ้นทั้งหมดในการคำนวณค่าการส่งผ่านกำลังไฟฟ้าสูงสุดระหว่างระบบเป็นเงื่อนไขแรก ี ที่เกิดขึ้นดังในกรณี (ก) ของรูปที่ 3.7 เราก็สามารถสรุปได้ว่า หากส่งผ่านกำลังไฟฟ้าไม่เกินค่านั้น จะรับประกันได้ว่าระบบจะไม่เกิดปัญหาด้านความมั่นคงอย่างแน่นอน

## 3.5.2 วิธีการคำนวณการส่งผ่านกำลังไฟฟ้าสูงสุดระหว่างระบบที่รับประกันความ มั่นคง

ด้วยวิธีการคำนวณค่าการส่งผ่านกำลังการส่งผ่านกำลังไฟฟ้าสูงสุดระหว่างพื้นที่ที่ ้นำเสนคจะทำให้เราทราบว่า เงื่อนไขขีดจำกัดใดบ้างจะเป็นเงื่อนไขที่จำกัดการส่งผ่านกำลังไฟฟ้า ้ดังนั้น หากเราต้องการคำนวณดัชนีที่บ่งชี้การส่งผ่านกำลังไฟฟ้าสูงสุดระหว่างระบบ ที่รับประกัน ้ความมั่นคงตามแนวคิดข้างต้นที่อธิบายโดยอาศัยรูปที่ 3.6 เราก็แค่ทำการระบุให้ได้ว่าขีดจำกัดใด เกิดขึ้นก่อนโดยอาศัยการแก้ปัญหาดังสมการที่ (3.46)

Min 
$$
T_j
$$
  
\n*s.t.*  $T_j = Min \sum \Delta \lambda$   
\n*s.t.*  $g(\Delta \lambda) = 0$   
\n $h_j(\Delta \lambda) = 0$   
\n $h(\Delta \lambda) \le 0$   
\n*j*  $\in$  *Active Constra* int Set

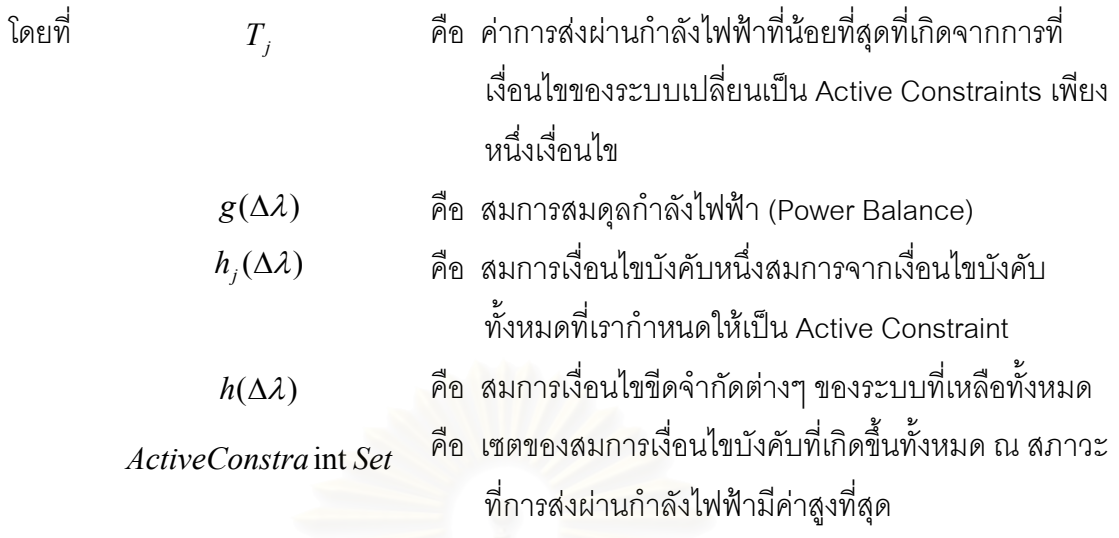

กระบวนการดังกล่าวสามารถสรุปเป็นแผนภาพได้ดังรูปที่ 3.8

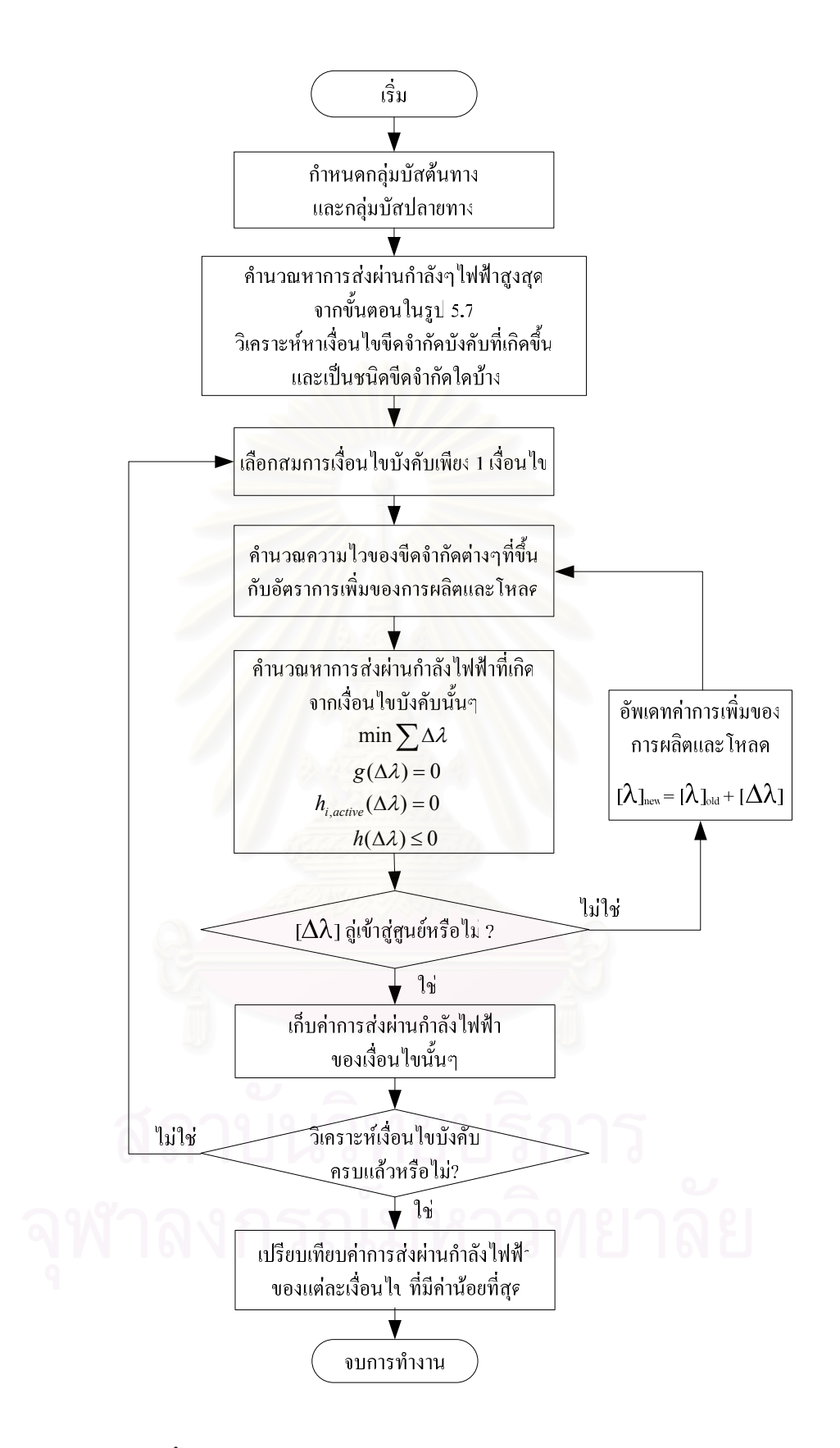

รูปที่ 3.8 ขั้นตอนการคำนวณการส่งผ่านกำลังไฟฟ้าของแต่ละเงื่อนไขบังคับ

## 3.6 ผลสรุปการส่งผ่านกำลังไฟฟ้าสูงสุดระหว่างระบบที่รับประกันความมั่นคง

้จากหลักการทั้งหมดที่นำเสนอ สามารถนำไปสู่ข้อสรุปได้ดังนี้ ที่สภาวะการทำงานพื้นฐาน หนึ่งๆ ของระบบไฟฟ้ากำลัง หากผู้ควบคุมระบบได้ทำการคำนวณการส่งผ่านกำลังไฟฟ้าสูงสุด และการส่งผ่านกำลังไฟฟ้าที่รับประกันความมั่นคงแล้ว

**บทสรุป**: กำหนดให้ การส่งผ่านกำลังไฟฟ้าระหว่างระบบที่รับประกันความมั่นคงมีค่า  $K_1$  และการส่งผ่านกำลังไฟฟ้าสูงสุดระหว่างระบบมีค่า  $K_2$ โดย  $K_1 \leq K_2$ 

- หากมีการส่งผ่านกำลังไฟฟ้าระหว่างระบบในปริมาณน้อยกว่า  $K_{1}$  สามารถอนุญาตให้ การส่งผ่านกำลังไฟฟ้านั้นเกิดขึ้นได้โดยไม่ต้องตรวจสอบ

- หากมีการส่งผ่านกำลังไฟฟ้าระหว่างระบบในปริมาณมากกว่า  $K_{2}$  จะต้องไม่อนุญาตให้ การส่งผ่านกำลังไฟฟ้านั้นเกิดขึ้นโดยเด็ดขาด เพราะจะทำให้เกิดปัญหาความมั่นคงต่อระบบ

- หากมีการส่งผ่านกำลังไฟฟ้าระหว่างระบบในปริมาณที่อยู่ระหว่าง  $K_{1}$  และ  $K_{2}$  จะต้อง ทำการตรวจสอบอย่างละเอียดก่อนว่าการส่งผ่านกำลังไฟฟ้ารูปแบบดังกล่าว ทำให้เกิดปัญหา ความมั่นคงต่อระบบหรือไม่

ิ จากตัวอย่างการคำนวณที่ผ่านมาในหัวข้อที่ 3.5 สามารถยืนยันผลสรุปในข้อที่ 3 ได้เป็น ้ คย่างดี ซึ่งเราพบว่าค่าการส่งผ่านกำลังไฟฟ้าที่ 78.81 MW และ 141.33 MW ตามลำดับนั้น น้อย ้กว่าระดับการส่งผ่านกำลังไฟฟ้าสูงสุด แต่ยังส่งผลทำให้ระบบเกิดปัญหาความมั่นคงได้

อย่างไรก็ดี ที่แต่ละระดับการส่งผ่านกำลังไฟฟ้าที่น้อยกว่า  $K_{_2}$  เราจะสามารถคำนวณหา รูปแบบการจัดสรรกำลังการผลิตและโหลดที่เหมาะสมมากที่สุดที่สอดคล้องกับเป้าหมายที่กำหนด ได้เสมค เช่น หากพิจารณาว่าการส่งผ่านกำลังไฟฟ้าระหว่างระบบนั้นคือการซื้อขายพลังงานไฟฟ้า เราสามารถคำนวณหารูปแบบการจัดสรรกำลังการผลิตและโหลด ที่มีปริมาณการซื้อขาย กำลังไฟฟ้าระหว่างระบบเท่ากับ  $K$  ที่ให้ผลตอบแทนสูงสุดได้ ดังสมการที่ (3.6)

# $Max \quad c^T \Delta \lambda$ s.t.  $g_1(\Delta \lambda) = 0$  $g_2(\Delta \lambda) = K$  $h(\Delta \lambda) \leq 0$

 $(3.47)$ 

โดยที่

- คือ เวคเตอร์ผลตอบแทนจากการซื้อขายไฟฟ้าของผู้เกี่ยวข้อง  $c^T$ คือ สมการสมดุลกำลังไฟฟ้า  $g_1(\Delta \lambda)$ ์คือ การส่งผ่านกำลังไฟฟ้าของระบบที่ต้องการ (เท่ากับ K)  $g_2(\Delta \lambda)$
- ้คือ สมการเงื่อนไขขีดจำกัดต่างๆ ของระบบ  $h(\Delta \lambda)$

# กระบวนการดังกล่าวสามารถสรุปได้เป็นแผนภาพดังรูปที่ 3.9

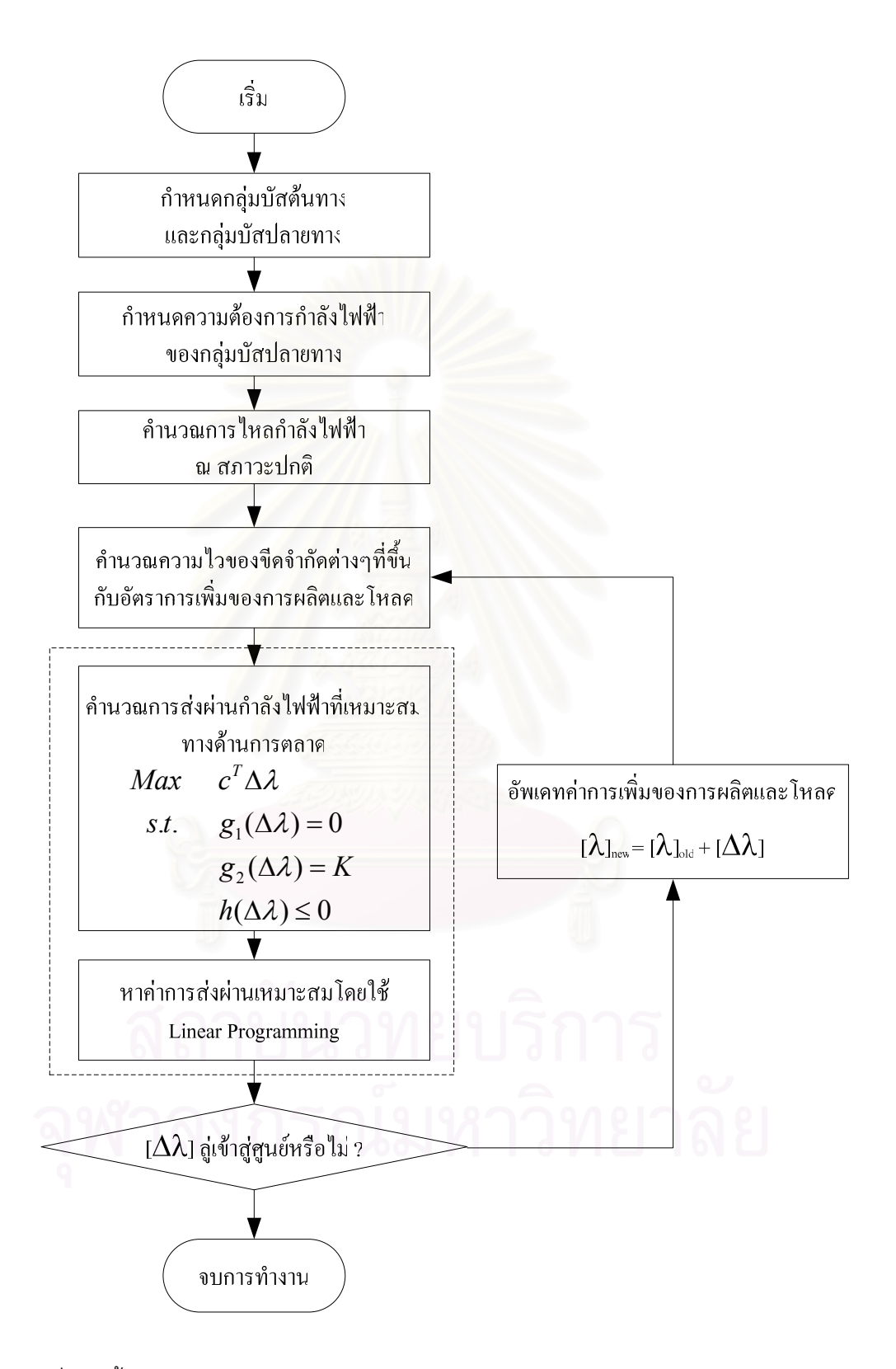

รูปที่ 3.9 ขั้นตอนการคำนวณค่าการส่งผ่านกำลังไฟฟ้าโดยกำหนดจากกลุ่มผู้ต้องการไฟฟ้า

## การประเมินสายส่งกำลังไฟฟ้าที่ส่งผลต่อค่าการส่งผ่านกำลังไฟฟ้า

หลักการประเมินการส่งผ่านกำลังไฟฟ้าระหว่างพื้นที่ดังหัวข้อต่างๆที่กล่าวมาในบทต่างๆ ้นั้น กล่าวถึงหลักการประเมินค่าการส่งผ่านกำลังไฟฟ้าสูงสุดที่นำเสนอและการส่งผ่านกำลังไฟฟ้า ที่รับประกันผลทางด้านความมั่นคงของระบบโดยที่พิจารณาว่าโครงสร้างของระบบมีความเชื่อถือ ได้ 100% อย่างไรก็ดี เนื่องจากสภาวะของระบบไฟฟ้ากำลังนั้นมีการเปลี่ยนแปลงอยู่ตลอดเวลา ไม่ว่าจะเป็นเหตุขัดข้องที่เกิดจากความไม่พร้อมมูลของสายส่งหรือหม้อแปลงไฟฟ้า ซึ่งจะส่งผลให้ ้ค่าการส่งผ่านกำลังไฟฟ้านี้มีการเปลี่ยนแปลงไปตามสภาวะของระบบด้วย

## 4.1 ดัชนีกำหนดสายส่งที่มีผลต่อการส่งผ่านกำลังไฟฟ้าสูงสุดระหว่างพื้นที่

้ปัญหาหนึ่งในการวิเคราะห์ระบบไฟฟ้ากำลังขนาดใหญ่ก็คือ จำนวนอุปกรณ์ในระบบส่งที่ ้ต้องทำการพิจารณามีอยู่จำนวนมาก หากเราต้องวิเคราะห์เหตุขัดข้องที่เกิดขึ้นกับทุกๆ อุปกรณ์จะ ู ทำให้ใช้เวลาในการคำนวณมากตามไปด้วย ในบางครั้งอุปกรณ์บางอย่าง เช่น สายส่งบางเส้น ก็ ้อาจอยู่ห่างไกลจากบริเวณที่เรากำลังพิจารณา จนทำให้ผลของเหตุขัดข้องจากอุปกรณ์ดังกล่าวไม่ ี่ ส่งผลกระทบต่อการวิเคราะห์เลย ดังนั้น หากเราจำแนกคุปกรณ์ดังกล่าวและตัดออกจากการ ้วิเคราะห์ได้ จะทำให้เวลาในการคำนวณลดลงไปด้วย ในวิทยานิพนธ์ฉบับนี้ ได้ทำการจำแนก ้ อุปกรณ์ในระบบส่งดังกล่าวโดยการกำหนดดัชนีเหตุขัดข้อง (Contingency index) ซึ่งประเมินจาก ้การเปลี่ยนแปลงของกำลังไฟฟ้าที่ไหลผ่านอุปกรณ์ต่างๆ ในระบบส่ง ณ จุดทำงานที่ทำให้เกิดการ ้ส่งผ่านกำลังไฟฟ้าสูงสุดเทียบกับการไหลของกำลังไฟฟ้าในสายส่ง ณ สภาวะปกติดังสมการที่  $(4.1)$ 

$$
CI = \frac{\left| P_{flow, TTC} - P_{flow, base, case} \right|}{P_{flow, base, case}} \times 100\%
$$
\n(4.1)

โดยหากอุปกรณ์ระบบส่งใดมีค่าดัชนีสูงกว่า เราจะถือว่าอุปกรณ์นั้นมีผลต่อการ  $5%$ ส่งผ่านกำลังไฟฟ้าสูงสุดระหว่างพื้นที่ที่เราพิจารณา

# 4.2 การประเมินการส่งผ่านกำลังไฟฟ้าที่รับประกันความมั่นคงเมื่อคำนึงถึงเหตุขัดข้อง เหตุขัดข้องในระบบส่ง

ในหัวข้อนี้จะนำเสนอหลักการกำหนดการประเมินค่าการส่งผ่านกำลังไฟฟ้าที่เหมาะสม โดยพิจารณาทั้งการรับประกันความมั่นคงและผลของเหตุขัดข้องในระบบ โดยจะประยุกต์วิธีการ ้จำลองเหตุการณ์มอนติคาร์โลเพื่อวิเคราะห์ และรวบรวมผลกระทบของเหตุขัดข้องในระบบส่งที่มี หลักการนั้นจะนำเสนอแนวทางการกำหนดระดับการส่งผ่าน ต่อการส่งผ่านกำลังไฟฟ้าสูงสุด ้กำลังไฟฟ้าที่เหมาะสมโดยคาศัยหลักของความน่าจะเป็นต่อไป

### 4.2.1 การประเมินผลของเหตุขัดข้องในระบบส่งโดยอาศํยการจำลองเหตุการณ์

ิจากที่ได้กล่าวในหัวข้อที่ผ่านมาการประเมินการส่งผ่านกำลังไฟฟ้าสูงสุดด้วยวิธีที่นำเสนอ ้นั้น ได้พิจารณาเฉพาะในกรณีที่สายส่งทุกเส้นในระบบไฟฟ้านั้นมีความเชื่อถือได้ 100% อย่างไรก็ ์ดี ในความเป็นจริงแล้วระบบไฟฟ้ากำลังมีการเปลี่ยนแปลงสถานะอยู่ตลอดเวลาส่งผลให้ค่าการ ส่งผ่านกำลังไฟฟ้ามีการเปลี่ยนแปลงตามไปด้วย สภาวะของระบบที่เปลี่ยนแปลงไปนั้นคาจเกิด ิจากเหตุขัดข้องของอุปก<mark>รณ์ในระบบส่ง อย่างไรก็ดีสายส่งบ</mark>างเส้นอาจอยู่ห่างไกลจากบริเวณที่ สนใจเกินกว่าจะส่งผลกระทบต่อการส่งผ่านกำลังไฟฟ้าระหว่างพื้นที่ได้ ดังนั้นเราจึงกำหนดดัชนี เหตุขัดข้องเพื่อจำแนกอุปกรณ์ในระบบส่งที่ส่งผลต่อค่าการส่งผ่านกำลังไฟฟ้านั้น เพื่อช่วยในการ ิลดจำนวนเหตุการณ์ในการวิเคราะห์ จากชุดของสายส่งที่ได้จากการจำแนกด้วยดัชนีดังกล่าว เรา จะใช้การจำลองเหตุการณ์แบบมอนติคาร์โลมาช่วยในการจำลองเหตุการณ์เพื่อประเมินผลของ ู เหตุการณ์ขัดข้องจากสายส่งชุดนี้ว่ามีผลต่อค่าการส่งผ่านกำลังไฟฟ้าสูงสุดระหว่างพื้นที่มากน้อย เพียงใด

## 4.2.2 การกำหนดค่าการส่งผ่านกำลังไฟฟ้าที่เหมาะสมโดยอาศัยหลักของความ น่าจะเป็น

ิจากหลักการประเมินค่าการส่งผ่านกำลังไฟฟ้าที่รับประกันความมั่นคงที่กล่าวไว้ในหัวข้อ 3.6 เราจะพบว่า ที่สภาวะการทำงานหนึ่งๆ ของระบบ เราจะสามารถกำหนดระดับค่าการส่งผ่าน ้กำลังไฟฟ้าได้สองค่าคือ ระบบการส่งผ่านกำลังไฟฟ้าที่รับประกันว่าจะไม่ก่อให้เกิดปัญหาใดๆ ใน ระบบ  $(K_{_1})$  และระดับการส่งผ่านกำลังไฟฟ้าสูงสุดที่อาจจะเกิดขึ้นได้  $(K_{_2})$  โดยหากส่งผ่าน กำลังไฟฟ้าระหว่างพื้นที่เกินกว่าค่านี้จะทำให้เกิดปัญหาในระบบอย่างแน่นอน

้อย่างไรก็ดี เมื่อเราพิจารณาถึงเหตุขัดข้องในระบบส่งด้วย จะทำให้เราต้องพิจารณา ิสภาวะการทำงานของระบบเป็นจำนวนมาก ซึ่งจะส่งผลให้มีค่าการส่งผ่านกำลังไฟฟ้าสูงสุดที่ต้อง

้พิจารณาเป็นจำนวนมากตามไปด้วย ซึ่งเรายังคงสามารถแบ่งออกได้เป็น 2 กลุ่มหลักๆ คือ กลุ่ม ของการส่งผ่านกำลังไฟฟ้าที่รับประกันความมั่นคง และกลุ่มของการส่งผ่านกำลังไฟฟ้าสูงสุดที่ ียอมให้เกิดขึ้นตามลำดับ คำถามต่อมาคือ จากข้อมูลระดับการส่งผ่านกำลังไฟฟ้าภายใต้สภาวะ การทำงานต่างๆ ที่มีอยู่เป็นจำนวนมาก เราจะเลือกค่าใดเป็นค่าที่เหมาะสมในการกำหนด  $K_{\rm 1}$ และ  $K_2$ 

หากเราให้ความสำคัญกับความมั่นคงของระบบเป็นอันดับแรก เราจะต้องเลือกค่าที่น้อย ที่สุดในกลุ่มกำลังไฟฟ้าที่รับประกันความมั่นคงเป็น  $K_{\scriptscriptstyle 1}$  และจะต้องเลือกค่าสูงสุดในกลุ่มของ กำลังไฟฟ้าสูงสุดที่ยอมให้เกิดขึ้นเป็น  $K_{_2}$  โดยในทางปฏิบัติค่า  $K_{_1}$  อาจมีค่าน้อยมากจนทำให้เรา ี อาจยอมให้เกิดการส่งผ่านกำลังไฟฟ้าระหว่างพื้นที่โดยไม่ต้องตรวจสอบได้ อย่างไรก็ดี หากเรา ี พิจารณาถึงหลักของความน่าจะเป็นแล้ว โอกาสที่อุปกรณ์ในระบบส่งจะเกิดการขัดข้องจนทำให้ เกิดสภาวะของระบบที่มีค่า  $K_1$  น้อยที่สุดอาจมีค่าน้อยมากก็ได้ ซึ่งจะทำให้การกำหนดค่า  $K_1$ โดยการพิจารณาเฉพาะความมั่นคงเพียงอย่างเดียวเป็นการเข้มงวดจนเกินไป

ในวิทยานิพนธ์ฉบับนี้ จะนำเสนอแนวทางในการกำหนดค่า  $K_{\scriptscriptstyle 1}$  และ  $K_{\scriptscriptstyle 2}$  ที่เหมาะสมโดย ิการพิจารณาควบคู่กันทั้งทางด้านความมั่นคงและด้านความน่าจะเป็น หลักการที่นำเสนอสามารถ คลิบายได้ดังบี้

ี สมมติว่า เราทำกา<mark>รวิเคราะห์ระบบตัวอย่างหนึ่งๆ โดยอาศัยวิธีการคำนวณการส่งผ่าน</mark> ้กำลังไฟฟ้าที่รับประกันความมั่นคง และค่าการส่งผ่านกำลังไฟฟ้าสูงสุดที่นำเสนอ พร้อมทั้ง ้พิจารณาผลของเหตุขัดข้องในระบบส่งด้วยการจำลองเหตุการณ์แบบมอนติคาร์โล หลังจากนั้นนำ ้ค่าการส่งผ่านกำลังไฟฟ้าทั้งสองค่าที่ได้จากการคำนวณในแต่ละสภาวะของระบบมาสร้างฟังก์ชั่น ้ ความหนาแน่นของความน่าจะเป็นของการส่งผ่านกำลังไฟฟ้าดังรูปที่ 4.1 หากเราพิจารณาเฉพาะ ้ ความมั่นคงเพียงอย่างเดียว เราจะต้องกำหนดให้ระดับการส่งผ่านกำลังไฟฟ้าทางด้านซ้ายสุดและ ขวาสุดเป็น  $K^+_1$  และ  $K^-_2$  ตามลำดับ อย่างไรก็ดีโอกาสที่จะเกิดเหตุขัดข้องจนนำไปสู่เหตุการณ์ ้ดังกล่าวมีค่าน้อยมาก การกำหนดระดับการส่งผ่านกำลังไฟฟ้าที่ค่าดังกล่าวอาจจะเข้มงวด จนเกินไป

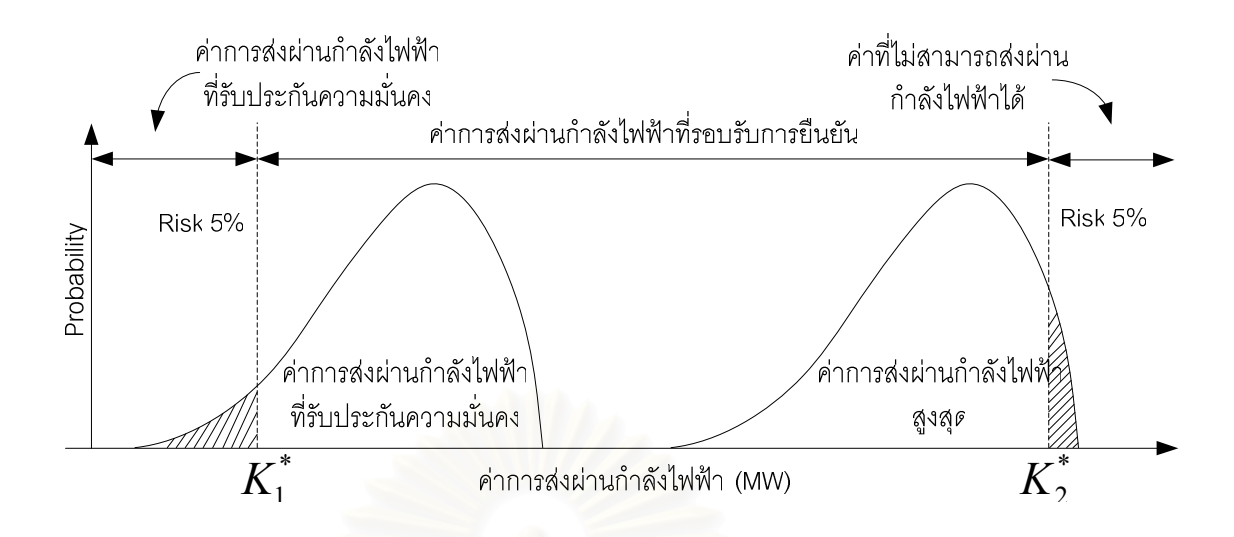

รูปที่ 4.1 ความหนาแน่นของความน่าจะเป็นของค่าการส่งผ่านกำลังไฟฟ้า

เพื่อแก้ไขปัญหาดังกล่าว ่ หากเรายอมรับความเสี่ยงทางความมั่นคงของระบบในการ ้กำหนดค่าระดับการส่งผ่านกำลังที่รับประกันความมั่นคงของระบบที่ 5% และพิจารณาค่าการ ส่งผ่านกำลังไฟฟ้าสูงสุดที่ยอมรับความเสี่ยงในการสูญเสียผลประโยชน์ของการส่งผ่านกำลังไฟฟ้า ้สูงสุดที่ 5% นั้น ผลการยอมรับความเสี่ยงที่ได้กล่าวมานั้น จะทำให้เราสามารถกำหนดค่าการ ส่งผ่านกำลังไฟฟ้าที่เหมาะสมโดยอาศัยหลักของความน่าจะเป็นได้เป็น  $K_1^*$  และ  $K_2^*$  ตามลำดับ ซึ่งจะเห็นได้ว่าค่าการส่งผ่านกำลังไฟฟ้าระหว่างพื้นที่มีความยืดหยุ่นมากขึ้น

ในวิทยานิพนธ์อุบับนี้ได้พัฒนาโปรแกรมเพื่อทำการประเมินค่าการส่งผ่านกำลังไฟฟ้า ้ระหว่างระบบที่เหมาะสมโดยคาศัยหลักของความน่าจะเป็น โดยมีขั้นตอนในการประเมิน ดังต่อไปนี้

- 1. ทำการกำหนดกลุ่มบัสต้นทางกำลังไฟฟ้า และกำหนดกลุ่มบัสปลายทาง คำนวณการไหล ของกำลังไฟฟ้าใน สภาวะปกติ
- 2. ทำการประเมินค่าการส่งผ่านกำลังไฟฟ้าสูงสุดตามขั้นตอนในรูปที่ 3.3 ซึ่งทำให้เราได้ค่า การส่งผ่านกำลังไฟฟ้าสูงสุดระหว่างระบบในสภาวะปกติ
- ่ 3. ทำการประเมินดัชนีกำหนดสายส่งที่ส่งผลต่อการส่งผ่านกำลังไฟฟ้าสูงสุดระหว่างพื้นที่ โดยเปรียบเทียบการเปลี่ยนแปลงการไหลของกำลังไฟฟ้าในสายส่งในส่งผ่านกำลังไฟฟ้า สูงสุดกับสภาวะปกติ
- 4. กำหนดชุดของสายส่งที่จะทำการจำลองผลของเหตุขัดข้องด้วยวิธีการจำลองเหตุการณ์ แบบมคนติคาร์โล
- ่ 5. ทำการคำนวณการไหลของกำลังไฟฟ้าในระบบ ณ สภาวะเริ่มต้นของเหตุการณ์นั้น แล้วทำ การตรวจสอบว่าเกิดการละเมิดของขีดจำกัดหรือไม่ (ขีดจำกัดทางด้านแรงดัน ขีดจำกัด ้ด้านสายส่ง ขีดจำกัดทางด้านกำลังการผลิต และ ขีดจำกัดทางเสถียรภาพ) ถ้าสามารถ ้คำนวณการไหลของกำลังไฟฟ้าและระบบยังมีความมั่นคง ให้ไปยังขั้นตอนที่ 7 ถ้าไม่ใช่ให้ ไปยังขั้นตอนที่ 8
- 6. ทำการประเมินค่าการส่งผ่านกำลังไฟฟ้าสูงสุดตามขั้นตอนดังรูปที่ 3.2 ทำการประเมินค่า การส่งผ่านกำลังไฟฟ้าที่รับประกันความมั่นคงของระบบตามขั้นตอนดังรูปที่ 3.8
- 7. ทำการหาค่าเฉลี่ยของค่าการส่งผ่านกำลังไฟฟ้าจากเหตุการณ์ที่ผ่านมา แล้วตรวจสอบค่า ้ ความคลาดเคลื่อนสัมพัทธ์ ถ้ามีค่าน้อยกว่ากำหนดให้หยุดการทำงาน ถ้าไม่ใช่ กลับไปยัง ์ขั้นตอนที่ 4 เพื่อจำลองเหตุการณ์ต่อไป
- 8. หลังจากค่าความคลาดเคลื่อนสัมพัทธ์น้อยกว่าที่กำหนด จึงทำการพิจารณาความเสี่ยงของ ้ค่าการส่งผ่านกำลังไฟฟ้าที่รับประกันความมั่นคงที่ 5% และ ค่าการส่งผ่านกำลังไฟฟ้า สูงสุดที่พิจารณา<mark>ค</mark>วามเสี่ยงในการสูญเสียผลประโยชน์สูงสุดที่ 5% เช่นกัน

โดยขั้นตอนการประเมินการส่งผ่านกำลังไฟฟ้าระหว่างระบบที่เหมาะสมโดยอาศัย หลักการของความน่าจะเป็นจะแสดงแผนภาพการทำงานดังรูปที่ 4.2

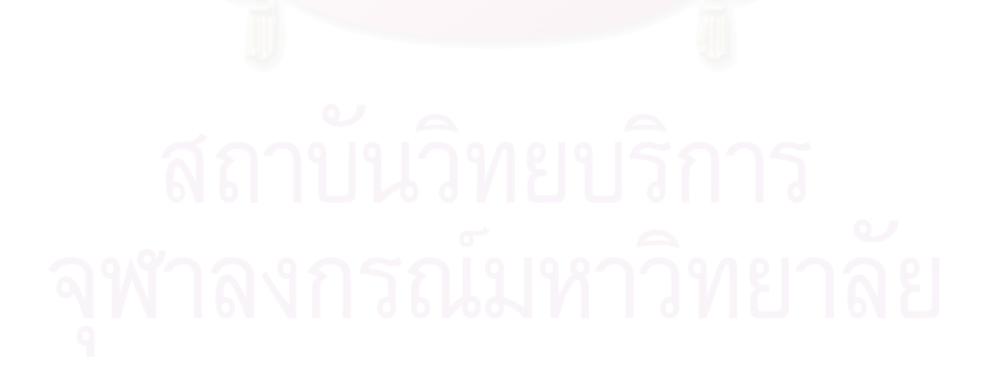

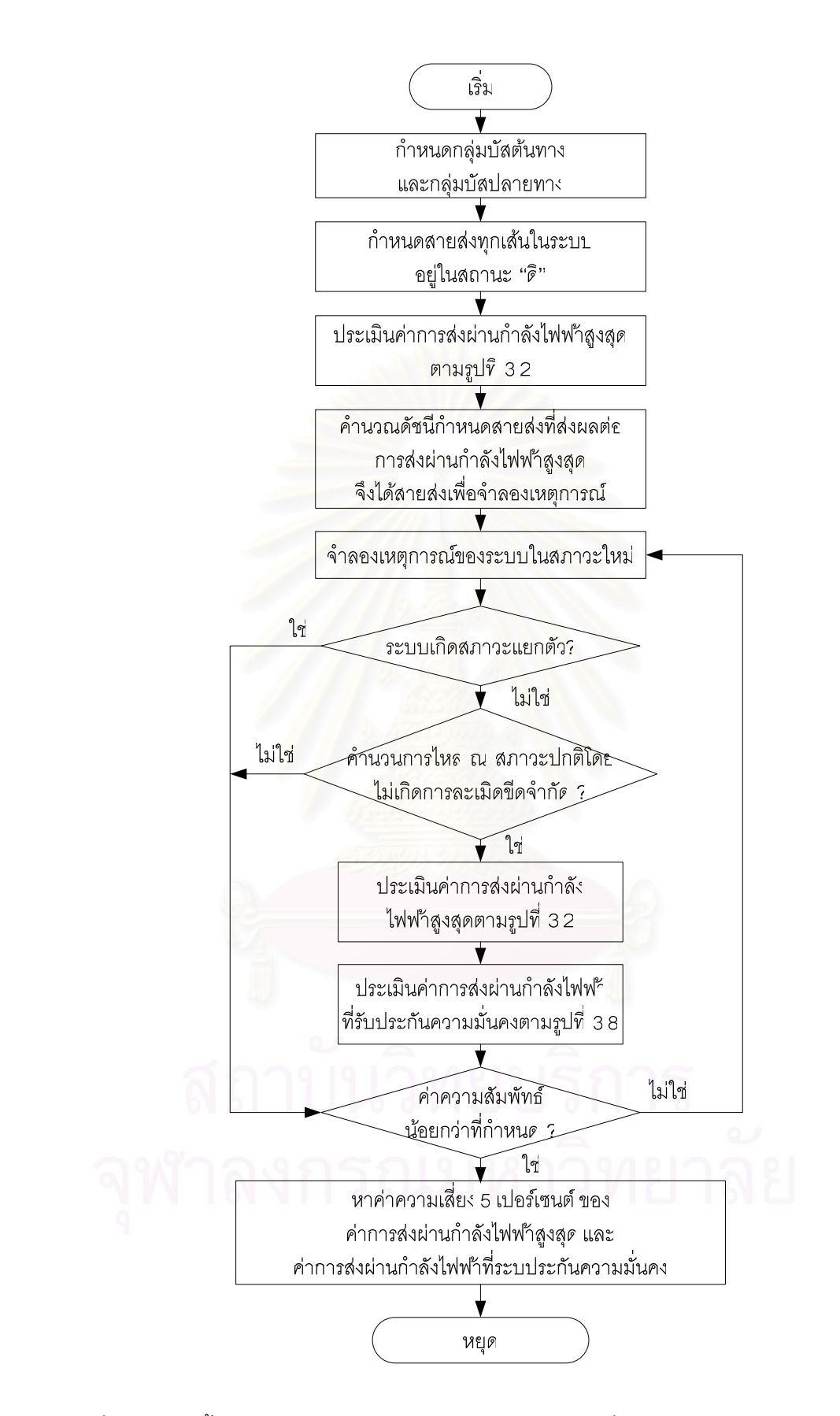

รูปที่ 4.2 แสดงขั้นตอนการประเมินค่าการส่งผ่านกำลังไฟฟ้าที่เหมาะสมโดยอาศัยหลักการของ ความน่าจะเป็น

# บทที่ 5

### ผลการทดสอบ

# 5.1 ผลการทดสอบการประเมินค่าการส่งผ่านกำลังไฟฟ้าสูงสุดด้วยวิธีการที่นำเสนอ

การส่งผ่านกำลังไฟฟ้าสูงสุดโดยวิธีการที่นำเสนอดังหัวข้อที่ 3.3 นั้นจะทำการทดสอบโดย ใช้ระบบทดสอบ IEEE-118 บัส โดยกำหนดให้กลุ่มบัสต้นทาง (Area 1) เป็นระบบไฟฟ้ากำลังที่ทำ การจ่ายกำลังไฟฟ้าและกำหนดกลุ่มบัสปลายทาง (Area 2) เป็นระบบไฟฟ้ากำลังที่รับกำลังไฟฟ้า ้ตามลำดับ รายละเอียดของบัสต่างๆในกลุ่มบัสต้นทางและกลุ่มบัสปลายทางแสดงดังตารางที่ 5.1

์ ตารางที่ 5.1 ตารางจำแนกบัสใน Area1 และ Area 2

| Area           | <b>Generator Buses</b> | Load Buses                         |  |
|----------------|------------------------|------------------------------------|--|
| กลุ่มบัสต้นทาง | 1, 4, 6, 8, 10, 12, 15 | 2, 3, 5, 7, 9, 11, 13, 14, 16, 117 |  |
| กล่มบัสปลายทาง | 34, 36, 40, 42, 46     | 37*, 38*, 39, 41, 43, 44, 45       |  |

\* เป็นบัสที่เป็นหม้อแปลงไฟฟ้าซึ่งไม่มีโหลดต่ออยู่

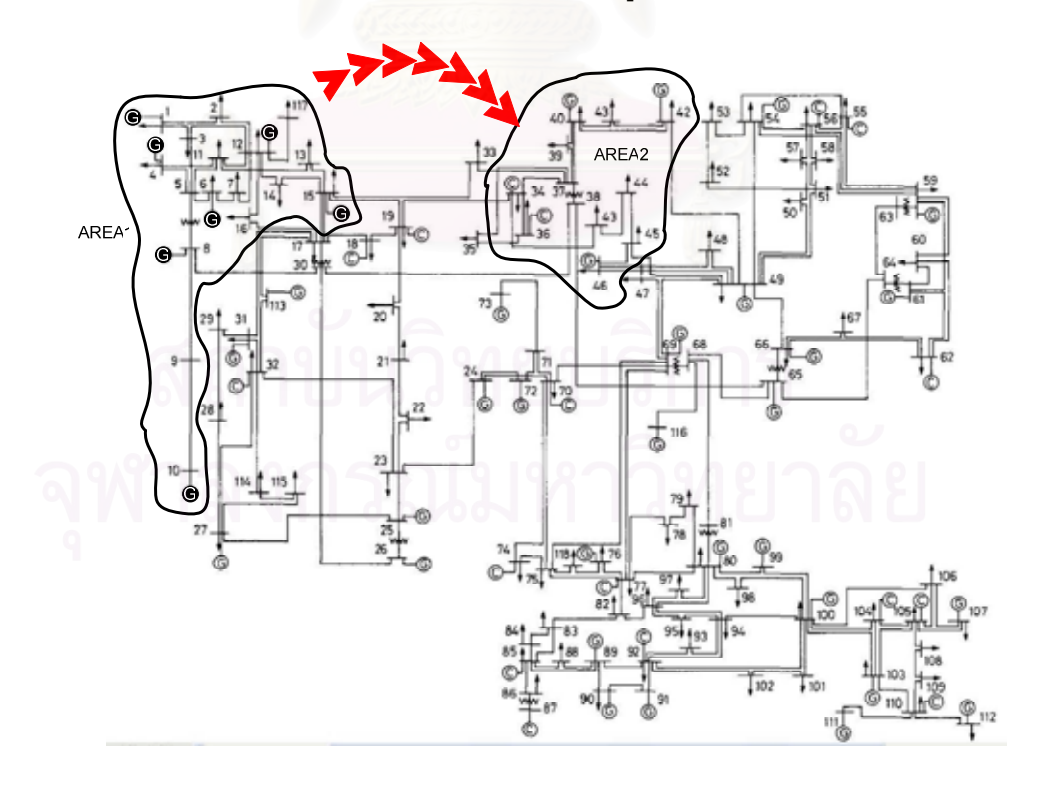

รูปที่ 5.1 ระบบทดสอบ IEEE 118 บัส

เมื่อใช้วิธีการที่นำเสนอ จะพบว่าการส่งผ่านกำลังไฟฟ้าสูงสุดจะเกิดขึ้นที่สภาวะดังแสดง ในตารางที่ 5.2

| Area               | บัส            | ีกำลังไฟฟ้าที่ผลิตและรับในแต่ละ<br>บัส(MW) | กำลังการส่งผ่าน<br>ไฟฟ้าสูงสุด (MW) |
|--------------------|----------------|--------------------------------------------|-------------------------------------|
|                    | $\mathbf{1}$   | 14.58                                      |                                     |
|                    | $\overline{4}$ | 0.00                                       |                                     |
| เครื่องกำเนิดไฟฟ้า | $\,6$          | 0.00                                       |                                     |
| ในกลุ่มบัสต้นทาง   | $\,8\,$        | 0.00                                       | 214.58                              |
|                    | 10             | 0.00                                       |                                     |
|                    | 12             | 100.00                                     |                                     |
|                    | 15             | 100.00                                     |                                     |
|                    | 37             | 0.00                                       |                                     |
|                    | 38             | 0.00                                       |                                     |
| โหลดบัสในกลุ่มบัส  | 39             | 0.00                                       |                                     |
| ปลายทาง            | 41             | 99.42                                      | 194.92                              |
|                    | 43             | 25.91                                      |                                     |
|                    | 44             | 0.00                                       |                                     |
|                    | 45             | 69.59                                      |                                     |

ตารางที่ 5.2 สภาวะที่เกิดการส่งผ่านกำลังไฟฟ้าสูงสุด

ตารางที่ 5.3 แสดงการจำแนกขอบเขตของขีดจำกัดที่เกิดขึ้น

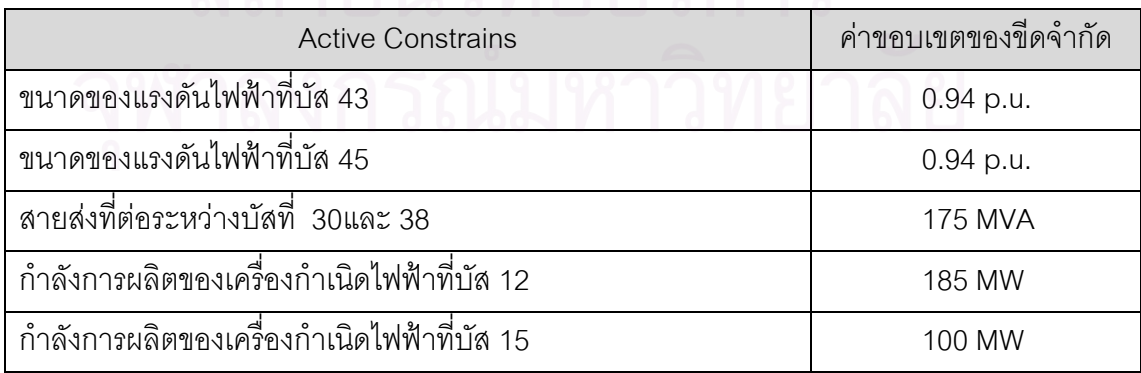

ึ จากการทดสอบจะพบว่าการส่งผ่านกำลังไฟฟ้าสูงสุดจาก Area 1 ไปยัง Area 2 นั้นมีค่า เท่ากับ 194.92 MW โดยจะมีบัสที่รับกำลังไฟฟ้าคือบัสที่ 41, 43 และ 45 ในกำลังการผลิตไฟฟ้า ใน Area 1 นั้นจะมีเพียงเครื่องกำเนิดไฟฟ้าที่บัสที่ 44 และ 45 ที่จัดสรรกำลังการผลิตไฟฟ้าโดย ้<br>จ่ายรวมกันเท่ากับ 214.58 MW ซึ่งเมื่อตรวจสอบจำนวนเงื่อนไขบังคับที่ Active ตามตารางที่ 5.3 จะพบว่าแรงดันที่บัส 43 และ 45 อยู่ที่ขอบเขตล่าง กำลังไฟฟ้าที่ไหลในสายส่งที่ต่อระหว่างบัส 30 ี และ 38 มีค่าเท่ากับขีดจำกัดความร้อน และเครื่องกำเนิดไฟฟ้าที่บัส 12 และ 15 จ่ายโหลดเต็ม พิกัด ซึ่งจะเห็นว่ามีเงื่อนไขที่เป็นขอบเขตของการละเมิดทั้งหมด 5 เงื่อนไข ซึ่งสอดคล้องกับข้อสรุป ู้ที่กล่าวไว้คือ จำนวนกลุ่มบัสต้นทางและกลุ่มบัสปลายทางที่มีส่วนร่วมในการส่งผ่านกำลังไฟฟ้า ้ครั้งนี้จำนวน 6 บัสลบด้วยหนึ่ง

หากพิจารณาจากขีดจำกัดต่างๆ ที่เกิดขึ้นในตารางที่ 5.3 อย่างละเอียดแล้วจะพบว่า ์ ข้อมูลนี้สามารถใช้เป็นแนวทางในการเลือกปรับปรุงระบบไฟฟ้ากำลังในอนาคตได้ โดยหากเรา ์ต้องการเพิ่มความสาม<mark>ารถในการส่งผ่านกำลังไฟฟ้าระหว่าง Ar</mark>ea 1 และ Area 2 แล้ว เราควรให้ ์ ความสำคัญกับปัญหาเหล่านั้นก่อน ตารางที่ 5.4 แสดงตัวอย่างการปรับปรุงระบบเพื่อเพิ่ม ี ความสามารถในการส่งผ่านกำลังไฟฟ้าในสองแนวทาง คือ ติดตั้งตัวเก็บประจุที่ตำแหน่งบัสที่ 43 หรือ เพิ่มกำลังการส่งของสายส่งที่เชื่อมระหว่างบัสที่ 30 และ 38 เป็น 200 MVA โดยการติดตั้ง ี อุปกรณ์ FACTS ซึ่งจะทำให้การส่งผ่านกำลังไฟฟ้าสูงสุดเพิ่มขึ้นดังตารางที่ 5.4

|                                                                  | กำลังการส่งผ่าน    |
|------------------------------------------------------------------|--------------------|
| <b>Active Constraints</b>                                        | ี ไฟฟ้าสูงสุด (MW) |
| ติดตั้งอุปกรณ์ FACTS ที่ตำแหน่งบัส 43 ขนาด 100 MVAr              | 195.79             |
| ู เพิ่มกำลังการส่งของสายส่งระหว่างบัสที่  30 กับ 38 เป็น 200 MVA |                    |

ตารางที่ 5.4 แสดงการปรับปรุงระบบที่ส่งผลต่อการส่งผ่านกำลังไฟฟ้าสูงสุด

# 5.2 ผลการทดสอบการประเมินค่าการส่งผ่านกำลังไฟฟ้าตามความหมายทางกายภาพ ของการส่งผ่านกำลังไฟฟ้าระหว่างพื้นที่

ใบหักข้อบี้ เราจะแสดงให้เห็นถึงความหมายทางกายภาพของการส่งผ่านกำลังไฟฟ้า โดยทำการจำลองเหตุการณ์ที่มีการส่งผ่านกำลังไฟฟ้าระหว่างสองพื้นที่ของระบบ ระหว่างพื้นที่ ิทดสอบข้างต้นที่น้อยกว่าค่าความสามารถในการส่งผ่านกำลังไฟฟ้าสูงสุด แต่ยังทำให้ระบบเกิด ้ ปัญหาละเมิดขีดจำกัดความมั่นคงขึ้น ผลการทดสอบจะแสดงดังตารางที่ 5.5 และตารางที่ 5.6

| Area               | บัส            | กำลังไฟฟ้าที่ผลิตและรับใน<br>แต่ละบัส(MW) | กำลังการ<br>ส่งผ่านไฟฟ้า<br>สูงสุด (MW) | กรณีของการ<br>ละเมิดขีดจำกัด<br>ของระบบ |
|--------------------|----------------|-------------------------------------------|-----------------------------------------|-----------------------------------------|
|                    | 1              | 84.46                                     |                                         |                                         |
|                    | $\overline{4}$ | 0.00                                      |                                         |                                         |
| เครื่องกำเนิดไฟฟ้า | 6              | 0.00                                      |                                         |                                         |
| ในกลุ่มบัสของ      | 8              | 0.00                                      | 84.46                                   |                                         |
| ผู้ผลิตกำลังไฟฟ้า  | 10             | 0.00                                      |                                         |                                         |
|                    | 12             | 0.00                                      |                                         | $V_{44} = 0.935$                        |
|                    | 15             | 0.00                                      |                                         | แรงดันที่บัส 44                         |
|                    | 37             | 0.00                                      |                                         | ต่ำกว่าแรงดันขั้น                       |
|                    | 38             | 0.00                                      |                                         | ต่ำที่กำหนด                             |
| โหลดบัสในกลุ่ม     | 39             | 0.00                                      | 78.81                                   |                                         |
| บัสของพื้นที่ผู้   | 41             | 99.42                                     | $($ < 194.92)                           |                                         |
| ต้องการไฟฟ้า       | 43             | 25.91                                     |                                         |                                         |
|                    | 44             | 0.00                                      |                                         |                                         |
|                    | 45             | 69.59                                     |                                         |                                         |

้ตารางที่ 5.5 ตัวอย่างการวิเคราะห์การส่งผ่านกำลังไฟฟ้า (1)

| Area                         | บัส            | กำลังไฟฟ้าที่ผลิตและรับใน<br>แต่ละบัส(MW) | กำลังการส่งผ่าน<br>ไฟฟ้าสูงสุด<br>(MW) | กรณีของการ<br>ละเมิดขีดจำกัด<br>ของระบบ     |
|------------------------------|----------------|-------------------------------------------|----------------------------------------|---------------------------------------------|
|                              | 1              | 0.00                                      |                                        |                                             |
|                              | $\overline{4}$ | 0.00                                      |                                        |                                             |
| เครื่องกำเนิด                | 6              | 100.00                                    |                                        | $V_{39} = 0.935$                            |
| ไฟฟ้าในกลุ่มบัส<br>8         |                | 158.97<br>58.97                           |                                        | แรงดันที่บัส 39 ต่ำ<br>กว่าแรงดันขั้นต่ำที่ |
| ต้นทาง                       | 10             | 0.00                                      |                                        | กำหนด                                       |
|                              | 12             | 0.00                                      |                                        |                                             |
|                              | 15             | 0.00                                      |                                        | และ<br>สายส่งระหว่างบัส                     |
|                              | 37             | 0.00                                      |                                        | ที่ 30 และ 38 สูง                           |
|                              | 38             | 0.00                                      |                                        | กว่าพิกัดที่กำหนด                           |
|                              | 39             | 104.09                                    |                                        | $S_{30-38} = 180$ MVA<br>$($ >175MVA)       |
| โหลดบัสในกลุ่ม<br>บัสปลายทาง | 41             | 37.24                                     | 141.33                                 |                                             |
|                              | 43             | 0.00                                      | $($ < 194.92)                          |                                             |
|                              | 44             | 0.00                                      |                                        |                                             |
|                              | 45             | 0.00                                      |                                        |                                             |

์ ตารางที่ 5.6 ตัวอย่างการวิเคราะห์การส่งผ่านกำลังไฟฟ้า (2)

ิจากตารางที่ 5.5 และ 5.6 จะเห็นได้ว่าการส่งผ่านกำลังไฟฟ้าที่มีค่าน้อยกว่าค่าการ ส่งผ่านกำลังไฟฟ้าสูงสุดนั้นไม่ได้รับประกันว่าจะไม่เกิดปัญหาใดๆ ขึ้นในระบบ ผลการทดสอบ ้ดังกล่าวสุดดคล้องกับหลักการที่กล่าวไว้ในหัวข้อ 3.5

## 5.3 ผลการทดสอบการส่งผ่านกำลังไฟฟ้าสูงสุดระหว่างระบบที่รับประกันความมั่นคง

้จากผลการทดสอบการประเมินค่าการส่งผ่านกำลังไฟฟ้าสูงสุดระหว่างระบบไฟฟ้ากำลัง ้ดังหัวข้อที่ 5.1 นั้นจะเห็นได้ว่าเราสามารถระบุเงื่อนไขบังคับที่เกิดขึ้นจากการคำนวณได้ โดยมี เงื่อนไขบังคับทางด้านขีดจำกัดแรงดัน ณ บัสที่ 43 และ บัสที่ 45 ขีดจำกัดทางด้านสายส่งที่ต่อ ้<br>ระหว่างบัสที่ 30 และ 38 รวมทั้งเงื่อนไขขีดจำกัดทางด้านกำลังการผลิตของเครื่องกำเนิดไฟฟ้า ณ ้ บัสที่ 12 และ 15 ในขั้นตอนต่อไป เราจะทำการวิเคราะห์แต่ละเงื่อนไขบังคับที่ส่งผลต่อการส่งผ่าน ้กำลังไฟฟ้าโดยมีรายละเคียดดังต่อไปนี้

| Area                                   | บั๊ส | กำลังไฟฟ้าที่ผลิตและรับในแต่ละบัส<br>(MW) | กำลังส่งการส่งผ่าน<br>ไฟฟ้า (MW) |
|----------------------------------------|------|-------------------------------------------|----------------------------------|
| เครื่องกำเนิดไฟฟ้า<br>ในกลุ่มบัสต้นทาง | 1    | 42.83                                     |                                  |
|                                        | 12   | 0.00                                      | 42.83                            |
|                                        | 15   | 0.00                                      |                                  |
| โหลดบัสในกลุ่มบัส                      | 41   | 0.00                                      |                                  |
| ในกลุ่มบัสปลายทาง                      | 43   | 41.27                                     | 41.27                            |
|                                        | 45   | 0.00                                      |                                  |

้ตารางที่ 5.7 การส่งผ่านกำลังไฟฟ้าที่เกิดจากเงื่อนไขบังคับทางด้านแรงดัน ณ บัสที่ 43 เท่านั้น

์ ตารางที่ 5.8 การส่งผ่านกำลังไฟฟ้าที่เกิดจากเงื่อนไขบังคับทางด้านแรงดัน ณ บัสที่ 45 เท่านั้น

| Area                            | บัส | กำลังไฟฟ้าที่ผลิตและรับในแต่ละบัส | กำลังส่งการส่งผ่าน |
|---------------------------------|-----|-----------------------------------|--------------------|
|                                 |     | (MW)                              | ไฟฟ้า (MW)         |
| เครื่องกำเนิดไฟฟ้า              |     | 83.81                             |                    |
| ในกลุ่มบัสต้นทาง                | 12  | 0.00                              | 83.81              |
|                                 | 15  | 0.00                              |                    |
| โหลดบัสในกลุ่มบัส               | 41  | 0.00                              |                    |
| ในกลุ่มบัสปลายทา <mark>ง</mark> | 43  | 0.00                              | 78.25              |
|                                 | 45  | 78.25                             |                    |

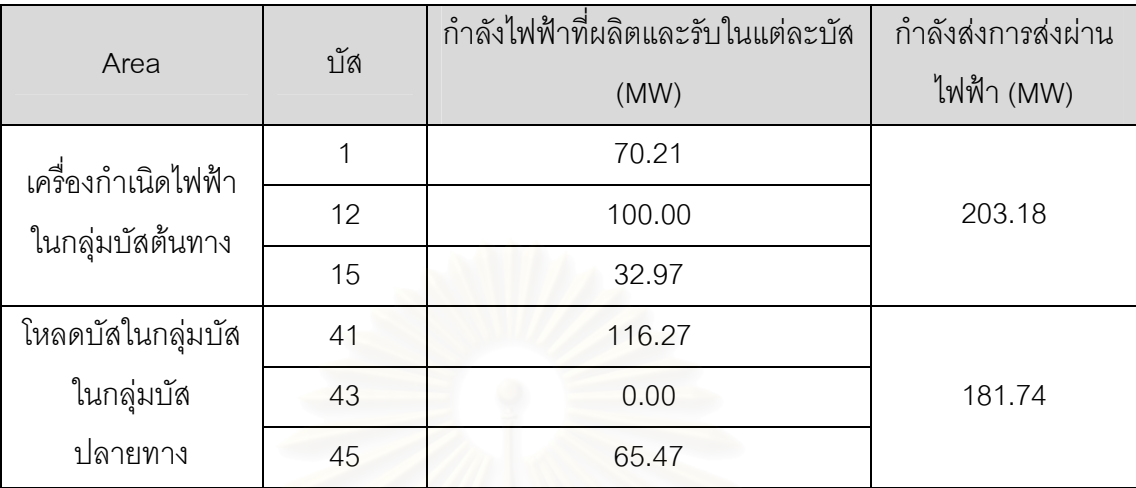

ิตารางที่ 5.9 การส่งผ่านกำลังไฟฟ้าที่เกิดจากเงื่อนไขบังคับทางด้านสายส่งระหว่างบัสที่ 30 และ 38 เท่านั้น\*

้ \*หมายเหตุ ณ สภาวะนี้ เมื่อขีดจำกัดทางความร้อนของสายส่ง 30-38 เปลี่ยนเป็น Active Constraint จะมีเงื่อนไขอีก 3 เงื่อนไข เปลี่ยนเป็น Active Constraint พร้อมกันด้วย

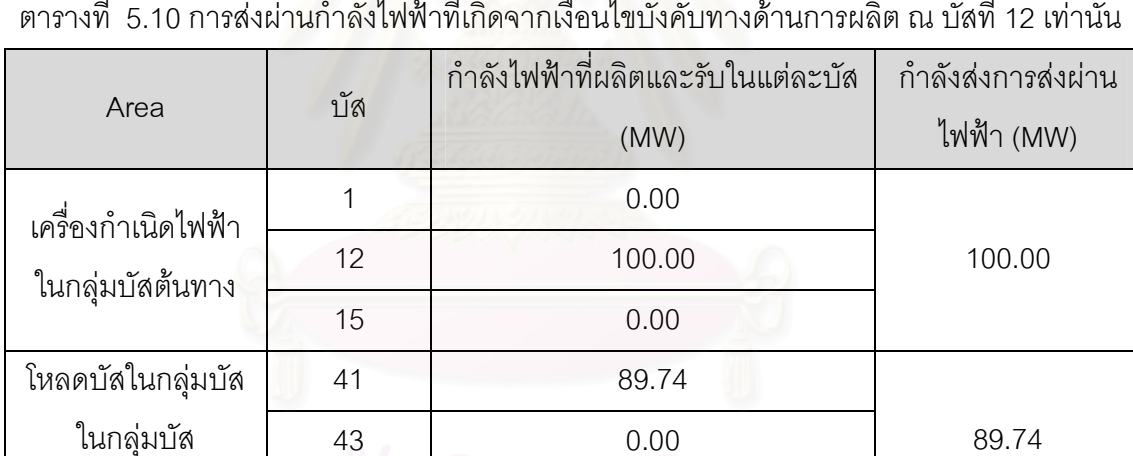

 $0.00$ 

 $\mathbf{v}$ 

45

ปลายทาง

| Area                                   | บัส | ้กำลังไฟฟ้าที่ผลิตและรับในแต่ละบัส<br>(MW) | กำลังส่งการส่งผ่าน<br>ไฟฟ้า (MW) |
|----------------------------------------|-----|--------------------------------------------|----------------------------------|
| เครื่องกำเนิดไฟฟ้า<br>ในกลุ่มบัสต้นทาง | 1   | 0.00                                       |                                  |
|                                        | 12  | 0.00                                       | 100.00                           |
|                                        | 15  | 100.00                                     |                                  |
| โหลดบัสในกลุ่มบัส                      | 41  | 90.90                                      |                                  |
| ในกลุ่มบัส                             | 43  | 0.00                                       | 90.90                            |
| ปลายทาง                                | 45  | 0.00                                       |                                  |

้ตารางที่ 5.11 การส่งผ่านกำลังไฟฟ้าที่เกิดจากเงื่อนไขบังคับทางด้านการผลิต ณ บัสที่ 15 เท่านั้น

ิ<br>จากการทดสอบข้างต้น เมื่อพิจารณาเงื่อนไขบังคับที่ส่งผลให้เกิดการส่งผ่านกำลังไฟฟ้า ้น้อยที่สุดนั้น เราจะสามารถกำหนดค่าส่งผ่านกำลังไฟฟ้าที่รับประกันความมั่นคงของระบบได้ ซึ่ง ้<br>จะกำหนดโดยเงื่อนไขบังคับที่เกิดจากขีดจำกัดทางด้านแรงดันไฟฟ้าของบัสที่ 43 ที่ค่าการส่งผ่าน กำลังไฟฟ้าเท่ากับ 41.27 MW เพื่อเป็นการตรวจสอบค่าการส่งผ่านกำลังไฟฟ้าระหว่างระบบ ้กำลังไฟฟ้านี้ จะทำการยกตัวอย่างการส่งผ่านกำลังไฟฟ้าระหว่างระบบ IEEE-118 บัส สองกรณี ว่าสามารถจัดสรรกำลังการผลิตอย่างใดก็ได้ที่ระดับการส่งกำลังไฟฟ้าไม่เกิน 41.27 MW โดยจะไม่ ส่งผลกระทบต่อความมั่นคงของระบบเลย

| Area                                   | บัส | กำลังไฟฟ้าที่ผลิตและรับในแต่ละบัส<br>(MW) | กำลังส่งการส่งผ่าน<br>ไฟฟ้า (MW) |
|----------------------------------------|-----|-------------------------------------------|----------------------------------|
| เครื่องกำเนิดไฟฟ้า<br>ในกลุ่มบัสต้นทาง |     | 42.83                                     |                                  |
|                                        | 12  | 0.00                                      | 42.83                            |
|                                        | 15  | 0.00                                      |                                  |
| โหลดบัสในกลุ่มบัส                      | 41  | 0.00                                      |                                  |
| ในกลุ่มบัสปลายทาง                      | 43  | 41.27                                     | 41.27                            |
|                                        | 45  | 0.00                                      |                                  |

์ ตารางที่ 5.12 แสดงการส่งผ่านกำลังไฟฟ้าที่จุดทำงานใหม่ที่ระดับส่งผ่านเท่ากับ 41.27MW (1)

|                                        | บั๊ส | กำลังไฟฟ้าที่ผลิตและรับในแต่ละบัส | กำลังส่งการส่งผ่าน |
|----------------------------------------|------|-----------------------------------|--------------------|
| Area                                   |      | (MW)                              | ไฟฟ้า (MW)         |
| เครื่องกำเนิดไฟฟ้า<br>ในกลุ่มบัสต้นทาง |      | 0.00                              |                    |
|                                        | 12   | 0.00                              | 42.83              |
|                                        | 15   | 42.83                             |                    |
| โหลดบัสในกลุ่มบัส                      | 41   | 13.76                             |                    |
| ในกลุ่มบัสปลายทาง                      | 43   | 13.76                             | 41.27              |
|                                        | 45   | 13.75                             |                    |

์ ตารางที่ 5.13 แสดงการส่งผ่านกำลังไฟฟ้าที่จุดทำงานใหม่ที่ระดับส่งผ่านเท่ากับ 41.27 MW (2)

้จะเห็นได้ว่า เมื่<mark>อทำการจัดสรรกำลังการผลิต ณ กลุ่มบัสต้นทางแบบใ</mark>ดก็ตาม หากค่าการ ส่งผ่านกำลังไฟฟ้านั้นไม่เกินกว่า 41.27 MW จะสามารถส่งผ่านกำลังไฟฟ้านั้นได้โดยไม่ส่งผลต่อ ความมั่นคงระบบ

# 5.4 ผลการทดสอบการส่งผ่<mark>า</mark>นกำลังไฟฟ้าที่เหมาะสมที่สุดที่ระดับการส่งผ่านกำลังไฟฟ้าที่ กำหนด

์<br>จากหลักการดังในหัวข้อที่ 3.6 ที่ได้กล่าวมานั้น เราสามารถกำหนดผลตอบแทนจากการ ์ ซื้อขายกำลังไฟฟ้าระหว่างระบบในตัวอย่างของระบบ IEEE-118 บัส สำหรับผู้เกี่ยวแต่ละรายดัง ิ คอลัมน์ที่ 3 ในตารางที่ 5.14 และกำหนดให้ปริมาณการส่งผ่านกำลังไฟฟ้าระหว่างระบบเป็น 185 MW เราจะสามารถคำนวณได้ว่ารูปแบบการจัดสรรกำลังการผลิตและโหลดแบบใดที่ทำให้การ ส่งผ่านกำลังไฟฟ้าในปริมาณดังกล่าวไม่เกิดปัญหาความมั่นคงต่อระบบและยังทำให้เกิด ีผลตอบแทนสูงสุดด้วย ผลการคำนวณแสดงในคอลัมน์ที่ 4 ของตารางที่ 5.14

| Area                              | <b>Bus</b>     | ผลตอบแทนจากการ<br>ชื้อขายกำลังไฟฟ้า<br>ระหว่างระบบ สำหรับ<br>ผู้เกี่ยวแต่ละราย<br>(Baht/MW) | กำลังไฟฟ้าที่ผลิต<br>และรับในแต่ละบัส | ค่าการส่งผ่าน<br>กำลังไฟฟ้า(MW) |
|-----------------------------------|----------------|---------------------------------------------------------------------------------------------|---------------------------------------|---------------------------------|
|                                   | 1              | 37.00                                                                                       | 0.00                                  |                                 |
|                                   | $\overline{4}$ | 38.00                                                                                       | 0.00                                  |                                 |
| เครื่องกำเนิด                     | 6              | 39.00                                                                                       | 0.00                                  |                                 |
| ไฟฟ้าในกลุ่ม                      | 8              | 40.00                                                                                       | 0.00                                  | 207.87                          |
| บัสต้นทาง                         | 10             | 41.06                                                                                       | 52.06                                 |                                 |
|                                   | 12             | 42.81                                                                                       | 55.81                                 |                                 |
|                                   | 15             | 43.00                                                                                       | 100.00                                |                                 |
|                                   | 37             | 0.00                                                                                        | 0.00                                  |                                 |
| โหลดบัสใน                         | 38             | 0.00                                                                                        | 0.00                                  |                                 |
| กลุ่มบัสใน<br>กลุ่มบัส<br>ปลายทาง | 39             | 48.00                                                                                       | 0.00                                  |                                 |
|                                   | 41             | 49.00                                                                                       | 105.98                                | 185.00                          |
|                                   | 43             | 50.00                                                                                       | 0.00                                  |                                 |
|                                   | 44             | 21.98                                                                                       | 0.00                                  |                                 |
|                                   | 45             | 52.00                                                                                       | 79.02                                 |                                 |

ตารางที่ 5.14 ผลการทดสอบการวิเคราะห์การกำหนดการส่งผ่านกำลังไฟฟ้า

# 5.5 ผลการทดสอบการประเมินค่าการส่งผ่านกำลังไฟฟ้าที่เหมาะสมโดยอาศัยหลักของ ความน่าจะเป็น

ในหัวข้อนี้จะนำเสนอผลการประเมินค่าการส่งผ่านกำลังไฟฟ้าที่เหมาะสมโดยอาศัยหลัก ี ของความน่าจะเป็นที่ได้กล่าวมาในหัวข้อที่ 4.2.2 นั้นกับระบบทดสอบ IEEE-118 บัส โดยก่อนที่ ้จะทำการจำลองเหตุการณ์ เราจะทำการคัดเลือกชุดของสายส่งที่มีผลต่อการส่งผ่านกำลังไฟฟ้า สูงสุดระหว่างพื้นที่โดยอาศัยดัชนีเหตุขัดข้องที่นำเสนอในหัวข้อที่ 4.1 โดยจากสายส่งจำนวนทั้งสิ้น 186 เส้น เราจะทำการพิจารณาเฉพาะเหตุขัดข้องของสายส่งเพียง 102 เส้น ผลการคำนวณค่า ์ดัชนีดังกล่าว แสดงอยู่ในตารางที่ ก.1 ในภาคผนวก ก. โดยในการทดสอบนั้นจะกำหนดค่าความ ิ คลาดเคลื่อนส้มพัทธ์ในการจำลองเหตุการณ์ (R) เท่ากับ 0.03 และทำการพิจารณาค่าการส่งผ่าน กำลังไฟฟ้าที่พิจารณาผลทางด้านความน่าจะเป็นภายหลังจากการจำลองเหตุการณ์ของระบบ เสร็จสิ้น ซึ่งผลการทดสอบการประเมินค่าการส่งผ่านกำลังไฟฟ้าที่เหมาะสมโดยอาศัยหลักการของ ี ความน่าจะเป็นดังตารางที่ 5.15 และ 5.16

| ขอบบน          |                          | ขอบล่าง    | กึ่งกลาง   | ้ค่าความ       | ้ค่าความน่าจะ | จำนวน          |
|----------------|--------------------------|------------|------------|----------------|---------------|----------------|
| <b>TTC</b>     |                          | <b>TTC</b> | <b>TTC</b> | น่าจะเป็น      | เป็นสะสม      | ครั้ง          |
| $\overline{0}$ | $\overline{\phantom{a}}$ | 34.0587    | 17.0294    | $\overline{0}$ | 1             | 0              |
| 34.0587        | $\overline{\phantom{a}}$ | 46.7177    | 40.3877    | 0.002384       | $\mathbf{1}$  | $\overline{2}$ |
| 46.7177        | $\qquad \qquad -$        | 59.3747    | 53.0457    | 0.001192       | 0.997616      | $\mathbf{1}$   |
| 59.3747        | $\qquad \qquad -$        | 72.0326    | 65.7036    | 0.01907        | 0.996424      | 16             |
| 72.0326        | $\overline{\phantom{a}}$ | 84.6906    | 78.3672    | 0.001192       | 0.977354      | $\mathbf{1}$   |
| 84.6906        | $\overline{\phantom{a}}$ | 97.3485    | 91.0196    | 0.02503        | 0.976162      | 21             |
| 97.3485        | $\overline{\phantom{a}}$ | 110.0065   | 103.678    | 0.001192       | 0.951132      | $\mathbf{1}$   |
| 110.0065       | $\overline{\phantom{a}}$ | 122.6644   | 116.3356   | 0.002384       | 0.94994       | $\overline{2}$ |
| 122.6644       | $\overline{\phantom{a}}$ | 135.3224   | 128.9934   | 0.016687       | 0.947557      | 14             |
| 135.3224       | $\overline{\phantom{a}}$ | 147.9804   | 141.6514   | 0.01907        | 0.93087       | 16             |
| 147.9804       | $\qquad \qquad -$        | 160.6383   | 154.3093   | 0.017878       | 0.9118        | 15             |
| 160.6383       | $\overline{\phantom{a}}$ | 173.2963   | 166.9673   | 0.020262       | 0.893921      | 17             |
| 173.2963       | $\overline{\phantom{a}}$ | 185.9542   | 179.6253   | 0.022646       | 0.873659      | 19             |
| 185.9542       | $\overline{\phantom{a}}$ | 198.6122   | 192.2832   | 0.827175       | 0.851013      | 694            |
| 198.6122       | $\qquad \qquad -$        | 211.2702   | 204.9412   | 0.022646       | 0.023838      | 19             |
| 211.2702       | $\qquad \qquad -$        | 223.9281   | 217.5991   | 0.001192       | 0.001192      | 1              |
|                |                          |            |            |                |               |                |

ี ตารางที่ 5.15 ความหนาแน่นของความน่าจะเป็นของค่าการส่งผ่านกำลังไฟฟ้าสูงสุด
| ขอบบน      |                          | ขอบล่าง    | กึ่งกลาง   | ้ค่าความ  | ้ค่าความน่าจะ | จำนวน          |
|------------|--------------------------|------------|------------|-----------|---------------|----------------|
| <b>TTC</b> |                          | <b>TTC</b> | <b>TTC</b> | น่าจะเป็น | เป็นสะสม      | ครั้ง          |
| 0.0000     | $\overline{\phantom{a}}$ | 10.9961    | 5.4980     | 0.0000    | 0.0000        | $\overline{0}$ |
| 10.9961    |                          | 16.0834    | 13.5397    | 0.0191    | 0.0191        | 16             |
| 16.0834    | $\overline{\phantom{a}}$ | 21.1707    | 18.6270    | 0.0084    | 0.0275        | $\overline{7}$ |
| 21.1707    | $\qquad \qquad -$        | 26.2580    | 23.7143    | 0.0156    | 0.0431        | 13             |
| 26.2580    |                          | 31.3453    | 28.8017    | 0.0048    | 0.0478        | $\overline{4}$ |
| 31.3453    | $\overline{\phantom{a}}$ | 36.4326    | 33.8890    | 0.0371    | 0.0849        | 31             |
| 36.4326    | $\qquad \qquad -$        | 41.5199    | 38.9763    | 0.7608    | 0.8457        | 636            |
| 41.5199    | $\qquad \qquad -$        | 46.6072    | 44.0636    | 0.0981    | 0.9438        | 82             |
| 46.6072    |                          | 51.6945    | 49.1509    | 0.0000    | 0.9438        | $\theta$       |
| 51.6945    | $\qquad \qquad -$        | 56.7819    | 54.2382    | 0.0012    | 0.9450        | $\mathbf{1}$   |
| 56.7819    |                          | 61.8692    | 59.3255    | 0.0036    | 0.9486        | 3              |
| 61.8692    | $\overline{\phantom{a}}$ | 66.9565    | 64.4128    | 0.0024    | 0.9510        | $\overline{2}$ |
| 66.9565    | $\overline{\phantom{0}}$ | 72.0438    | 69.5001    | 0.0132    | 0.9641        | 11             |
| 72.0438    | $\overline{\phantom{a}}$ | 77.1311    | 74.5874    | 0.0024    | 0.9665        | $\overline{2}$ |
| 77.1311    | $\qquad \qquad -$        | 82.2184    | 79.6748    | 0.0335    | 1.0000        | 28             |
| 82.2184    |                          | 87.3057    | 84.7621    | 0.0000    | 1.0000        | $\overline{0}$ |

ิ ตารางที่ 5.16 ความหนาแน่นของความน่าจะเป็นของค่าการส่งผ่านกำลังไฟฟ้าที่รับประกันความ มั่นคง

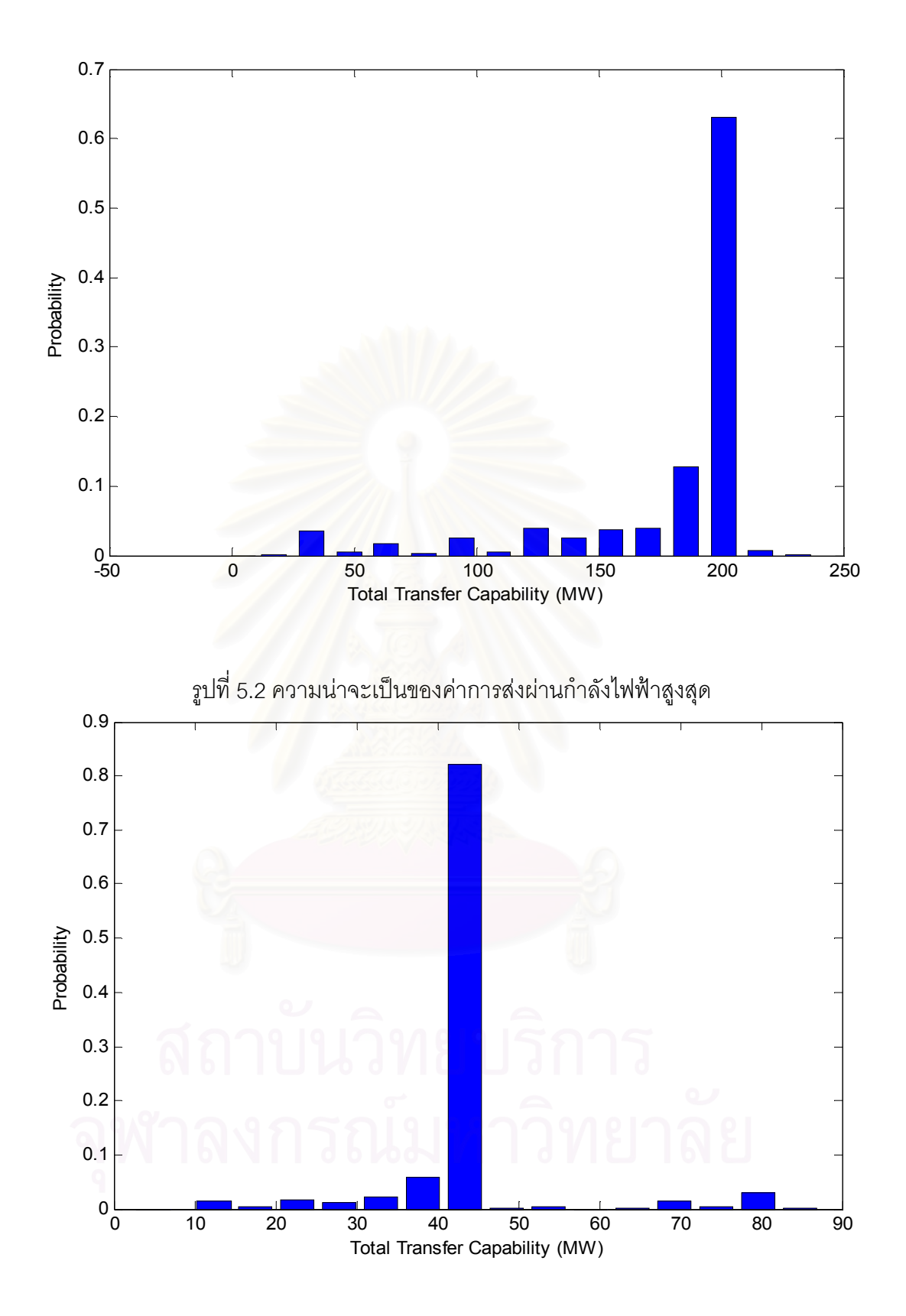

รูปที่ 5.3 ความน่าจะเป็นของค่าการส่งผ่านกำลังไฟฟ้าที่รับประกันความมั่นคงของระบบ

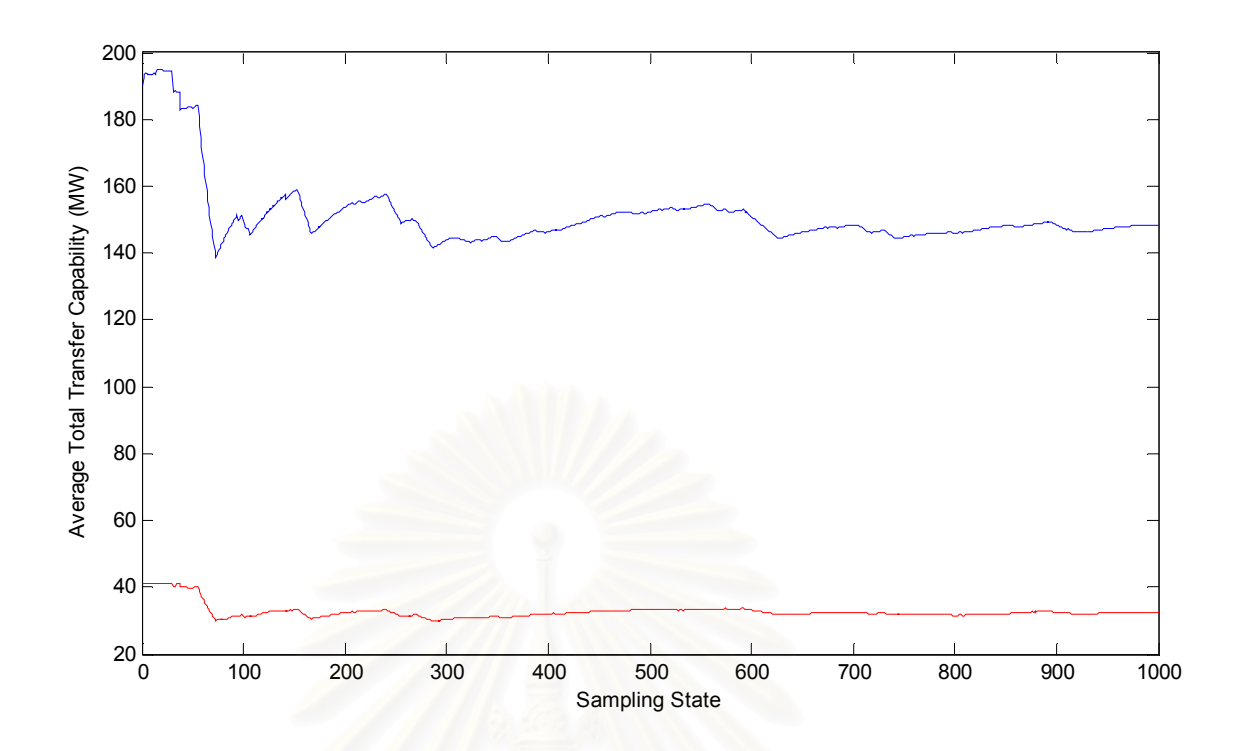

รูปที่ 5.4 ค่าเฉลี่ยของค่าการส่งผ่านกำลังไฟฟ้า

จากการทดสอบการประเมินค่าการส่งผ่านกำลังไฟฟ้าสูงสุดนั้นที่ค่าความคลาดเคลื่อน ้สัมพัทธ์ที่ 0.03 เมื่อทำการพิจารณาที่ความเสี่ยง 5% จะมีค่าเท่ากับ 198.21MW และค่าการ ้<br>ส่งผ่านกำลังไฟฟ้าที่รับประกันความมั่นคงของระบบมีค่าเท่ากับ 31 64MW โดยใช้จำนวนในการ ้จำลองเหตุการณ์เพียง 1000 เหตุการณ์

## 5.6 ผลการทดสอบผลกระทบของการกำหนดค่าความคลาดเคลื่อนสัมพัทธ์ที่มีต่อการ จำลองเหตุการณ์

นลการกำหนดค่าการส่งผ่านกำลังไฟฟ้าที่เหมาะสมที่ได้จากการจำลองเหตุการณ์ในหัวข้อ 5.6 ได้กำหนดค่าความคลาดเคลื่อนสัมพัทธ์ไว้ที่ 0.03 ซึ่งจะทำให้จำนวนเหตุการณ์ที่เราต้อง ้พิจารณามีอยู่ 1,000 เหตุการณ์ ในหัวข้อนี้ เราจะพิจารณาผลของการเปลี่ยนแปลงค่าความ คลาดเคลื่อนส้มพัทธ์ของการจำลองเหตุการณ์ เพื่อวิเคราะห์ว่าการกำหนดความคลาดเคลื่อน ้สัมพัทธ์ที่ 0.03 มีความเหมาะสมมากน้อยเพียงใด เพื่อเปรียบเทียบผลของการทดสอบว่ามีความ แม่นยำมากพอหรือไม่ เราจะทำการจำลองเหตุการณ์แบบเดียวกับที่ทำในหัวข้อ 5.6 อีกครั้งหนึ่ง แต่เปลี่ยนค่าความคลาดเคลื่อนสัมพัทธ์ของการจำลองเหตุการณ์เป็น 0.01 ผลการทดสอบแสดง ดังตารางที่ 5.17

ตารางที่ 5.17 ผลการประเมินค่าการส่งผ่านกำลังไฟฟ้าสูงสุดที่เหมาะสมโดยกำหนดความ ้คลาดเคลื่อนสัมพัทธ์เท่ากับ 0.01

| ้ค่าความคลาด        | ค่าการส่งผ่าน    | ้ ค่าการส่งผ่านกำลังไฟฟ้าที่ | เวลาที่ใช้ในการ |
|---------------------|------------------|------------------------------|-----------------|
| เคลื่อนสัมพัทธ์ (R) | กำลังไฟฟ้าสูงสุด | รับประกันความมั่นคง          | วิเคราะห์       |
|                     | (MW)             | (MW)                         | (min)           |
| 0.01                | 198.35           | 31.46                        | 210             |
| 0.03                | 198.21           | 31.64                        | 140             |

ในการจำลองเหตุการณ์เพื่อประเมินค่าการส่งผ่านกำลังไฟฟ้าที่กำหนดความคลาดเคลื่อน ้สัมพัทธ์เท่ากับ 0.01 นั้น เราต้องพิจารณาเหตุการณ์จำนวน 2450 เหตุการณ์และใช้เวลาในการ ประเมิน 210 นาที เมื่อเทียบกับกรณีกำหนดค่าความคลาดเคลื่อนสัมพัทธ์เท่ากับ 0.03 นั้นจะใช้ ี การจำลองเหตุการณ์เพียงแค่ 1000 เหตุการณ์และใช้เวลาในการประเมินเพียง 140 นาทีเท่านั้น เมื่อวิเคราะห์ผลการส่งผ่านกำลังไฟฟ้าจะพบว่า การส่งผ่านกำลังไฟฟ้าเมื่อกำหนดความ ์ คลาดเคลื่อนสัมพัทธ์เท่ากับ 0.03 และ 0.01 นั้นมีค่าใกล้เคียงกัน

## าเทที่ 6

## สรุปผลการทดสอบและข้อเสนอแนะ

้วิทยานิพนธ์ฉบับนี้ ได้นำเสนควิธีการประเมินค่าการส่งผ่านกำลังไฟฟ้าระหว่างระบบโดย ใช้วิธีการประมาณเชิงเส้นร่วมกับการคำนวณการไหลของกำลังไฟฟ้าแบบแหมาะสม ซึ่งเป็นวิธีที่มี ประสิทธิภาพสูงโดยให้ผลลัพธ์ที่แม่นยำและใช้การคำนวณที่รวดเร็ว โดยเงื่อนไขความมั่นคงของ *ร*ะบบพิจารณาในวิทยานิพนธ์ฉบับนี้ประกอบด้วย ขีดจำกัดแรงดันไฟฟ้า ขีดจำกัดทางความร้อน ขีดจำกัดทางด้านกำลังการผลิตของเครื่องกำเนิดไฟฟ้า  $110<sup>o</sup>$ ขีดจำกัดทางด้าบ ขคงสายส่ง เสถียรภาพ

การส่งผ่านกำลังไฟฟ้าสูงสุดระหว่างระบบไฟฟ้านั้น จะมีตัวแปรที่เกี่ยวข้องจำนวนมากทั้ง ้<br>ปริมาณการเพิ่มของกำลังการผลิตและโหลด ตัวแปรสถานะของระบบ เงื่อนไขความมั่นคงของ ้ระบบ ฯลฯ โดยอาศัยวิธีการที่น้ำเสนอ เราจะสามารถสรุปได้ว่า ณ สภาวะที่การส่งผ่านกำลังไฟฟ้า ้มีค่าสูงสุดนั้น จำนวนขีดจำกัดของระบบที่มีค่าอยู่ที่ขอบเขตจะมีค่าเท่ากับจำนวนเครื่องกำเนิด ไฟฟ้าและจุดโหลดที่มีส่วนร่วมในการส่งผ่านกำลังไฟฟ้าลบหนึ่งเสมอ

ในส่วนของการวิเคราะห์ความหมายทางกายภาพของการส่งผ่านกำลังไฟฟ้าสูงสุด ระหว่างพื้นที่นั้น จะเห็นชัดเจนว่าค่าการส่งผ่านกำลังไฟฟ้าสูงสุดบ่งบอกได้อย่างเดียวว่าไม่ แต่ไม่รับประกันว่าหากส่งกำลังไฟฟ้าน้อยกว่าค่านี้ สามารถส่งผ่านกำลังไฟฟ้ามากกว่าค่านี้ได้ *ร*ะบบจะเกิดปัญหาหรือไม่ เราจึงไม่สามารถใช้ค่าการส่งผ่านกำลังไฟฟ้าสูงสุดเพียงอย่างเดียวเป็น ้ดัชนีบ่งชี้ความมั่นคงของระบบไฟฟ้าได้ ในวิทยานิพนธ์ฉบับนี้ได้นำเสนอแนวคิดของการส่งผ่าน ้กำลังไฟฟ้าที่รับประกันความมั่นคงได้ ซึ่งนำไปสู่ผลสรุปที่มีประโยชน์และอาจใช้เป็นเครื่องมือที่ ้สำคัญสำหรับการจำแนกประเภทการส่งผ่านกำลังไฟฟ้าได้ โดยหากกำหนดให้ การส่งผ่าน กำลังไฟฟ้าระหว่างระบบที่รับประกันความมั่นคงมีค่า  $K_{\rm r}$  และการส่งผ่านกำลังไฟฟ้าสูงสุดระหว่าง  $\mathfrak{s}$ ะบบมีค่า  $K$ ,  $\blacksquare$ 

- หากมีการส่งผ่านกำลังไฟฟ้าระหว่างระบบในปริมาณน้อยกว่า  $K$ , สามารถอนุญาตให้การ ส่งผ่านกำลังไฟฟ้านั้นเกิดขึ้นได้โดยไม่ต้องตรวจสอบ
- หากมีการส่งผ่านกำลังไฟฟ้าระหว่างระบบในปริมาณมากกว่า  $K$ , จะต้องไม่อนุญาตให้ ิการส่งผ่านกำลังไฟฟ้านั้นเกิดขึ้นโดยเด็ดขาด เพราะจะทำให้เกิดปัญหาความมั่นคงต่อ  $9211$

- หากมีการส่งผ่านกำลังไฟฟ้าระหว่างระบบในปริมาณที่อยู่ระหว่าง  $K_{_I}$  และ  $K_{_2}$  จะต้องทำ การตรวจสอบอย่างละเอียดก่อนว่าการส่งผ่านกำลังไฟฟ้ารูปแบบดังกล่าว ทำให้เกิด ปัญหาความมั่นคงต่อระบบหรือไม่

ในส่วนค่าการส่งผ่านกำลังไฟฟ้าที่อยู่ระหว่าง  $K$ , และ  $K$ , นี้ในวิทยานิพนธ์ฉบับนี้ได้ นำเสนอแนวคิดของการคำนวณหารูปแบบการจัดสรรกำลังการผลิตและโหลดที่ปริมาณการ ส่งผ่านกำลังไฟฟ้าหนึ่งๆ ที่เหมาะสมมากที่สุดตามเป้าหมายที่กำหนด ผลลัพธ์ที่ได้สามารถนำไป ใช้เป็นแนวทางในการวางแผนการซื้อขายไฟฟ้าระหว่างระบบที่ให้ผลตอบแทนมากที่สุดโดยไม่ เสี่ยงต่อปัญหาความมั่นคงได้

ในการประเมินผลของเหตุขัดข้องจากอุปกรณ์ในระบบส่งที่มีต่อค่าการส่งผ่านกำลังไฟฟ้า *ระห*ว่างระบบนั้น เราได้กำหนดดัชนีเหตุขัดข้องเพื่อจำแนกสายส่งที่มีผลต่อการส่งผ่านกำลังไฟฟ้า สูงสุดระหว่างพื้นที่เพื่อช่วยลดจำนวนสายส่งที่ใช้ในการวิเคราะห์ จากนั้นได้อาศัยวิธีการจำลอง ู เหตุการณ์แบบมอนติคาร์โลเพื่อรวบรวมข้อมูลในการวิเคราะห์ผล

ส่วนสุดท้ายของวิทยานิพนธ์ฉบับนี้ จะกล่าวถึงการกำหนดค่าการส่งผ่านกำลังไฟฟ้าที่ ์รับประกันความมั่นคงที่เหมาะสมโดยคาศัยหลักของความน่าจะเป็น โดยเราจะยอมรับความเสี่ยง ทางความมั่นคงของระบบโดยกำหนดค่า  $K_{_I}$ ผิดพลาดที่ 5% และค่าการส่งผ่านกำลังไฟฟ้าสูงสุดที่ เหมาะสม โดยพิจารณาความเสี่ยงในการสูญเสียผลประโยขน์สูงสุดโดยกำหนดค่า  $K$ , ที่ความ ยิดพลาด 5% เช่นกับ

หลักการประเมินความสามารถในการส่งผ่านกำลังไฟฟ้าระหว่างพื้นที่ที่นำเสนอใน ้วิทยานิพนธ์ฉบับนี้ สามารถใช้แนวทางเพื่อช่วยผู้ดูแลระบบทำการวางแผนระบบส่งได้อย่างมี ประสิทธิภาพ

## ข้อเสนอแนะในการประเมินค่าการส่งผ่านกำลังไฟฟ้า

- 1. การวิเคราะห์ดัชนีการส่งผ่านกำลังไฟฟ้าที่ได้กล่าวในวิทยานิพนก์นี้ ้เมื่อทำการพิจารณา ้ดัชนีในสภาวะจริงเพื่อทำการวิเคราะห์สมบูรณ์มากขึ้น อาจนำการพิจารณาความมั่นคง ของระบบอื่นๆ มาช่วยในการตรวจสอบ
- 2. เนื่องจากสภาวะของโหลดมีการเปลี่ยนแปลงอยู่ตลอดเวลา ซึ่งไม่สามารถคาดการณ์ได้ หากเรานำผลของความไม่แน่นอนของโหลดมาพิจารณาร่วมด้วย จะทำให้ผลการวิเคราะห์ มีความสมบูรณ์มากขึ้น

## รายการค้างคิง

- [1] North American Electric Reliability Council. 1995. Transmission Transfer Capability Task Force, **Transmission Transfer Capability**. Princeton, New Jersey.
- [2] North American Electric Reliability Council. 1996. Transmission Transfer Capability Task Force, **Available Transfer Capability Definition and Determination**. Princeton, New Jersey.
- [3] Powell, Lynn. 2004. **Power System Load Flow Analysis**. McGraw-Hill.
- [4] Saadat, Hadi, 2004. Power System Analysis, 2<sup>nd</sup> Edition. International edition 2004. Mc-Graw-Hill.
- [5] Audomvongseree,K., and Yokoyama,A. 2004. **Consideration of an Appropriate TTC by Probabilistic Approach**, IEEE Transaction on Power Systems, 19, 1: 375-383.
- [6] Audomvongseree,K., and Yokoyama,A. 2004. **Application of AC equivalent to Total Transfer Capability Evaluation using Two-Step Method**. in Proc. 2002 International Conference on Power System Technology, PowerCon: 383-387.
- [7] Ou, Y., and Sigh, C. 2002. **Assessment of Available Transfer Capability and Margins**. IEEE Transactions on Power Systems 17: 2.
- [8] Liang Min, and Ali Abur. 2006. **Total Transfer Capability Computation for Multi-Area Power Systems**. IEEE Transaction on Power System 21,3: 1141- 1147.
- [9] Ou, Y., and Singh, C. 2001. **Improvement of Total Transfer Capability Using TCSC and SVC**. IEEE Power Engineering Society Summer Meeting 2 : 944-948.
- [10] Weixing Li, Peng Wang, Zhizhong Guo. 2006. **Determination of Optimal Transfer Capability Using a Probabilistic Approach**. IEEE Transaction on Power system 21,2: 862-868.
- [11] Mohamed Shaaban, Yixin Ni, and Felix Wu. 2000. **Total Transfer Capability Calculations for Competitive Power Networks Using Genetic Algorithm**. International Conference on Electric Utility Deregulation and Restructuring

and Power Technology 2000, City University London.

- [12] Mozafari, B., Ranjbar, A.M., Shirani, A.R., and Barkeseh, A. 2004. **A Comprehensive Method for Available Transfer Capability Calculation in a Deregulated Power System**. IEEE International Conference on Electric Utility Deregulation and Restructuring and Power Technology 2004, Hongkong.
- [13] Mello, J.C.O., Melo, A.C.G., and Granville, S. 1997. **Simultaneous transfer capability assessment by combining interior point methods and Monte Carlo simulation**. IEEE Trans. on Power Systems 12: 736-742.
- [14] Greene, S., Dobson, I., and Alvarado, F.L. 2002. **Sensitivity of transfer capability margins with a fast formula**. IEEE Transactions on Power Systems 17: 34 -40.
- [15] Gravener, M.H., Nwankpa, C. 1999. **Available Transfer Capability and First Order Sensitivity**. IEEE Trans. on Power Systems 14: 512-518.
- [16] Xiao, Y., Song, Y.H., and Sun, Y.Z. 2001. **A hybrid stochastic approach to available transfer capability evaluation**. IEE Proc.-Gener. Transm. Distrib.148: 420-426.
- [17] Audomvongseree, K. 2004. **Transmission Reliability Assessment in the Deregulated Environment by mean of Probabilistic Approaches**. Ph.D. dissertation in Graduate School of Engineering, the University of Tokyo.
- [18] Billinton, R., and Li, W. Composite System Reliability Assessment Using Monte - Carlo Approach. Third international conference on probabilistic methods applied to electric power systems PMAPS: conf.proc.No.338.
- [19] สถาพร ลิมป์ปัทมปาณี .2549. **การคำนวณความสามารถส่งผ่านกำลังไฟฟ้าพร้อมมูล โดยการใช้ระบบอนุมานนิวโรฟัซซีแบบปรับตัวได้**. วิทยานิพนธ์ปริญญา ็มหาบัณฑิต, ภาควิชาวิศวกรรมไฟฟ้า คณะวิศวกรรมศาสตร์ จุฬาลงกรณ์ มหาวิทยาลัย.
- [20] วิทยา สุริยาสกล 2550. **การประเมินผลกระทบของ UPFC ที่มีต่อความเชื่อถือได้ของ ระบบไฟฟ้ากำลัง**. วิทยานิพนธ์ปริญญามหาบัณฑิต, ภาควิชาวิศวกรรมไฟฟ้า คณะวิศวกรรมศาสตร์ จุฬาลงกรณ์มหาวิทยาลัย.

ภาคผนวก

### ภาคผนวก ก

## การประเมินสายส่งที่ส่งผลต่อการส่งผ่านกำลังไฟฟ้าสูงสุด

นลการประเมินดัชนีกำหนดสายส่งที่มีผลต่อการส่งผ่านกำลังไฟฟ้าสูงสุดตามหลักการของ หัวข้อที่ 4.1 จะแสดงดังตารางที่ ก.1 ดังนี้

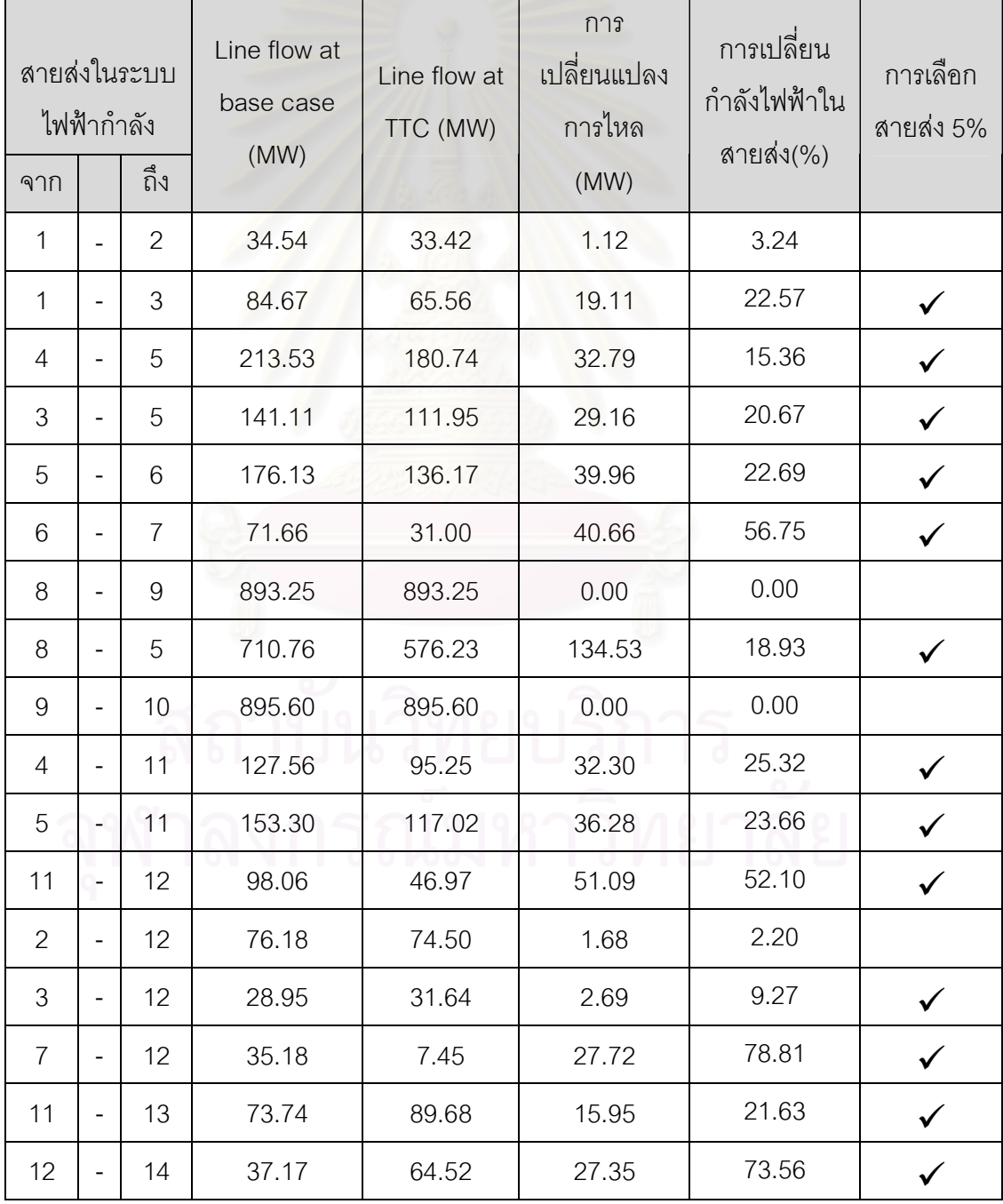

์ ตารางที่ ก.1 ผลการประเมินดัชนีกำหนดสายส่งที่ส่งผลต่อการส่งผ่านกำลังไฟฟ้าสูงสุด

| สายส่งในระบบ<br>ไฟฟ้ากำลัง<br>ถึง<br>จาก |                              |    | Line flow at<br>base case<br>(MW) | Line flow at<br>TTC (MW) | การ<br>เปลี่ยนแปลง<br>การไหล<br>(MW) | การเปลี่ยน<br>กำลังไฟฟ้าใน<br>สายส่ง(%) | การเลือก<br>สายส่ง 5% |
|------------------------------------------|------------------------------|----|-----------------------------------|--------------------------|--------------------------------------|-----------------------------------------|-----------------------|
| 13                                       | $\qquad \qquad -$            | 15 | 2.36                              | 20.48                    | 18.11                                | 766.56                                  | $\checkmark$          |
| 14                                       | $\qquad \qquad -$            | 15 | 13.85                             | 36.15                    | 22.30                                | 161.05                                  | $\checkmark$          |
| 12                                       | $\qquad \qquad -$            | 16 | 18.38                             | 57.76                    | 39.38                                | 214.30                                  | $\checkmark$          |
| 15                                       | $\overline{\phantom{a}}$     | 17 | 215.06                            | 147.78                   | 67.28                                | 31.28                                   |                       |
| 16                                       | $\overline{\phantom{a}}$     | 17 | 35.32                             | 15.47                    | 19.86                                | 56.22                                   | $\checkmark$          |
| 17                                       | $\overline{\phantom{a}}$     | 18 | 166.48                            | 166.02                   | 0.46                                 | 0.28                                    |                       |
| 18                                       | $\overline{\phantom{a}}$     | 19 | 51.76                             | 52.16                    | 0.40                                 | 0.77                                    |                       |
| 19                                       | $\qquad \qquad -$            | 20 | 24.88                             | 12.07                    | 12.81                                | 51.50                                   | $\checkmark$          |
| 15                                       | $\qquad \qquad \blacksquare$ | 19 | 39.58                             | 108.61                   | 69.03                                | 174.38                                  | $\checkmark$          |
| 20                                       | $\qquad \qquad \blacksquare$ | 21 | 58.47                             | 45.22                    | 13.25                                | 22.67                                   | $\checkmark$          |
| 21                                       | $\qquad \qquad \blacksquare$ | 22 | 86.18                             | 73.46                    | 12.72                                | 14.76                                   | $\checkmark$          |
| 22                                       | $\qquad \qquad -$            | 23 | 108.52                            | 95.57                    | 12.95                                | 11.93                                   | $\checkmark$          |
| 23                                       | $\qquad \qquad -$            | 24 | 30.53                             | 75.23                    | 44.70                                | 146.41                                  |                       |
| 23                                       | $\qquad \qquad \blacksquare$ | 25 | 335.65                            | 355.48                   | 19.83                                | 5.91                                    |                       |
| 26                                       |                              | 25 | 185.01                            | 198.81                   | 13.80                                | 7.46                                    | $\checkmark$          |
| 25                                       |                              | 27 | 284.28                            | 277.38                   | 6.90                                 | 2.43                                    |                       |
| 27                                       | ۰                            | 28 | 65.53                             | 60.44                    | 5.10                                 | 7.78                                    | $\checkmark$          |
| 28                                       |                              | 29 | 33.19                             | 27.98                    | 5.21                                 | 15.69                                   |                       |
| 30                                       | -                            | 17 | 490.29                            | 403.84                   | 86.45                                | 17.63                                   |                       |
| 8                                        | -                            | 30 | 180.67                            | 307.01                   | 126.34                               | 69.93                                   | $\checkmark$          |
| 26                                       | $\qquad \qquad -$            | 30 | 444.14                            | 430.53                   | 13.61                                | 3.06                                    |                       |
| 17                                       | $\overline{\phantom{a}}$     | 31 | 39.37                             | 48.72                    | 9.35                                 | 23.75                                   | $\checkmark$          |
| 29                                       |                              | 31 | 23.62                             | 26.60                    | 2.98                                 | 12.63                                   | $\checkmark$          |

ตารางที่ ก.1(ต่อ) ผลการประเมินดัชนีกำหนดสายส่งที่ส่งผลต่อการส่งผ่านกำลังไฟฟ้าสูงสุด

| สายส่งในระบบ<br>ไฟฟ้ากำลัง<br>ถึง<br>จาก |                              |    | Line flow at<br>base case<br>(MW) | Line flow at<br>TTC (MW) | การ<br>เปลี่ยนแปลง<br>การไหล<br>(MW) | การเปลี่ยน<br>กำลังไฟฟ้าใน<br>สายส่ง(%) | การเลือก<br>สายส่ง 5% |
|------------------------------------------|------------------------------|----|-----------------------------------|--------------------------|--------------------------------------|-----------------------------------------|-----------------------|
| 23                                       | $\overline{\phantom{0}}$     | 32 | 183.52                            | 161.16                   | 22.36                                | 12.19                                   | $\checkmark$          |
| 31                                       | $\qquad \qquad -$            | 32 | 65.44                             | 55.26                    | 10.18                                | 15.55                                   | $\checkmark$          |
| 27                                       | $\overline{\phantom{0}}$     | 32 | 25.55                             | 24.49                    | 1.06                                 | 4.13                                    |                       |
| 15                                       | $\qquad \qquad -$            | 33 | 15.76                             | 99.03                    | 83.27                                | 528.51                                  | $\checkmark$          |
| 19                                       | $\overline{\phantom{a}}$     | 34 | 16.65                             | 74.62                    | 57.97                                | 348.20                                  | $\checkmark$          |
| 35                                       | $\overline{\phantom{a}}$     | 36 | 8.59                              | 7.41                     | 1.18                                 | 13.78                                   | $\checkmark$          |
| 35                                       | $\qquad \qquad -$            | 37 | 72.47                             | 73.07                    | 0.60                                 | 0.83                                    |                       |
| 33                                       | $\qquad \qquad -$            | 37 | 36.33                             | 64.62                    | 28.28                                | 77.85                                   | $\checkmark$          |
| 34                                       | $\qquad \qquad \blacksquare$ | 36 | 61.20                             | 60.06                    | 1.14                                 | 1.86                                    |                       |
| 34                                       | $\qquad \qquad \blacksquare$ | 37 | 208.54                            | 214.03                   | 5.50                                 | 2.64                                    |                       |
| 38                                       | $\qquad \qquad \blacksquare$ | 37 | 526.86                            | 632.19                   | 105.33                               | 19.99                                   | $\checkmark$          |
| 37                                       | $\qquad \qquad \blacksquare$ | 39 | 108.96                            | 200.10                   | 91.14                                | 83.64                                   | $\checkmark$          |
| 37                                       | $\overline{\phantom{a}}$     | 40 | 87.13                             | 177.41                   | 90.28                                | 103.62                                  |                       |
| 30                                       | ÷,                           | 38 | 145.32                            | 350.00                   | 204.68                               | 140.85                                  |                       |
| 39                                       |                              | 40 | 56.14                             | 149.73                   | 93.59                                | 166.71                                  | $\checkmark$          |
| 40                                       |                              | 41 | 31.05                             | 193.76                   | 162.71                               | 524.01                                  | $\checkmark$          |
| 40                                       |                              | 42 | 25.32                             | 18.06                    | 7.26                                 | 28.69                                   | $\checkmark$          |
| 41                                       |                              | 42 | 45.31                             | 92.62                    | 47.31                                | 104.43                                  | $\checkmark$          |
| 43                                       |                              | 44 | 33.45                             | 3.81                     | 29.63                                | 88.60                                   | ✓                     |
| 34                                       |                              | 43 | 7.82                              | 89.89                    | 82.07                                | 1048.82                                 | $\checkmark$          |
| 44                                       | ۰                            | 45 | 66.89                             | 37.04                    | 29.85                                | 44.63                                   | $\checkmark$          |
| 45                                       | -                            | 46 | 73.42                             | 137.19                   | 63.77                                | 86.86                                   | $\checkmark$          |
| 46                                       |                              | 47 | 62.58                             | 97.13                    | 34.55                                | 55.20                                   | $\checkmark$          |

ตารางที่ ก.1(ต่อ) ผลการประเมินดัชนีกำหนดสายส่งที่ส่งผลต่อการส่งผ่านกำลังไฟฟ้าสูงสุด

| สายส่งในระบบ<br>ไฟฟ้ากำลัง<br>จาก |                              | ถึง | Line flow at<br>base case<br>(MW) | Line flow at<br>TTC (MW) | การ<br>เปลี่ยนแปลง<br>การไหล<br>(MW) | การเปลี่ยน<br>กำลังไฟฟ้าใน<br>สายส่ง(%) | การเลือก<br>สายส่ง 5% |
|-----------------------------------|------------------------------|-----|-----------------------------------|--------------------------|--------------------------------------|-----------------------------------------|-----------------------|
| 46                                | $\qquad \qquad -$            | 48  | 30.53                             | 50.02                    | 19.49                                | 63.84                                   | $\checkmark$          |
| 47                                | $\overline{\phantom{0}}$     | 49  | 27.75                             | 36.11                    | 8.36                                 | 30.13                                   | $\checkmark$          |
| 42                                | $\overline{\phantom{0}}$     | 49  | 132.99                            | 151.17                   | 18.18                                | 13.67                                   | $\checkmark$          |
| 42                                | $\qquad \qquad -$            | 49  | 132.99                            | 151.17                   | 18.18                                | 13.67                                   | $\checkmark$          |
| 45                                | $\overline{\phantom{a}}$     | 49  | 101.23                            | 165.44                   | 64.21                                | 63.44                                   | $\checkmark$          |
| 48                                | $\overline{\phantom{a}}$     | 49  | 70.37                             | 91.66                    | 21.29                                | 30.25                                   | $\checkmark$          |
| 49                                | $\qquad \qquad -$            | 50  | 109.80                            | 103.81                   | 5.99                                 | 5.46                                    | $\checkmark$          |
| 49                                | $\overline{\phantom{a}}$     | 51  | 136.33                            | 129.40                   | 6.93                                 | 5.08                                    | $\checkmark$          |
| 51                                | $\qquad \qquad -$            | 52  | 58.45                             | 56.21                    | 2.24                                 | 3.83                                    |                       |
| 52                                | $\qquad \qquad \blacksquare$ | 53  | 21.99                             | 20.02                    | 1.97                                 | 8.94                                    | $\checkmark$          |
| 53                                | $\qquad \qquad \blacksquare$ | 54  | 26.81                             | 28.92                    | 2.11                                 | 7.88                                    | $\checkmark$          |
| 49                                | $\overline{\phantom{a}}$     | 54  | 79.68                             | 73.82                    | 5.87                                 | 7.36                                    | $\checkmark$          |
| 49                                | $\qquad \qquad -$            | 54  | 78.22                             | 72.47                    | 5.76                                 | 7.36                                    |                       |
| 54                                | $\overline{\phantom{0}}$     | 55  | 14.88                             | 13.13                    | 1.75                                 | 11.78                                   | $\checkmark$          |
| 54                                |                              | 56  | 38.29                             | 32.63                    | 5.66                                 | 14.77                                   | $\checkmark$          |
| 55                                | $\overline{\phantom{0}}$     | 56  | 44.36                             | 39.84                    | 4.52                                 | 10.20                                   |                       |
| 56                                | ۰                            | 57  | 49.09                             | 44.26                    | 4.83                                 | 9.83                                    | $\checkmark$          |
| 50                                |                              | 57  | 73.75                             | 68.21                    | 5.54                                 | 7.51                                    | $\checkmark$          |
| 56                                | $\qquad \qquad \blacksquare$ | 58  | 14.34                             | 11.14                    | 3.19                                 | 22.28                                   | $\checkmark$          |
| 51                                | $\qquad \qquad -$            | 58  | 38.25                             | 33.78                    | 4.48                                 | 11.70                                   | ✓                     |
| 54                                | $\qquad \qquad \blacksquare$ | 59  | 62.41                             | 69.70                    | 7.30                                 | 11.69                                   | $\checkmark$          |
| 56                                | $\qquad \qquad -$            | 59  | 56.87                             | 63.09                    | 6.22                                 | 10.94                                   |                       |
| 56                                |                              | 59  | 59.60                             | 66.12                    | 6.52                                 | 10.94                                   | $\checkmark$          |

ตารางที่ ก.1(ต่อ) ผลการประเมินดัชนีกำหนดสายส่งที่ส่งผลต่อการส่งผ่านกำลังไฟฟ้าสูงสุด

| สายส่งในระบบ<br>ไฟฟ้ากำลัง<br>ถึง<br>จาก |                              |    | Line flow at<br>base case<br>(MW) | Line flow at<br>TTC (MW) | การ<br>เปลี่ยนแปลง<br>การไหล<br>(MW) | การเปลี่ยน<br>กำลังไฟฟ้าใน<br>สายส่ง(%) | การเลือก<br>สายส่ง 5% |
|------------------------------------------|------------------------------|----|-----------------------------------|--------------------------|--------------------------------------|-----------------------------------------|-----------------------|
| 55                                       | ÷,                           | 59 | 71.09                             | 78.11                    | 7.02                                 | 9.87                                    | $\checkmark$          |
| 59                                       | $\qquad \qquad -$            | 60 | 87.63                             | 91.97                    | 4.33                                 | 4.95                                    |                       |
| 59                                       | $\overline{\phantom{0}}$     | 61 | 104.80                            | 109.58                   | 4.77                                 | 4.55                                    |                       |
| 60                                       | $\qquad \qquad \blacksquare$ | 61 | 225.11                            | 231.66                   | 6.55                                 | 2.91                                    |                       |
| 60                                       | $\qquad \qquad \blacksquare$ | 62 | 23.50                             | 22.03                    | 1.47                                 | 6.25                                    | $\checkmark$          |
| 61                                       | $\qquad \qquad -$            | 62 | 57.63                             | 63.10                    | 5.47                                 | 9.49                                    | $\checkmark$          |
| 63                                       | $\qquad \qquad \blacksquare$ | 59 | 328.09                            | 345.69                   | 17.60                                | 5.37                                    | $\checkmark$          |
| 63                                       | $\qquad \qquad -$            | 64 | 326.84                            | 345.25                   | 18.41                                | 5.63                                    | $\checkmark$          |
| 64                                       | $\overline{\phantom{0}}$     | 61 | 67.03                             | 81.72                    | 14.69                                | 21.92                                   | $\checkmark$          |
| 38                                       | $\qquad \qquad \blacksquare$ | 65 | 369.05                            | 268.68                   | 100.37                               | 27.20                                   | $\checkmark$          |
| 64                                       | $\overline{\phantom{0}}$     | 65 | 381.73                            | 417.29                   | 35.56                                | 9.32                                    | $\checkmark$          |
| 49                                       | $\overline{\phantom{0}}$     | 66 | 267.48                            | 311.07                   | 43.59                                | 16.30                                   | $\checkmark$          |
| 49                                       | ÷,                           | 66 | 267.48                            | 311.07                   | 43.59                                | 16.30                                   | $\checkmark$          |
| 62                                       | ÷,                           | 66 | 81.60                             | 78.38                    | 3.22                                 | 3.94                                    |                       |
| 62                                       |                              | 67 | 55.56                             | 52.72                    | 2.84                                 | 5.11                                    | $\checkmark$          |
| 65                                       | $\overline{\phantom{0}}$     | 66 | 143.82                            | 173.46                   | 29.64                                | 20.61                                   | $\checkmark$          |
| 66                                       | -                            | 67 | 112.42                            | 109.02                   | 3.41                                 | 3.03                                    |                       |
| 65                                       | -                            | 68 | 34.61                             | 26.10                    | 8.51                                 | 24.60                                   | $\checkmark$          |
| 47                                       | -                            | 69 | 116.65                            | 143.20                   | 26.54                                | 22.75                                   |                       |
| 49                                       | -                            | 69 | 97.98                             | 119.29                   | 21.31                                | 21.75                                   | $\checkmark$          |
| 68                                       | $\qquad \qquad \blacksquare$ | 69 | 331.74                            | 335.23                   | 3.49                                 | 1.05                                    |                       |
| 69                                       | $\qquad \qquad -$            | 70 | 215.41                            | 184.67                   | 30.74                                | 14.27                                   | $\checkmark$          |
| 24                                       |                              | 70 | 13.00                             | 17.64                    | 4.64                                 | 35.68                                   | $\checkmark$          |

ตารางที่ ก.1(ต่อ) ผลการประเมินดัชนีกำหนดสายส่งที่ส่งผลต่อการส่งผ่านกำลังไฟฟ้าสูงสุด

| สายส่งในระบบ<br>ไฟฟ้ากำลัง |                              |     | Line flow at<br>base case | Line flow at | การ<br>เปลี่ยนแปลง | การเปลี่ยน<br>กำลังไฟฟ้าใน | การเลือก     |
|----------------------------|------------------------------|-----|---------------------------|--------------|--------------------|----------------------------|--------------|
| จาก                        |                              | ถึง | (MW)                      | TTC (MW)     | การไหล<br>(MW)     | สายส่ง(%)                  | สายส่ง 5%    |
| 70                         |                              | 71  | 41.04                     | 18.15        | 22.90              | 55.79                      | $\checkmark$ |
| 24                         | ۰                            | 72  | 11.66                     | 31.03        | 19.37              | 166.15                     | $\checkmark$ |
| 71                         | $\overline{\phantom{m}}$     | 72  | 21.26                     | 11.25        | 10.01              | 47.10                      | $\checkmark$ |
| 71                         |                              | 73  | 23.66                     | 23.56        | 0.10               | 0.43                       |              |
| 70                         | ۰                            | 74  | 42.89                     | 50.28        | 7.39               | 17.22                      | $\checkmark$ |
| 70                         | $\overline{\phantom{m}}$     | 75  | 23.11                     | 23.10        | 0.01               | 0.02                       |              |
| 69                         | $\qquad \qquad \blacksquare$ | 75  | 218.62                    | 205.13       | 13.49              | 6.17                       | $\checkmark$ |
| 74                         | $\overline{\phantom{0}}$     | 75  | 105.10                    | 94.46        | 10.64              | 10.13                      | $\checkmark$ |
| 76                         | $\overline{\phantom{0}}$     | 77  | 132.40                    | 128.05       | 4.34               | 3.28                       |              |
| 69                         | $\qquad \qquad \blacksquare$ | 77  | 124.94                    | 120.80       | 4.14               | 3.31                       |              |
| 75                         | $\overline{\phantom{a}}$     | 77  | 72.04                     | 65.95        | 6.09               | 8.46                       | $\checkmark$ |
| 77                         | $\qquad \qquad -$            | 78  | 91.81                     | 93.44        | 1.63               | 1.78                       |              |
| 78                         | $\qquad \qquad -$            | 79  | 62.98                     | 61.85        | 1.13               | 1.79                       |              |
| 77                         | $\qquad \qquad -$            | 80  | 208.84                    | 205.92       | 2.91               | 1.39                       |              |
| 77                         |                              | 80  | 98.43                     | 97.05        | 1.37               | 1.39                       |              |
| 79                         |                              | 80  | 143.70                    | 142.29       | 1.41               | 0.98                       |              |
| 68                         | $\overline{\phantom{0}}$     | 81  | 113.24                    | 119.92       | 6.68               | 5.90                       | $\checkmark$ |
| 81                         |                              | 80  | 172.85                    | 177.31       | 4.47               | 2.59                       |              |
| 77                         | $\overline{\phantom{0}}$     | 82  | 43.27                     | 42.85        | 0.42               | 0.98                       |              |
| 82                         | $\overline{\phantom{0}}$     | 83  | 107.80                    | 107.62       | 0.18               | 0.16                       |              |
| 83                         | $\qquad \qquad -$            | 84  | 58.77                     | 58.69        | 0.07               | 0.12                       |              |
| 83                         | -                            | 85  | 89.77                     | 89.67        | 0.10               | 0.12                       |              |
| 84                         |                              | 85  | 75.37                     | 75.30        | 0.07               | 0.10                       |              |

ตารางที่ ก.1(ต่อ) ผลการประเมินดัชนีกำหนดสายส่งที่ส่งผลต่อการส่งผ่านกำลังไฟฟ้าสูงสุด

| สายส่งในระบบ<br>ไฟฟ้ากำลัง |                              |     | Line flow at<br>base case | Line flow at | การ<br>เปลี่ยนแปลง | การเปลี่ยน<br>กำลังไฟฟ้าใน | การเลือก  |
|----------------------------|------------------------------|-----|---------------------------|--------------|--------------------|----------------------------|-----------|
| จาก                        |                              | ถึง | (MW)                      | TTC (MW)     | การไหล<br>(MW)     | สายส่ง(%)                  | สายส่ง 5% |
| 85                         | $\overline{\phantom{0}}$     | 86  | 36.42                     | 36.42        | 0.00               | 0.00                       |           |
| 86                         | $\overline{\phantom{0}}$     | 87  | 27.29                     | 27.29        | 0.00               | 0.00                       |           |
| 85                         | $\overline{\phantom{0}}$     | 88  | 102.44                    | 102.36       | 0.09               | 0.08                       |           |
| 85                         | $\overline{\phantom{0}}$     | 89  | 143.75                    | 143.66       | 0.09               | 0.06                       |           |
| 88                         | $\overline{\phantom{0}}$     | 89  | 199.51                    | 199.43       | 0.09               | 0.04                       |           |
| 89                         | $\overline{\phantom{0}}$     | 90  | 115.18                    | 115.19       | 0.01               | 0.01                       |           |
| 89                         | $\overline{\phantom{0}}$     | 90  | 219.12                    | 219.13       | 0.01               | 0.01                       |           |
| 90                         | $\overline{\phantom{0}}$     | 91  | 11.24                     | 11.24        | 0.00               | 0.01                       |           |
| 89                         | $\overline{\phantom{0}}$     | 92  | 399.56                    | 399.68       | 0.12               | 0.03                       |           |
| 89                         | $\qquad \qquad \blacksquare$ | 92  | 126.22                    | 126.26       | 0.04               | 0.03                       |           |
| 91                         | $\qquad \qquad -$            | 92  | 20.03                     | 20.02        | 0.01               | 0.07                       |           |
| 92                         | $\qquad \qquad -$            | 93  | 116.87                    | 116.90       | 0.03               | 0.03                       |           |
| 92                         | ÷,                           | 94  | 107.52                    | 107.55       | 0.03               | 0.03                       |           |
| 93                         | $\overline{\phantom{a}}$     | 94  | 97.06                     | 97.09        | 0.03               | 0.03                       |           |
| 94                         |                              | 95  | 83.52                     | 83.47        | 0.05               | 0.06                       |           |
| 80                         | -                            | 96  | 59.18                     | 59.04        | 0.15               | 0.25                       |           |
| 82                         | $\qquad \qquad \blacksquare$ | 96  | 21.41                     | 20.80        | 0.61               | 2.86                       |           |
| 94                         |                              | 96  | 43.28                     | 43.21        | 0.07               | 0.16                       |           |
| 80                         | $\overline{\phantom{0}}$     | 97  | 74.63                     | 74.46        | 0.17               | 0.23                       |           |
| 80                         | $\qquad \qquad -$            | 98  | 60.66                     | 60.54        | 0.13               | 0.21                       |           |
| 80                         | $\qquad \qquad -$            | 99  | 44.27                     | 44.16        | 0.11               | 0.24                       |           |
| 92                         | $\overline{\phantom{0}}$     | 100 | 69.91                     | 69.96        | 0.05               | 0.08                       |           |
| 94                         |                              | 100 | 96.68                     | 96.77        | 0.08               | 0.09                       |           |

ตารางที่ ก.1(ต่อ) ผลการประเมินดัชนีกำหนดสายส่งที่ส่งผลต่อการส่งผ่านกำลังไฟฟ้าสูงสุด

| สายส่งในระบบ<br>ไฟฟ้ากำลัง |                              |     | Line flow at<br>base case | Line flow at | การ<br>เปลี่ยนแปลง | การเปลี่ยน<br>กำลังไฟฟ้าใน | การเลือก     |
|----------------------------|------------------------------|-----|---------------------------|--------------|--------------------|----------------------------|--------------|
| จาก                        |                              | ถึง | (MW)                      | TTC (MW)     | การไหล<br>(MW)     | สายส่ง(%)                  | สายส่ง 5%    |
| 95                         | ۰                            | 96  | 42.29                     | 42.27        | 0.02               | 0.05                       |              |
| 96                         | $\overline{\phantom{0}}$     | 97  | 44.35                     | 44.26        | 0.09               | 0.21                       |              |
| 98                         | $\overline{\phantom{0}}$     | 100 | 14.34                     | 14.46        | 0.13               | 0.87                       |              |
| 99                         | $\overline{\phantom{0}}$     | 100 | 45.99                     | 46.12        | 0.13               | 0.29                       |              |
| 100                        | $\overline{\phantom{0}}$     | 101 | 58.69                     | 58.73        | 0.04               | 0.07                       |              |
| 92                         | $\overline{\phantom{0}}$     | 102 | 90.56                     | 90.62        | 0.05               | 0.06                       |              |
| 101                        | $\overline{\phantom{0}}$     | 102 | 81.21                     | 81.26        | 0.05               | 0.07                       |              |
| 100                        | $\overline{\phantom{0}}$     | 103 | 245.60                    | 245.60       | 0.00               | 0.00                       |              |
| 100                        | $\overline{\phantom{0}}$     | 104 | 112.71                    | 112.71       | 0.00               | 0.00                       |              |
| 103                        | $\qquad \qquad \blacksquare$ | 104 | 70.84                     | 70.84        | 0.00               | 0.00                       |              |
| 103                        | $\overline{\phantom{0}}$     | 105 | 89.56                     | 89.56        | 0.00               | 0.00                       |              |
| 100                        | $\qquad \qquad -$            | 106 | 119.65                    | 119.65       | 0.00               | 0.00                       |              |
| 104                        | $\overline{\phantom{0}}$     | 105 | 97.07                     | 97.07        | 0.00               | 0.00                       |              |
| 105                        | $\overline{\phantom{0}}$     | 106 | 19.88                     | 19.88        | 0.00               | 0.00                       |              |
| 105                        |                              | 107 | 53.13                     | 53.13        | 0.00               | 0.00                       |              |
| 105                        |                              | 108 | 52.18                     | 52.18        | 0.00               | 0.00                       |              |
| 106                        | $\overline{\phantom{0}}$     | 107 | 47.83                     | 47.83        | 0.00               | 0.00                       |              |
| 108                        | -                            | 109 | 48.43                     | 48.43        | 0.00               | 0.00                       |              |
| 103                        | $\qquad \qquad -$            | 110 | 120.62                    | 120.62       | 0.00               | 0.00                       |              |
| 109                        | $\qquad \qquad \blacksquare$ | 110 | 37.14                     | 37.14        | 0.00               | 0.00                       |              |
| 110                        | $\qquad \qquad \blacksquare$ | 111 | 71.76                     | 71.76        | 0.00               | 0.00                       |              |
| 110                        | $\qquad \qquad \blacksquare$ | 112 | 149.64                    | 149.64       | 0.00               | 0.00                       |              |
| 17                         |                              | 113 | 13.20                     | 18.41        | 5.21               | 39.44                      | $\checkmark$ |

ตารางที่ ก.1(ต่อ) ผลการประเมินดัชนีกำหนดสายส่งที่ส่งผลต่อการส่งผ่านกำลังไฟฟ้าสูงสุด

| สายส่งในระบบ<br>จาก | ไฟฟ้ากำลัง               | ถึง | Line flow at<br>base case<br>(MW) | Line flow at<br>TTC (MW) | การ<br>เปลี่ยนแปลง<br>การไหล<br>(MW) | การเปลี่ยน<br>กำลังไฟฟ้าใน<br>สายส่ง(%) | การเลือก<br>สายส่ง 5% |
|---------------------|--------------------------|-----|-----------------------------------|--------------------------|--------------------------------------|-----------------------------------------|-----------------------|
| 32                  | -                        | 113 | 32.22                             | 27.58                    | 4.64                                 | 14.40                                   |                       |
| 32                  | $\overline{\phantom{0}}$ | 114 | 19.38                             | 19.95                    | 0.57                                 | 2.92                                    |                       |
| 27                  | $\overline{\phantom{0}}$ | 115 | 42.96                             | 42.40                    | 0.56                                 | 1.31                                    |                       |
| 114                 | ÷,                       | 115 | 2.80                              | 3.38                     | 0.58                                 | 20.60                                   |                       |
| 68                  | $\qquad \qquad -$        | 116 | 386.28                            | 386.18                   | 0.09                                 | 0.02                                    |                       |
| 12                  | -                        | 117 | 42.27                             | 42.27                    | 0.00                                 | 0.00                                    |                       |
| 75                  | $\overline{\phantom{0}}$ | 118 | 92.93                             | 96.94                    | 4.01                                 | 4.32                                    |                       |
| 76                  | -                        | 118 | 22.84                             | 25.49                    | 2.65                                 | 11.61                                   |                       |

ิตารางที่ ก.1(ต่อ) ผลการประเมินดัชนีกำหนดสายส่งที่ส่งผลต่อการส่งผ่านกำลังไฟฟ้าสูงสุด

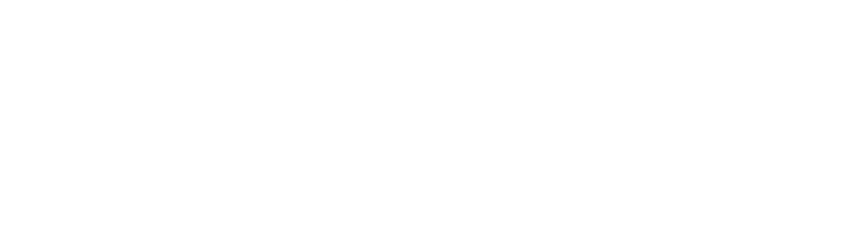

#### **ภาคผนวก** ข

## **-, IEEE 118 Bus Test System**

้เนื้อหาในภาคผนวก ก จะประกอบไปด้วยข้อมูลต่างๆ ของระบบทดสอบ IEEE Test System ขนาด 118 บัส ซึ่งระบบดังกล่าวจะประกอบไปด้วยบัสจำนวน 118 บัส สายส่ง 186 เส้น ู<br>เครื่องกำเนิดไฟฟ้า 54 เครื่อง ตั้งแต่ขนาด 800 MW ไปจนถึงขนาด 100 MW โดยรายละเอียยดจะ แสดงดังตารางที่ ข.1 ข.2 และ ข.3

| Bus No.          | Load             |                  | Vmax   | Vmin   |
|------------------|------------------|------------------|--------|--------|
|                  | PI(MW)           | QI(MW)           | (p.u.) | (p.u.) |
| $\mathbf{1}$     | 51               | 27               | 1.06   | 0.94   |
| $\overline{c}$   | 20               | 9                | 1.06   | 0.94   |
| $\mathsf 3$      | 39               | 10               | 1.06   | 0.94   |
| $\overline{4}$   | 39               | 12               | 1.06   | 0.94   |
| 5                | $\boldsymbol{0}$ | $\boldsymbol{0}$ | 1.06   | 0.94   |
| $\,6\,$          | 52               | 22               | 1.06   | 0.94   |
| $\overline{7}$   | 19               | $\overline{c}$   | 1.06   | 0.94   |
| $\,8\,$          | 28               | $\overline{0}$   | 1.06   | 0.94   |
| $\boldsymbol{9}$ | $\boldsymbol{0}$ | $\boldsymbol{0}$ | 1.06   | 0.94   |
| 10               | $\mathbf 0$      | $\mathbf 0$      | 1.06   | 0.94   |
| 11               | 70               | 23               | 1.06   | 0.94   |
| 12               | 47               | 10               | 1.06   | 0.94   |
| 13               | 34               | 16               | 1.06   | 0.94   |
| 14               | 14               | $\overline{1}$   | 1.06   | 0.94   |
| 15               | 90               | 30               | 1.06   | 0.94   |
| $16\,$           | 25               | 10               | 1.06   | 0.94   |
| $17\,$           | 11               | 3                | 1.06   | 0.94   |
| 18               | 60               | 34               | 1.06   | 0.94   |

ตารางที่ ข.1 ข้อมูลบัสขอ<mark>งระ</mark>บบ IEEE 118 bus Test System

|         | Load             |                           | Vmax   | Vmin   |
|---------|------------------|---------------------------|--------|--------|
| Bus No. | PI(MW)           | QI(MW)                    | (p.u.) | (p.u.) |
| 19      | 45               | 25                        | 1.06   | 0.94   |
| 20      | 18               | $\ensuremath{\mathsf{3}}$ | 1.06   | 0.94   |
| 21      | 14               | $\,8\,$                   | 1.06   | 0.94   |
| 22      | 10               | 5                         | 1.06   | 0.94   |
| 23      | $\overline{7}$   | $\sqrt{3}$                | 1.06   | 0.94   |
| 24      | 13               | $\mathbf 0$               | 1.06   | 0.94   |
| 25      | $\boldsymbol{0}$ | $\boldsymbol{0}$          | 1.06   | 0.94   |
| 26      | $\boldsymbol{0}$ | $\boldsymbol{0}$          | 1.06   | 0.94   |
| 27      | 71               | 13                        | 1.06   | 0.94   |
| 28      | 17               | $\overline{7}$            | 1.06   | 0.94   |
| 29      | 24               | $\overline{4}$            | 1.06   | 0.94   |
| $30\,$  | $\mathbf 0$      | $\boldsymbol{0}$          | 1.06   | 0.94   |
| 31      | 43               | 27                        | 1.06   | 0.94   |
| $32\,$  | 59               | 23                        | 1.06   | 0.94   |
| 33      | 23               | $\boldsymbol{9}$          | 1.06   | 0.94   |
| 34      | 59               | 26                        | 1.06   | 0.94   |
| $35\,$  | 33               | $\boldsymbol{9}$          | 1.06   | 0.94   |
| 36      | 31               | 17                        | 1.06   | 0.94   |
| 37      | $\boldsymbol{0}$ | $\boldsymbol{0}$          | 1.06   | 0.94   |
| 38      | $\boldsymbol{0}$ | $\boldsymbol{0}$          | 1.06   | 0.94   |
| 39      | 27               | 11                        | 1.06   | 0.94   |
| 40      | 66               | 23                        | 1.06   | 0.94   |
| 41      | 37               | $10$                      | 1.06   | 0.94   |
| 42      | 96               | 23                        | 1.06   | 0.94   |
| 43      | 18               | $\overline{I}$            | 1.06   | 0.94   |
| 44      | 16               | $\,8\,$                   | 1.06   | 0.94   |
| 45      | 53               | 22                        | 1.06   | 0.94   |

ตารางที่ ข.1(ต่อ) ข้อมูลบัสของระบบ IEEE 118 bus Test System

|         |                  | Load             | Vmax   | Vmin   |
|---------|------------------|------------------|--------|--------|
| Bus No. | PI(MW)           | QI(MW)           | (p.u.) | (p.u.) |
| 46      | 28               | 10               | 1.06   | 0.94   |
| 47      | 34               | $\boldsymbol{0}$ | 1.06   | 0.94   |
| 48      | 20               | 11               | 1.06   | 0.94   |
| 49      | 87               | 30               | 1.06   | 0.94   |
| 50      | 17               | $\overline{4}$   | 1.06   | 0.94   |
| 51      | 17               | $\,8\,$          | 1.06   | 0.94   |
| 52      | 18               | 5                | 1.06   | 0.94   |
| 53      | 23               | 11               | 1.06   | 0.94   |
| 54      | 113              | 32               | 1.06   | 0.94   |
| 55      | 63               | 22               | 1.06   | 0.94   |
| 56      | 84               | 18               | 1.06   | 0.94   |
| 57      | 12               | $\mathfrak{S}$   | 1.06   | 0.94   |
| 58      | 12               | $\mathfrak{S}$   | 1.06   | 0.94   |
| 59      | 277              | 113              | 1.06   | 0.94   |
| 60      | 78               | $\mathfrak 3$    | 1.06   | 0.94   |
| 61      | $\boldsymbol{0}$ | $\boldsymbol{0}$ | 1.06   | 0.94   |
| 62      | $77 \,$          | 14               | 1.06   | 0.94   |
| 63      | $\boldsymbol{0}$ | $\boldsymbol{0}$ | 1.06   | 0.94   |
| 64      | $\boldsymbol{0}$ | $\boldsymbol{0}$ | 1.06   | 0.94   |
| 65      | $\boldsymbol{0}$ | $\boldsymbol{0}$ | 1.06   | 0.94   |
| 66      | 39               | 18               | 1.06   | 0.94   |
| 67      | 28               | $\overline{7}$   | 1.06   | 0.94   |
| 68      | $\boldsymbol{0}$ | $\boldsymbol{0}$ | 1.06   | 0.94   |
| 69      | $\boldsymbol{0}$ | $\mathbf 0$      | 1.06   | 0.94   |
| 70      | 66               | 20               | 1.06   | 0.94   |
| 71      | $\boldsymbol{0}$ | $\mathbf 0$      | 1.06   | 0.94   |
| 72      | 12               | $\mathbf 0$      | 1.06   | 0.94   |

ตารางที่ ข.1(ต่อ) ข้อมูลบัสของระบบ IEEE 118 bus Test System

|         |                  | Load             | Vmax   | Vmin   |
|---------|------------------|------------------|--------|--------|
| Bus No. | PI(MW)           | QI(MW)           | (p.u.) | (p.u.) |
| 73      | $\,6\,$          | $\boldsymbol{0}$ | 1.06   | 0.94   |
| 74      | 68               | 27               | 1.06   | 0.94   |
| 75      | 47               | 11               | 1.06   | 0.94   |
| $76\,$  | 68               | 36               | 1.06   | 0.94   |
| 77      | 61               | 28               | 1.06   | 0.94   |
| 78      | 71               | 26               | 1.06   | 0.94   |
| 79      | 39               | 32               | 1.06   | 0.94   |
| 80      | 130              | 26               | 1.06   | 0.94   |
| 81      | $\boldsymbol{0}$ | $\mathbf 0$      | 1.06   | 0.94   |
| 82      | 54               | 27               | 1.06   | 0.94   |
| 83      | 20               | 10               | 1.06   | 0.94   |
| 84      | 11               | $\overline{7}$   | 1.06   | 0.94   |
| 85      | 24               | 15               | 1.06   | 0.94   |
| 86      | 21               | $10$             | 1.06   | 0.94   |
| 87      | $\mathbf 0$      | $\boldsymbol{0}$ | 1.06   | 0.94   |
| 88      | 48               | $10$             | 1.06   | 0.94   |
| 89      | $\boldsymbol{0}$ | $\boldsymbol{0}$ | 1.06   | 0.94   |
| 90      | 163              | 42               | 1.06   | 0.94   |
| 91      | 10               | $\boldsymbol{0}$ | 1.06   | 0.94   |
| 92      | 65               | $10$             | 1.06   | 0.94   |
| 93      | 12               | $\overline{7}$   | 1.06   | 0.94   |
| 94      | 30               | $16\,$           | 1.06   | 0.94   |
| 95      | 42               | 31               | 1.06   | 0.94   |
| 96      | 38               | 15               | 1.06   | 0.94   |
| 97      | 15               | $\boldsymbol{9}$ | 1.06   | 0.94   |
| 98      | 34               | $\,8\,$          | 1.06   | 0.94   |
| 99      | 42               | $\boldsymbol{0}$ | 1.06   | 0.94   |

ตารางที่ ข.1(ต่อ) ข้อมูลบัสของระบบ IEEE 118 bus Test System

| Bus No. | Load           |                  | Vmax   | Vmin   |
|---------|----------------|------------------|--------|--------|
|         | PI(MW)         | QI(MW)           | (p.u.) | (p.u.) |
| 100     | 37             | 18               | 1.06   | 0.94   |
| 101     | 22             | 15               | 1.06   | 0.94   |
| 102     | 5              | $\mathfrak 3$    | 1.06   | 0.94   |
| 103     | 23             | 16               | 1.06   | 0.94   |
| 104     | 38             | 25               | 1.06   | 0.94   |
| 105     | 31             | 26               | 1.06   | 0.94   |
| 106     | 43             | 16               | 1.06   | 0.94   |
| 107     | 50             | 12               | 1.06   | 0.94   |
| 108     | $\overline{2}$ | $\mathbf{1}$     | 1.06   | 0.94   |
| 109     | $\,8\,$        | $\mathfrak{Z}$   | 1.06   | 0.94   |
| 110     | 39             | 30               | 1.06   | 0.94   |
| 111     | $\overline{0}$ | $\mathbf 0$      | 1.06   | 0.94   |
| 112     | 68             | 13               | 1.06   | 0.94   |
| 113     | 6              | $\boldsymbol{0}$ | 1.06   | 0.94   |
| 114     | $\,8\,$        | $\mathfrak{Z}$   | 1.06   | 0.94   |
| 115     | 22             | $\overline{7}$   | 1.06   | 0.94   |
| 116     | 184            | $\mathbf 0$      | 1.06   | 0.94   |
| 117     | 20             | $\, 8$           | 1.06   | 0.94   |
| 118     | 33             | 15               | 1.06   | 0.94   |

ตารางที่ ข.1(ต่อ) ข้อมูลบัสของระบบ IEEE 118 bus Test System

จุฬาลงกรณ์มหาวิทยาลัย

|                |                  | Generation       | Pmax    | Pmin             |
|----------------|------------------|------------------|---------|------------------|
| Bus No.        | Pg(MW)           | Qg(MW)           | (p.u.)  | (p.u.)           |
| $\mathbf{1}$   | $\mathbf 0$      | $\boldsymbol{0}$ | 100     | $\mathsf{O}$     |
| $\overline{4}$ | $\mathbf 0$      | $\mathbf 0$      | 100     | $\boldsymbol{0}$ |
| $\,6$          | $\mathbf 0$      | $\mathbf 0$      | 100     | $\boldsymbol{0}$ |
| $\,8\,$        | $\mathbf 0$      | $\overline{0}$   | 100     | $\mathbf 0$      |
| $10$           | 450              | $\overline{0}$   | 550     | $\mathbf 0$      |
| 12             | 85               | $\mathbf 0$      | 185     | $\boldsymbol{0}$ |
| 15             | $\mathbf 0$      | $\boldsymbol{0}$ | 100     | $\mathbf 0$      |
| 18             | $\boldsymbol{0}$ | $\boldsymbol{0}$ | 100     | $\boldsymbol{0}$ |
| 19             | $\boldsymbol{0}$ | $\boldsymbol{0}$ | 100     | $\mathbf 0$      |
| 24             | $\boldsymbol{0}$ | $\boldsymbol{0}$ | 100     | $\mathbf 0$      |
| $25\,$         | 220              | $\overline{0}$   | 320     | $\boldsymbol{0}$ |
| $26\,$         | 314              | $\boldsymbol{0}$ | 414     | $\mathbf 0$      |
| 27             | $\overline{0}$   | $\boldsymbol{0}$ | 100     | $\boldsymbol{0}$ |
| 31             | $\overline{7}$   | $\mathbf 0$      | 107     | $\mathbf 0$      |
| 32             | $\mathbf 0$      | $\boldsymbol{0}$ | 100     | $\boldsymbol{0}$ |
| $34\,$         | $\mathbf 0$      | $\boldsymbol{0}$ | 100     | $\mathbf 0$      |
| $36\,$         | $\boldsymbol{0}$ | $\mathbf 0$      | 100     | $\mathbf 0$      |
| $40\,$         | $\boldsymbol{0}$ | $\mathbf 0$      | 100     | $\mathbf 0$      |
| 42             | $\mathbf 0$      | $\mathbf 0$      | 100     | $\mathbf 0$      |
| 46             | 19               | $\boldsymbol{0}$ | 119     | $\mathbf 0$      |
| 49             | 204              | $\mathbf 0$      | 304     | $\boldsymbol{0}$ |
| 54             | 48               | $\boldsymbol{0}$ | 148     | $\mathbf 0$      |
| 55             | $\mathbf 0$      | $\overline{0}$   | 100     | $\mathbf 0$      |
| 56             | $\mathbf 0$      | $\boldsymbol{0}$ | 100     | $\mathbf 0$      |
| 59             | 155              | $\mathbf 0$      | 255     | $\boldsymbol{0}$ |
| 61             | 160              | $\mathbf 0$      | 260     | $\boldsymbol{0}$ |
| 62             | $\boldsymbol{0}$ | $\overline{0}$   | $100\,$ | $\boldsymbol{0}$ |

ตารางที่ ข.2 ข้อมูลเครื่องกำเนิดไฟฟ้าของระบบ IEEE 118 bus Test System

|         |                  | Generation       | Pmax   | Pmin             |
|---------|------------------|------------------|--------|------------------|
| Bus No. | Pg(MW)           | Qg(MW)           | (p.u.) | (p.u.)           |
| 65      | 391              | $\boldsymbol{0}$ | 491    | $\mathbf 0$      |
| 66      | 392              | $\boldsymbol{0}$ | 492    | $\boldsymbol{0}$ |
| 69      | 513.81           | $\boldsymbol{0}$ | 805.2  | $\boldsymbol{0}$ |
| $70\,$  | $\boldsymbol{0}$ | $\overline{0}$   | 100    | $\mathbf 0$      |
| $72\,$  | $\mathbf 0$      | $\boldsymbol{0}$ | 100    | $\mathbf 0$      |
| 73      | $\mathbf 0$      | $\boldsymbol{0}$ | 100    | $\mathbf 0$      |
| 74      | $\boldsymbol{0}$ | $\boldsymbol{0}$ | 100    | $\boldsymbol{0}$ |
| 76      | $\boldsymbol{0}$ | $\boldsymbol{0}$ | 100    | $\boldsymbol{0}$ |
| $77 \,$ | $\boldsymbol{0}$ | $\boldsymbol{0}$ | 100    | $\mathbf 0$      |
| 80      | 477              | $\boldsymbol{0}$ | 577    | $\mathbf 0$      |
| 85      | $\mathbf 0$      | $\overline{0}$   | 100    | $\boldsymbol{0}$ |
| 87      | $\overline{4}$   | $\mathbf 0$      | 104    | $\mathbf 0$      |
| 89      | 607              | $\boldsymbol{0}$ | 707    | $\boldsymbol{0}$ |
| $90\,$  | $\mathbf 0$      | $\boldsymbol{0}$ | 100    | $\mathbf 0$      |
| 91      | $\mathbf 0$      | $\boldsymbol{0}$ | 100    | $\boldsymbol{0}$ |
| 92      | $\mathbf 0$      | $\boldsymbol{0}$ | 100    | $\boldsymbol{0}$ |
| 99      | $\boldsymbol{0}$ | $\boldsymbol{0}$ | 100    | $\mathbf 0$      |
| 100     | 252              | $\mathbf 0$      | 352    | $\mathbf 0$      |
| 103     | 40               | $\boldsymbol{0}$ | 140    | $\mathbf 0$      |
| 104     | $\mathbf 0$      | $\boldsymbol{0}$ | 100    | $\boldsymbol{0}$ |
| 105     | $\boldsymbol{0}$ | $\boldsymbol{0}$ | 100    | $\mathbf 0$      |
| 107     | $\boldsymbol{0}$ | $\boldsymbol{0}$ | 100    | $\mathbf 0$      |
| 110     | $\mathbf 0$      | $\overline{0}$   | 100    | $\mathbf 0$      |
| 111     | 36               | $\mathbf 0$      | 136    | $\mathbf 0$      |
| 112     | $\mathbf 0$      | $\boldsymbol{0}$ | 100    | $\boldsymbol{0}$ |
| 113     | $\mathbf 0$      | $\mathbf 0$      | 100    | $\boldsymbol{0}$ |
| 116     | $\boldsymbol{0}$ | $\mathbf 0$      | 100    | $\boldsymbol{0}$ |

ตารางที่ ข.2)ต่อ (ข้อมูลเครื่องกำเนิดไฟฟ้าของระบบ IEEE 118 bus Test System

ตารางที่ ข.3 ข้อมูลระบบส่งของระบบ IEEE 118 bus Test System

| From             | To             | $\mathsf{R}$     | $\mathsf X$ | $\mathsf B$      | Rating | $\lambda$ | $\mu$  |
|------------------|----------------|------------------|-------------|------------------|--------|-----------|--------|
| <b>Bus</b>       | <b>Bus</b>     | (p.u.)           | (p.u.)      | (p.u.)           | (p.u.) | (f/yr)    | (f/yr) |
| 1                | $\overline{2}$ | 0.0303           | 0.0999      | 0.0254           | 1.75   | 0.4855    | 250    |
| 1                | 3              | 0.0129           | 0.0424      | 0.0108           | 1.75   | 0.2061    | 11.7   |
| $\overline{4}$   | 5              | 0.0018           | 0.008       | 0.0021           | 3      | 0.0388    | 11.7   |
| 3                | 5              | 0.0241           | 0.108       | 0.0284           | 1.75   | 0.5249    | 250    |
| 5                | 6              | 0.0119           | 0.054       | 0.0143           | 3      | 0.2625    | 11.7   |
| 6                | $\overline{7}$ | 0.0046           | 0.0208      | 0.0055           | 1.75   | 0.1011    | 11.7   |
| 8                | $9\,$          | 0.0024           | 0.0305      | 1.162            | 5      | 0.1482    | 11.7   |
| 8                | 5              | $\boldsymbol{0}$ | 0.0267      | $\boldsymbol{0}$ | 5      | 0.1298    | 11.7   |
| $\boldsymbol{9}$ | 10             | 0.0026           | 0.0322      | 1.23             | 5      | 0.1565    | 11.7   |
| $\overline{4}$   | 11             | 0.0209           | 0.0688      | 0.0175           | 1.75   | 0.3344    | 11.7   |
| 5                | 11             | 0.0203           | 0.0682      | 0.0174           | 1.75   | 0.3315    | 11.7   |
| 11               | 12             | 0.006            | 0.0196      | 0.005            | 1.75   | 0.0953    | 11.7   |
| $\overline{2}$   | 12             | 0.0187           | 0.0616      | 0.0157           | 1.75   | 0.2994    | 11.7   |
| 3                | 12             | 0.0484           | 0.16        | 0.0406           | 1.75   | 0.7776    | 250    |
| $\overline{7}$   | 12             | 0.0086           | 0.034       | 0.0087           | 1.75   | 0.1652    | 11.7   |
| 11               | 13             | 0.0222           | 0.0731      | 0.0188           | 1.75   | 0.3553    | 11.7   |
| 12               | 14             | 0.0215           | 0.0707      | 0.0182           | 1.75   | 0.3436    | 11.7   |
| 13               | 15             | 0.0744           | 0.2444      | 0.0627           | 1.75   | 1.1878    | 547    |
| 14               | 15             | 0.0595           | 0.195       | 0.0502           | 1.75   | 0.9478    | 547    |
| 12               | 16             | 0.0212           | 0.0834      | 0.0214           | 1.75   | 0.4053    | 11.7   |
| 15               | 17             | 0.0132           | 0.0437      | 0.0444           | 3      | 0.2124    | 11.7   |
| 16               | 17             | 0.0454           | 0.1801      | 0.0466           | 1.75   | 0.8753    | 547    |
| 17               | 18             | 0.0123           | 0.0505      | 0.013            | 1.75   | 0.2454    | 11.7   |
| 18               | 19             | 0.0112           | 0.0493      | 0.0114           | 1.75   | 0.2396    | 11.7   |
| 19               | 20             | 0.0252           | 0.117       | 0.0298           | 1.75   | 0.5687    | 250    |
| 15               | 19             | 0.012            | 0.0394      | 0.0101           | 1.75   | 0.1915    | 11.7   |
| 20               | 21             | 0.0183           | 0.0849      | 0.0216           | 1.75   | 0.4126    | 11.7   |

ตารางที่ ข.3(ต่อ) ข้อมูลระบบส่งของระบบ IEEE 118 bus Test System

| From       | To         | $\mathsf{R}$     | $\times$ | $\mathsf B$      | Rating                    | $\lambda$ | $\mu$  |
|------------|------------|------------------|----------|------------------|---------------------------|-----------|--------|
| <b>Bus</b> | <b>Bus</b> | (p.u.)           | (p.u.)   | (p.u.)           | (p.u.)                    | (f/yr)    | (f/yr) |
| 21         | 22         | 0.0209           | 0.097    | 0.0246           | 1.75                      | 0.4714    | 250    |
| 22         | 23         | 0.0342           | 0.159    | 0.0404           | 1.75                      | 0.7728    | 250    |
| 23         | 24         | 0.0135           | 0.0492   | 0.0498           | 1.75                      | 0.2391    | 11.7   |
| 23         | 25         | 0.0156           | 0.08     | 0.0864           | 5                         | 0.3888    | 11.7   |
| 26         | 25         | $\overline{0}$   | 0.0382   | $\boldsymbol{0}$ | 3                         | 0.1857    | 11.7   |
| 25         | 27         | 0.0318           | 0.163    | 0.1764           | $\ensuremath{\mathsf{3}}$ | 0.7922    | 250    |
| 27         | 28         | 0.0191           | 0.0855   | 0.0216           | 1.75                      | 0.4156    | 11.7   |
| 28         | 29         | 0.0237           | 0.0943   | 0.0238           | 1.75                      | 0.4583    | 250    |
| 30         | 17         | $\sqrt{0}$       | 0.0388   | $\mathbf 0$      | 5                         | 0.1886    | 11.7   |
| 8          | 30         | 0.0043           | 0.0504   | 0.514            | 1.75                      | 0.2450    | 11.7   |
| 26         | 30         | 0.008            | 0.086    | 0.908            | 5                         | 0.4180    | 250    |
| 17         | 31         | 0.0474           | 0.1563   | 0.0399           | 1.75                      | 0.7597    | 250    |
| 29         | 31         | 0.0108           | 0.0331   | 0.0083           | 1.75                      | 0.1609    | 11.7   |
| 23         | 32         | 0.0317           | 0.1153   | 0.1173           | 3                         | 0.5604    | 250    |
| 31         | 32         | 0.0298           | 0.0985   | 0.0251           | 1.75                      | 0.4787    | 250    |
| 27         | 32         | 0.0229           | 0.0755   | 0.0193           | 1.75                      | 0.3670    | 11.7   |
| 15         | 33         | 0.038            | 0.1244   | 0.0319           | 1.75                      | 0.6046    | 250    |
| 19         | 34         | 0.0752           | 0.247    | 0.0632           | 1.75                      | 1.2005    | 547    |
| 35         | 36         | 0.0022           | 0.0102   | 0.0027           | 1.75                      | 0.0496    | 11.7   |
| 35         | 37         | 0.011            | 0.0497   | 0.0132           | 1.75                      | 0.2416    | 11.7   |
| 33         | 37         | 0.0415           | 0.142    | 0.0366           | 1.75                      | 0.6902    | 250    |
| 34         | 36         | 0.0087           | 0.0268   | 0.0057           | 1.75                      | 0.1303    | 11.7   |
| 34         | 37         | 0.0026           | 0.0094   | 0.0098           | 3                         | 0.0457    | 11.7   |
| 38         | 37         | $\boldsymbol{0}$ | 0.0375   | $\boldsymbol{0}$ | 5                         | 0.1823    | 11.7   |
| 37         | 39         | 0.0321           | 0.106    | 0.027            | 1.75                      | 0.5152    | 250    |
| 37         | 40         | 0.0593           | 0.168    | 0.042            | 1.75                      | 0.8165    | 547    |
| 30         | 38         | 0.0046           | 0.054    | 0.422            | 1.75                      | 0.2625    | 11.7   |

ตารางที่ ข.3(ต่อ) ข้อมูลระบบส่งของระบบ IEEE 118 bus Test System

| From       | To         | $\mathsf{R}$ | $\times$ | $\mathsf B$ | Rating | $\lambda$ | $\mu$  |
|------------|------------|--------------|----------|-------------|--------|-----------|--------|
| <b>Bus</b> | <b>Bus</b> | (p.u.)       | (p.u.)   | (p.u.)      | (p.u.) | (f/yr)    | (f/yr) |
| 39         | 40         | 0.0184       | 0.0605   | 0.0155      | 1.75   | 0.2940    | 11.7   |
| 40         | 41         | 0.0145       | 0.0487   | 0.0122      | 1.75   | 0.2367    | 11.7   |
| 40         | 42         | 0.0555       | 0.183    | 0.0466      | 1.75   | 0.8894    | 547    |
| 41         | 42         | 0.041        | 0.135    | 0.0344      | 1.75   | 0.6561    | 250    |
| 43         | 44         | 0.0608       | 0.2454   | 0.0607      | 1.75   | 1.1927    | 547    |
| 34         | 43         | 0.0413       | 0.1681   | 0.0423      | 1.75   | 0.8170    | 547    |
| 44         | 45         | 0.0224       | 0.0901   | 0.0224      | 1.75   | 0.4379    | 250    |
| 45         | 46         | 0.04         | 0.1356   | 0.0332      | 1.75   | 0.6591    | 250    |
| 46         | 47         | 0.038        | 0.127    | 0.0316      | 1.75   | 0.6173    | 250    |
| 46         | 48         | 0.0601       | 0.189    | 0.0472      | 1.75   | 0.9186    | 547    |
| 47         | 49         | 0.0191       | 0.0625   | 0.016       | 1.75   | 0.3038    | 11.7   |
| 42         | 49         | 0.0715       | 0.323    | 0.086       | 1.75   | 1.5699    | 786    |
| 42         | 49         | 0.0715       | 0.323    | 0.086       | 1.75   | 1.5699    | 786    |
| 45         | 49         | 0.0684       | 0.186    | 0.0444      | 1.75   | 0.9040    | 547    |
| 48         | 49         | 0.0179       | 0.0505   | 0.0126      | 1.75   | 0.2454    | 11.7   |
| 49         | 50         | 0.0267       | 0.0752   | 0.0187      | 1.75   | 0.3655    | 11.7   |
| 49         | 51         | 0.0486       | 0.137    | 0.0342      | 1.75   | 0.6659    | 250    |
| 51         | 52         | 0.0203       | 0.0588   | 0.014       | 1.75   | 0.2858    | 11.7   |
| 52         | 53         | 0.0405       | 0.1635   | 0.0406      | 1.75   | 0.7947    | 250    |
| 53         | 54         | 0.0263       | 0.122    | 0.031       | 1.75   | 0.5930    | 250    |
| 49         | 54         | 0.073        | 0.289    | 0.0738      | 1.75   | 1.4046    | 786    |
| 49         | 54         | 0.0869       | 0.291    | 0.073       | 1.75   | 1.4143    | 786    |
| 54         | 55         | 0.0169       | 0.0707   | 0.0202      | 1.75   | 0.3436    | 11.7   |
| 54         | 56         | 0.0027       | 0.0095   | 0.0073      | 1.75   | 0.0464    | 11.7   |
| 55         | 56         | 0.0049       | 0.0151   | 0.0037      | 1.75   | 0.0734    | 11.7   |
| 56         | 57         | 0.0343       | 0.0966   | 0.0242      | 1.75   | 0.4695    | 250    |
| 50         | 57         | 0.0474       | 0.134    | 0.0332      | 1.75   | 0.6513    | 250    |

ตารางที่ ข.3(ต่อ) ข้อมูลระบบส่งของระบบ IEEE 118 bus Test System

| From       | To         | $\mathsf{R}$     | $\times$ | $\mathsf B$    | Rating                    | $\lambda$ | $\mu$  |
|------------|------------|------------------|----------|----------------|---------------------------|-----------|--------|
| <b>Bus</b> | <b>Bus</b> | (p.u.)           | (p.u.)   | (p.u.)         | (p.u.)                    | (f/yr)    | (f/yr) |
| 56         | 58         | 0.0343           | 0.0966   | 0.0242         | 1.75                      | 0.4695    | 250    |
| 51         | 58         | 0.0255           | 0.0719   | 0.0179         | 1.75                      | 0.3495    | 11.7   |
| 54         | 59         | 0.0503           | 0.2293   | 0.0598         | 1.75                      | 1.1145    | 547    |
| 56         | 59         | 0.0825           | 0.251    | 0.0569         | 1.75                      | 1.2199    | 786    |
| 56         | 59         | 0.0803           | 0.239    | 0.0536         | 1.75                      | 1.1616    | 547    |
| 55         | 59         | 0.0474           | 0.2158   | 0.0565         | 1.75                      | 1.0488    | 547    |
| 59         | 60         | 0.0317           | 0.145    | 0.0376         | 1.75                      | 0.7047    | 250    |
| 59         | 61         | 0.0328           | 0.15     | 0.0388         | 1.75                      | 0.7290    | 250    |
| 60         | 61         | 0.0026           | 0.0135   | 0.0146         | 3                         | 0.0656    | 11.7   |
| 60         | 62         | 0.0123           | 0.0561   | 0.0147         | 1.75                      | 0.2727    | 11.7   |
| 61         | 62         | 0.0082           | 0.0376   | 0.0098         | 1.75                      | 0.1827    | 11.7   |
| 63         | 59         | $\theta$         | 0.0386   | $\overline{0}$ | 5                         | 0.1876    | 11.7   |
| 63         | 64         | 0.0017           | 0.02     | 0.216          | 5                         | 0.0972    | 11.7   |
| 64         | 61         | $\boldsymbol{0}$ | 0.0268   | $\mathbf 0$    | 1.75                      | 0.1303    | 11.7   |
| 38         | 65         | 0.009            | 0.0986   | 1.046          | 5                         | 0.4792    | 250    |
| 64         | 65         | 0.0027           | 0.0302   | 0.38           | 5                         | 0.1468    | 11.7   |
| 49         | 66         | 0.018            | 0.0919   | 0.0248         | 3                         | 0.4467    | 250    |
| 49         | 66         | 0.018            | 0.0919   | 0.0248         | $\ensuremath{\mathsf{3}}$ | 0.4467    | 250    |
| 62         | 66         | 0.0482           | 0.218    | 0.0578         | 1.75                      | 1.0595    | 547    |
| 62         | 67         | 0.0258           | 0.117    | 0.031          | 1.75                      | 0.5687    | 250    |
| 65         | 66         | $\mathbf 0$      | 0.037    | $\overline{0}$ | 1.75                      | 0.1798    | 11.7   |
| 66         | 67         | 0.0224           | 0.1015   | 0.0268         | 1.75                      | 0.4933    | 250    |
| 65         | 68         | 0.0014           | 0.016    | 0.638          | 1.75                      | 0.0778    | 11.7   |
| 47         | 69         | 0.0844           | 0.2778   | 0.0709         | 1.75                      | 1.3502    | 786    |
| 49         | 69         | 0.0985           | 0.324    | 0.0828         | 1.75                      | 1.5747    | 786    |
| 68         | 69         | $\mathbf 0$      | 0.037    | $\mathbf 0$    | 5                         | 0.1798    | 11.7   |
| 69         | 70         | 0.03             | 0.127    | 0.122          | 3                         | 0.6173    | 250    |

ตารางที่ ข.3(ต่อ) ข้อมูลระบบส่งของระบบ IEEE 118 bus Test System

| From       | To         | $\mathsf{R}$   | $\mathsf X$ | $\mathsf B$    | Rating | $\lambda$ | $\mu$  |
|------------|------------|----------------|-------------|----------------|--------|-----------|--------|
| <b>Bus</b> | <b>Bus</b> | (p.u.)         | (p.u.)      | (p.u.)         | (p.u.) | (f/yr)    | (f/yr) |
| 24         | 70         | 0.0022         | 0.4115      | 0.102          | 1.75   | 2.0000    | 876    |
| 70         | 71         | 0.0088         | 0.0355      | 0.0088         | 1.75   | 0.1725    | 11.7   |
| 24         | 72         | 0.0488         | 0.196       | 0.0488         | 1.75   | 0.9526    | 547    |
| 71         | 72         | 0.0446         | 0.18        | 0.0444         | 1.75   | 0.8748    | 547    |
| 71         | 73         | 0.0087         | 0.0454      | 0.0118         | 1.75   | 0.2207    | 11.7   |
| 70         | 74         | 0.0401         | 0.1323      | 0.0337         | 1.75   | 0.6430    | 250    |
| 70         | 75         | 0.0428         | 0.141       | 0.036          | 1.75   | 0.6853    | 250    |
| 69         | 75         | 0.0405         | 0.122       | 0.124          | 3      | 0.5930    | 250    |
| 74         | 75         | 0.0123         | 0.0406      | 0.0103         | 1.75   | 0.1973    | 11.7   |
| 76         | 77         | 0.0444         | 0.148       | 0.0368         | 1.75   | 0.7193    | 250    |
| 69         | 77         | 0.0309         | 0.101       | 0.1038         | 1.75   | 0.4909    | 250    |
| 75         | 77         | 0.0601         | 0.1999      | 0.0498         | 1.75   | 0.9716    | 547    |
| 77         | 78         | 0.0038         | 0.0124      | 0.0126         | 1.75   | 0.0603    | 11.7   |
| 78         | 79         | 0.0055         | 0.0244      | 0.0065         | 1.75   | 0.1186    | 11.7   |
| 77         | 80         | 0.017          | 0.0485      | 0.0472         | 3      | 0.2357    | 11.7   |
| 77         | 80         | 0.0294         | 0.105       | 0.0228         | 1.75   | 0.5103    | 250    |
| 79         | 80         | 0.0156         | 0.0704      | 0.0187         | 1.75   | 0.3422    | 11.7   |
| 68         | 81         | 0.0018         | 0.0202      | 0.808          | 1.75   | 0.0982    | 11.7   |
| 81         | 80         | $\overline{0}$ | 0.037       | $\overline{0}$ | 3      | 0.1798    | 11.7   |
| 77         | 82         | 0.0298         | 0.0853      | 0.0817         | 1.75   | 0.4146    | 11.7   |
| 82         | 83         | 0.0112         | 0.0367      | 0.038          | 1.75   | 0.1781    | 11.7   |
| 83         | 84         | 0.0625         | 0.132       | 0.0258         | 1.75   | 0.6416    | 250    |
| 83         | 85         | 0.043          | 0.148       | 0.0348         | 1.75   | 0.7193    | 250    |
| 84         | 85         | 0.0302         | 0.0641      | 0.0123         | 1.75   | 0.3115    | 11.7   |
| 85         | 86         | 0.035          | 0.123       | 0.0276         | 1.75   | 0.5978    | 250    |
| 86         | 87         | 0.0283         | 0.2074      | 0.0445         | 1.75   | 1.0080    | 547    |
| 85         | 88         | 0.02           | 0.102       | 0.0276         | 1.75   | 0.4957    | 250    |

ตารางที่ ข.3(ต่อ) ข้อมูลระบบส่งของระบบ IEEE 118 bus Test System

| From       | To         | $\mathsf{R}$ | $\mathsf X$ | $\mathsf B$ | Rating | $\lambda$ | $\mu$  |
|------------|------------|--------------|-------------|-------------|--------|-----------|--------|
| <b>Bus</b> | <b>Bus</b> | (p.u.)       | (p.u.)      | (p.u.)      | (p.u.) | (f/yr)    | (f/yr) |
| 85         | 89         | 0.0239       | 0.173       | 0.047       | 1.75   | 0.8408    | 547    |
| 88         | 89         | 0.0139       | 0.0712      | 0.0193      | 3      | 0.3461    | 11.7   |
| 89         | 90         | 0.0518       | 0.188       | 0.0528      | 1.75   | 0.9137    | 547    |
| 89         | 90         | 0.0238       | 0.0997      | 0.106       | 3      | 0.4846    | 250    |
| 90         | 91         | 0.0254       | 0.0836      | 0.0214      | 1.75   | 0.4063    | 11.7   |
| 89         | 92         | 0.0099       | 0.0505      | 0.0548      | 5      | 0.2454    | 11.7   |
| 89         | 92         | 0.0393       | 0.1581      | 0.0414      | 1.75   | 0.7684    | 250    |
| 91         | 92         | 0.0387       | 0.1272      | 0.0327      | 1.75   | 0.6182    | 250    |
| 92         | 93         | 0.0258       | 0.0848      | 0.0218      | 1.75   | 0.4122    | 11.7   |
| 92         | 94         | 0.0481       | 0.158       | 0.0406      | 1.75   | 0.7679    | 250    |
| 93         | 94         | 0.0223       | 0.0732      | 0.0188      | 1.75   | 0.3558    | 11.7   |
| 94         | 95         | 0.0132       | 0.0434      | 0.0111      | 1.75   | 0.2109    | 11.7   |
| 80         | 96         | 0.0356       | 0.182       | 0.0494      | 1.75   | 0.8846    | 547    |
| 82         | 96         | 0.0162       | 0.053       | 0.0544      | 1.75   | 0.2576    | 11.7   |
| 94         | 96         | 0.0269       | 0.0869      | 0.023       | 1.75   | 0.4224    | 250    |
| 80         | 97         | 0.0183       | 0.0934      | 0.0254      | 1.75   | 0.4539    | 250    |
| 80         | 98         | 0.0238       | 0.108       | 0.0286      | 1.75   | 0.5249    | 250    |
| 80         | 99         | 0.0454       | 0.206       | 0.0546      | 1.75   | 1.0012    | 547    |
| 92         | 100        | 0.0648       | 0.295       | 0.0472      | 1.75   | 1.4338    | 786    |
| 94         | 100        | 0.0178       | 0.058       | 0.0604      | 1.75   | 0.2819    | 11.7   |
| 95         | 96         | 0.0171       | 0.0547      | 0.0147      | 1.75   | 0.2659    | 11.7   |
| 96         | 97         | 0.0173       | 0.0885      | 0.024       | 1.75   | 0.4301    | 250    |
| 98         | 100        | 0.0397       | 0.179       | 0.0476      | 1.75   | 0.8700    | 547    |
| 99         | 100        | 0.018        | 0.0813      | 0.0216      | 1.75   | 0.3951    | 11.7   |
| 100        | 101        | 0.0277       | 0.1262      | 0.0328      | 1.75   | 0.6134    | 250    |
| 92         | 102        | 0.0123       | 0.0559      | 0.0146      | 1.75   | 0.2717    | 11.7   |
| 101        | 102        | 0.0246       | 0.112       | 0.0294      | 1.75   | 0.5444    | 250    |

ตารางที่ ข.3(ต่อ) ข้อมูลระบบส่งของระบบ IEEE 118 bus Test System

| From       | To         | $\mathsf{R}$ | $\times$ | $\mathsf B$ | Rating | $\lambda$ | $\mu$  |
|------------|------------|--------------|----------|-------------|--------|-----------|--------|
| <b>Bus</b> | <b>Bus</b> | (p.u.)       | (p.u.)   | (p.u.)      | (p.u.) | (f/yr)    | (f/yr) |
| 100        | 103        | 0.016        | 0.0525   | 0.0536      | 3      | 0.2552    | 11.7   |
| 100        | 104        | 0.0451       | 0.204    | 0.0541      | 1.75   | 0.9915    | 547    |
| 103        | 104        | 0.0466       | 0.1584   | 0.0407      | 1.75   | 0.7699    | 250    |
| 103        | 105        | 0.0535       | 0.1625   | 0.0408      | 1.75   | 0.7898    | 250    |
| 100        | 106        | 0.0605       | 0.229    | 0.062       | 1.75   | 1.1130    | 547    |
| 104        | 105        | 0.0099       | 0.0378   | 0.0099      | 1.75   | 0.1837    | 11.7   |
| 105        | 106        | 0.014        | 0.0547   | 0.0143      | 1.75   | 0.2659    | 11.7   |
| 105        | 107        | 0.053        | 0.183    | 0.0472      | 1.75   | 0.8894    | 547    |
| 105        | 108        | 0.0261       | 0.0703   | 0.0184      | 1.75   | 0.3417    | 11.7   |
| 106        | 107        | 0.053        | 0.183    | 0.0472      | 1.75   | 0.8894    | 547    |
| 108        | 109        | 0.0105       | 0.0288   | 0.0076      | 1.75   | 0.1400    | 11.7   |
| 103        | 110        | 0.0391       | 0.1813   | 0.0461      | 1.75   | 0.8812    | 547    |
| 109        | 110        | 0.0278       | 0.0762   | 0.0202      | 1.75   | 0.3704    | 11.7   |
| 110        | 111        | 0.022        | 0.0755   | 0.02        | 1.75   | 0.3670    | 11.7   |
| 110        | 112        | 0.0247       | 0.064    | 0.062       | 1.75   | 0.3111    | 11.7   |
| 17         | 113        | 0.0091       | 0.0301   | 0.0077      | 1.75   | 0.1463    | 11.7   |
| 32         | 113        | 0.0615       | 0.203    | 0.0518      | 1.75   | 0.9866    | 547    |
| 32         | 114        | 0.0135       | 0.0612   | 0.0163      | 1.75   | 0.2974    | 11.7   |
| 27         | 115        | 0.0164       | 0.0741   | 0.0197      | 1.75   | 0.3601    | 11.7   |
| 114        | 115        | 0.0023       | 0.0104   | 0.0028      | 1.75   | 0.0505    | 11.7   |
| 68         | 116        | 0.0003       | 0.004    | 0.164       | 5      | 0.0197    | 11.7   |
| 12         | 117        | 0.0329       | 0.14     | 0.0358      | 1.75   | 0.6804    | 250    |
| 75         | 118        | 0.0145       | 0.0481   | 0.012       | 1.75   | 0.2338    | 11.7   |
| 76         | 118        | 0.0164       | 0.0544   | 0.0136      | 1.75   | 0.2644    | 11.7   |

# ประวัติผู้เขียนวิทยานิพนธ์

นายณพฤกษ์ พิมพ์สาร เกิดวันที่ 20 กุมภาพันธ์ พ.ศ. 2527 ที่จังหวัดขอนแก่น สำเร็จ การศึกษาปริญญาวิศวกรรมศาสตรบัณฑิต สาขาวิศวกรรมไฟฟ้า ภาควิชาวิศวกรรมไฟฟ้า คณะ วิศวกรรมศาสตร์ สถาบันเทคโนโลยีพระจอมเกล้าพระนครเหนือ เมื่อปี พ.ศ. 2548 และได้เข้า ้ ศึกษาต่อในหลักสูตรวิศวกรรมศาสตรมหาบัณฑิต สาขาวิศวกรรมไฟฟ้า ภาควิชาวิศกรรมไฟฟ้า คณะวิศวกรรมศาสตร์ จุฬาลงกรณ์มหาวิทยาลัย พ.ศ. 2549

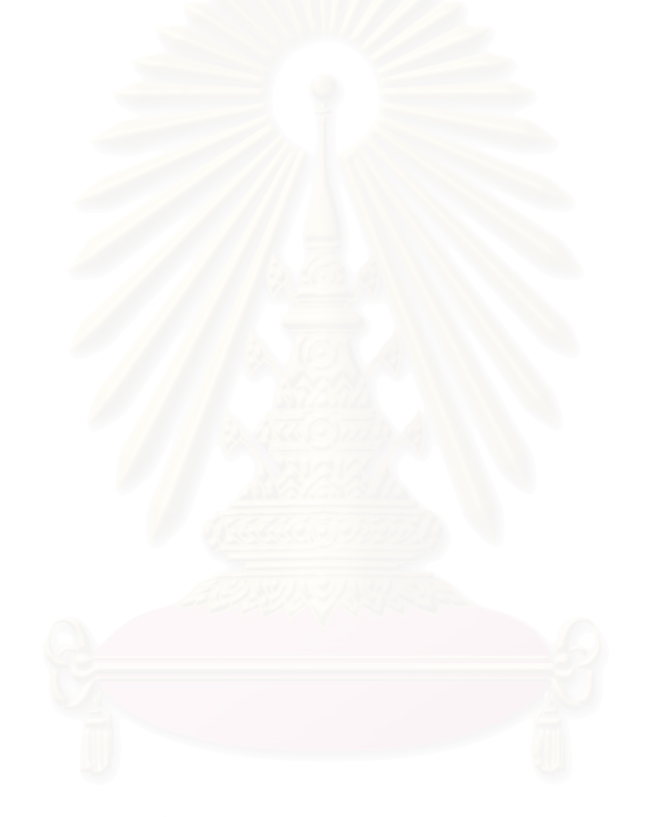